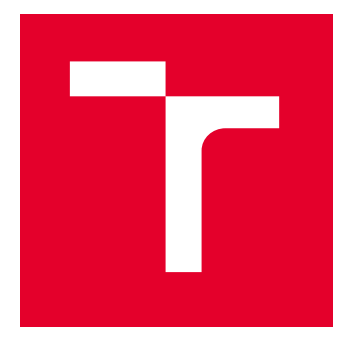

# VYSOKÉ UČENÍ TECHNICKÉ V BRNĚ

BRNO UNIVERSITY OF TECHNOLOGY

# FAKULTA STAVEBNÍ

FACULTY OF CIVIL ENGINEERING

# ÚSTAV VODNÍHO HOSPODÁŘSTVÍ KRAJINY

INSTITUTE OF LANDSCAPE WATER MANAGEMENT

# ANALÝZA EROZNÍCH A ODTOKOVÝCH POMĚRŮ A JEJICH VYHODNOCENÍ V RŮZNÝCH VARIANTÁCH PŘED A PO APLIKACI NOVÝCH METODICKÝCH POSTUPŮ

ANALYSIS OF EROSION AND RUNOFF CONDITIONS AND ITS EVALUATION IN DIFFERENT VARIANTS BEFORE AND AFTER THE APPLICATION OF NEW METHODOLOGICAL PROCEDURES

### BAKALÁŘSKÁ PRÁCE BACHELOR'S THESIS

## AUTOR PRÁCE **AUTHOR**

Kryštof Panovec

VEDOUCÍ PRÁCE **SUPERVISOR** 

Ing. Veronika Sobotková, Ph.D.

BRNO 2024

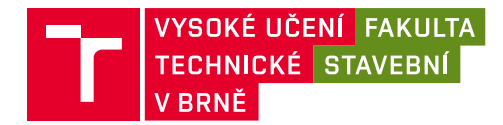

# **Zadání bakalářské práce**

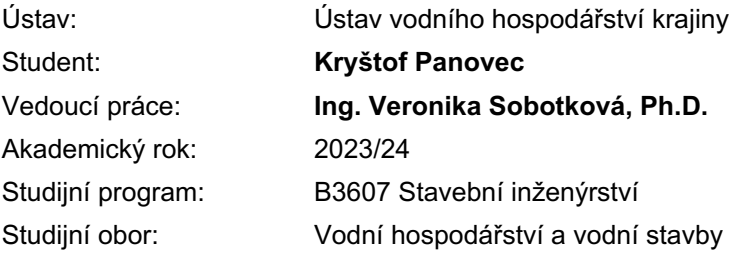

Děkan Fakulty Vám v souladu se zákonem č.111/1998 o vysokých školách a se Studijním a zkušebním řádem VUT v Brně určuje následující téma bakalářské práce:

# **Analýza erozních a odtokových poměrů a jejich vyhodnocení v různých variantách před a po aplikaci nových metodických postupů**

### **Stručná charakteristika problematiky úkolu:**

Student se bude zabývat porovnáním různých způsobů výpočtu ztráty půdy a odtokových charakteristik. V roce 2023 vznikla nová metodika Ochrana zemědělské půdy před erozí, která v sobě zahrnuje stanovení nových faktorů a metod výpočtů odtokových charakteristik. Změna proběhla v důsledku vlivu změny klimatu.

### **Cíle a výstupy bakalářské práce:**

V katastrálním území Modřec bude proveden průzkum terénu a analýza území z hlediska erozních a odtokových poměrů. Na základě vyhodnocení stávajícího stavu území bude provedena identifikace kritických profilů. V modelovém území bude proveden výpočet erozního smyvu, objemu přímého odtoku a kulminačního průtoku pro různé způsoby návrhů stávajících faktorů eroze a parametrů odtoku a nově navržených faktorů a odtokových charakteristik uvedených v nové metodice Ochrana zemědělské půdy před erozí, 2023. Bude provedeno porovnání a vyhodnocení všech zvolených metod výpočtů.

### **Seznam doporučené literatury a podklady:**

1. Drbal, K. a kol. Metodika mapování povodňového rizika. In Vyhodnocení povodní v červnu a červenci 2009 na území České republiky, MŽP: Praha, 2009; str. 151–161. Dostupné online: http://voda.chmi.cz/pov09/doc/01.pdf

2. Drbal, K.; Dumbrovský, M. a kol. Metodický návod pro identifikaci KB. Brno: MŽP, 2009, 7 str. Dostupné online: http://www.povis.cz/mzp/KB\_metodicky\_navod\_identifikace.pdf

3. Dumbrovský, M. a kol. Dopady povodní na krajinu a životní prostředí. In Vyhodnocení povodní včervnu a červenci 2009 na území České republiky, MŽP: Praha, 2009; str. 117–125. Dostupné online: http://voda.chmi.cz/pov09/doc/01.pdf

4. Holý, M. a kol. Eroze a životní prostředí, Praha: ČVUT, 1998.

5. Janeček, M. a kol. Ochrana zemědělské půdy před erozí: Metodika. Praha: ČZU, 2012, ISBN 978-80- 87415-42-9.

6. Podhrázská, J. a kol. Ochrana zemědělské půdy před erozí: Metodika. Praha: VÚMOP, 2023.

7. Morgan, R.P.C. Soil Erosion and Conservation. Third Edition. Oxford: Blackwell Publishing. 2005, p. 304, ISBN 1-4051-1781-8.

8. MORGAN, R.P.C. a NEARING, M.A: Handbook of Erosion Modelling, London: Wiley-Blackwell, 2011

9. Hrádek, F. Implementace hydrologického modelu DeSQ, Praha: ČZU, 1997.

10. Toy, T.J., Foster, G.R. a Renard, K.G. Soil erosion: processes, prediction, measurement and control. New York: Wiley, 2002, 352 p. ISBN 0-471-38369-4.

Termín odevzdání bakalářské práce je stanoven časovým plánem akademického roku.

V Brně, dne 30. 11. 2023

L. S.

doc. Ing. Daniel Marton, Ph.D. vedoucí ústavu

Ing. Veronika Sobotková, Ph.D. vedoucí práce

prof. Ing. Rostislav Drochytka, CSc., MBA, dr. h. c. děkan

Fakulta stavební, Vysoké učení technické v Brně / Veveří 331/95 / 602 00 / Brno

# **ABSTRAKT**

Bakalářská práce je zaměřená na analýzu erozních a odtokových poměrů v katastrálním území Modřec. Cílem je porovnat různé varianty výpočtu pro erozi a odtoky podle starých a nových metodických postupů.

# KLÍČOVÁ SLOVA

vodní eroze, USLE, CN, SCS-CN, DesQ, EHP, kritický profil

# **ABSTRACT**

The bachaler thesis is focused on the analysis of erosion and runoff conditions in the catastral area of Modřec. The goal is to compare various methods of calculation of erosis and runoff according to old and new methodological approaches.

## **KEYWORDS**

water erosion, USLE, CN, SCS-CN, DesQ, EHP, critical profile

# **BIBLIOGRAFICKÁ CITACE**

PANOVEC, Kryštof. *Analýza erozních a odtokových poměrů a jejich vyhodnocení v různých variantách před a po aplikaci nových metodických postupů.* Brno, 2024. Dostupné také z: https://www.vut.cz/studenti/zav-prace/detail/158660. Bakalářská práce. Vysoké učení technické v Brně, Fakulta stavební, Ústav vodního hospodářství krajiny. Vedoucí práce Veronika Sobotková.

# PROHLÁŠENÍ O SHODĚ LISTINNÉ A ELEKTRONICKÉ FORMY ZÁVĚREČNÉ **PRÁCE**

Prohlašuji, že bakalářská práce s názvem *Analýza erozních a odtokových poměrů a jejich vyhodnocení v různých variantách před a po aplikaci nových metodických postupů* je shodná s odevzdanou listinnou formou.

V Brně dne 24. 05. 2024

Kryštof Panovec autor

# PROHLÁŠENÍ O PŮVODNOSTI ZÁVĚREČNÉ PRÁCE

Prohlašuji, že jsem bakalářskou práci s názvem *Analýza erozních a odtokových poměrů a jejich vyhodnocení v různých variantách před a po aplikaci nových metodických postupů* zpracoval samostatně a že jsem uvedl všechny použité informační zdroje.

V Brně dne 24. 05. 2024

Kryštof Panovec autor

# PODĚKOVÁNÍ

Chtěl bych poděkovat své vedoucí bakalářské práce, paní Ing. Veronice Sobotkové, Ph.D. za věnovaný čas a skvělé vedení.

Zároveň velké poděkování patří mé přítelkyni, která mě celou dobu podporovala a v nejtěžších chvílích vždy podržela.

# **OBSAH**

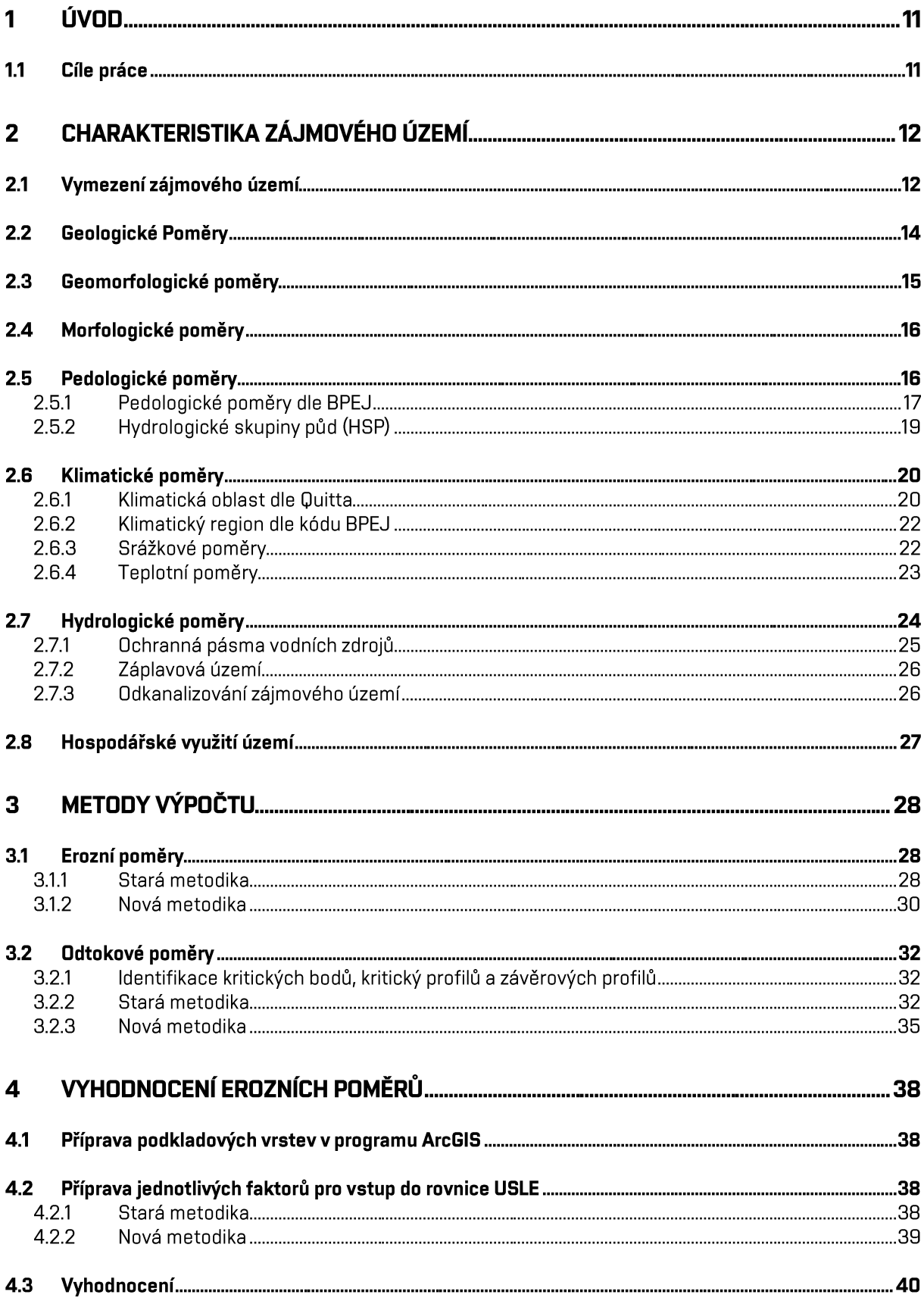

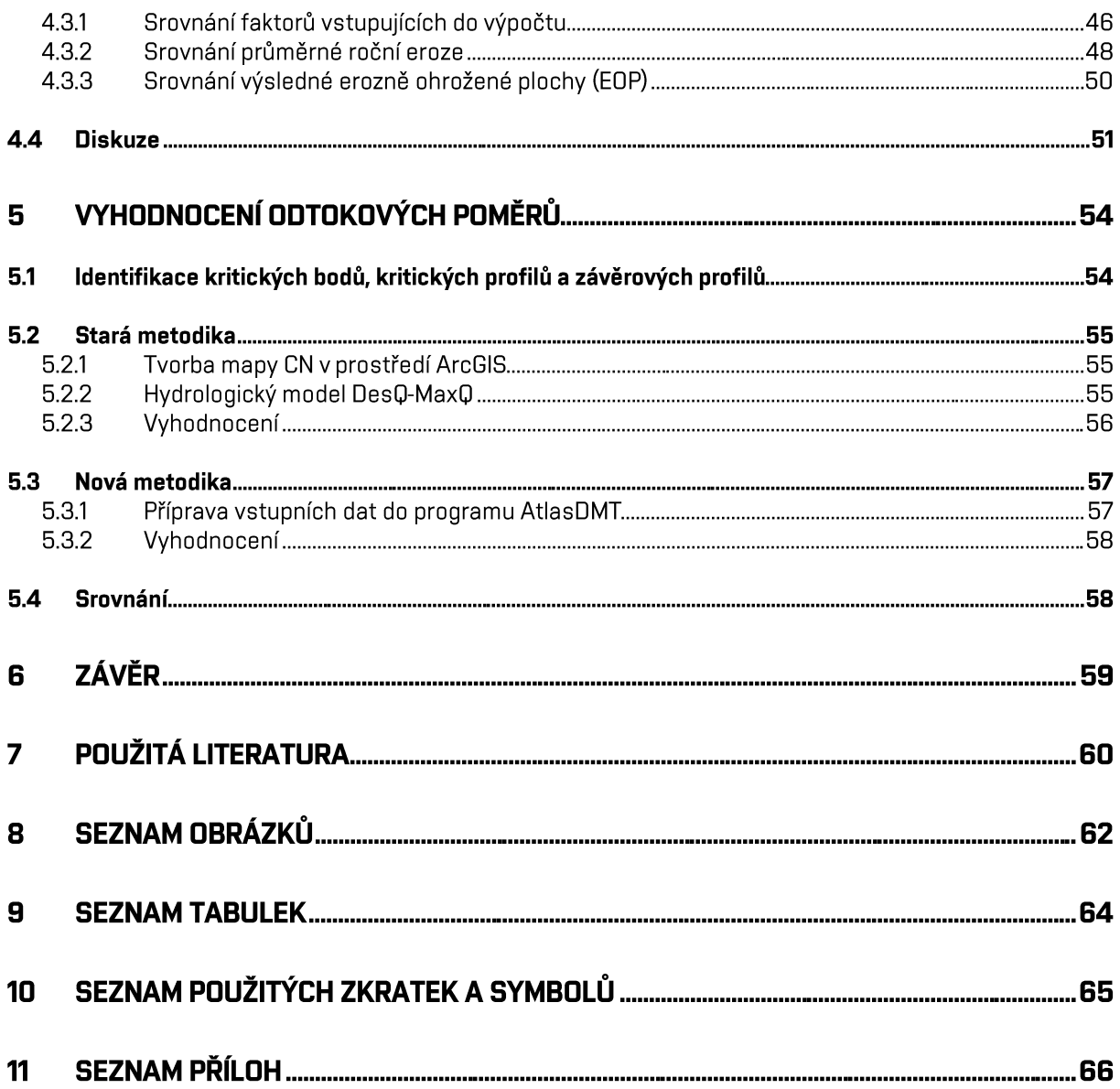

# 1 ÚVOD

Půda představuje významnou složku životního prostředí, pro člověka pak především z hlediska zemědělství a lesnictví. Je však ohrožována celou řadou procesů, ze kterých je v České republice nejrozsáhlejší degradace půdy vodní erozí. Při vodní erozi dochází k narušení a následnému odnosu organických a minerálních částic půdy z erodovaných ploch vlivem destrukční činnosti dešťových kapek. To vede ke vzniku škod na majetku, zanášení vodních toků a nádrží nebo zhoršení jakosti vody. (18)

V návaznosti na vývoj moderních technologií v monitoringu a sběru dat, rozvoji technologií mapování půdy, a především v důsledku změny klimatu vznikla nová metodika Ochrana zemědělské půdy před erozí (2024). (18)

Bakalářská práce je zaměřena na analýzu erozních a odtokových poměrů podle metodiky Ochrana zemědělské půdy před erozí (Janeček a kol., 2012) a nové metodiky Ochrana zemědělské půdy před erozí (2024) na modelovém území obce Modřec a následné porovnání těchto dvou metodik.

#### **CÍLE PRÁCE**  $1.1$

Cílem této práce je zpracovat studii erozních a odtokových poměrů pro obec Modřec. Prvním z cílů je provést charakteristiku a analýzu zájmového území z hlediska erozních a odtokových poměrů, dle staré metodiky (Janeček a kol., 2012). Erozní poměry budou zpracovány v prostředí ArcGIS na erozně ohrožených plochách s využitím softwaru USLE2D. Na základě vyhodnocení stávajícího stavu území budou lokalizovány kritické a závěrové profily s vymezením jejich sběrných povodí a pomocí metody CN křivek a modelu DesQ-MaxQ vypočteny odtokové charakteristiky jako objem přímého odtoku a kulminační průtok.

Následujícím úkolem bude udělat analýzu zájmového území z hlediska erozních a odtokových poměrů dle nově navržené metodiky. Znovu bude využito prostředí ArcGIS pro vyhodnocení erozních poměrů. K vyhodnocení odtokových charakteristik bude použitý program AtlasDMT.

Závěrečným cílem bude porovnání a vyhodnocení všech zvolených metod výpočtů.

# 2 CHARAKTERISTIKA ZÁJMOVÉHO ÚZEMÍ

Pro účel této práce byla zvolena obec Modřec, která je součástí obce Polička.

## 2.1 VYMEZENÍ ZÁJMOVÉHO ÚZEMÍ

Obec Modřec je situována v Pardubickém kraji, v okrese Svitavy, jižně od města Polička, jejíž je součástí. V obci se nachází kostel Nejsvětější Trojice. Většinu katastrálního území tvoří orná půda a lesy.

Typ sídla: osada Obec: Polička Okres: Svitavy Kraj: Pardubický kraj Katastrální území: Modřec 697907 Výměra katastrálního území: 4,68 km<sup>2</sup> Počet obyvatel: 137 (2021)

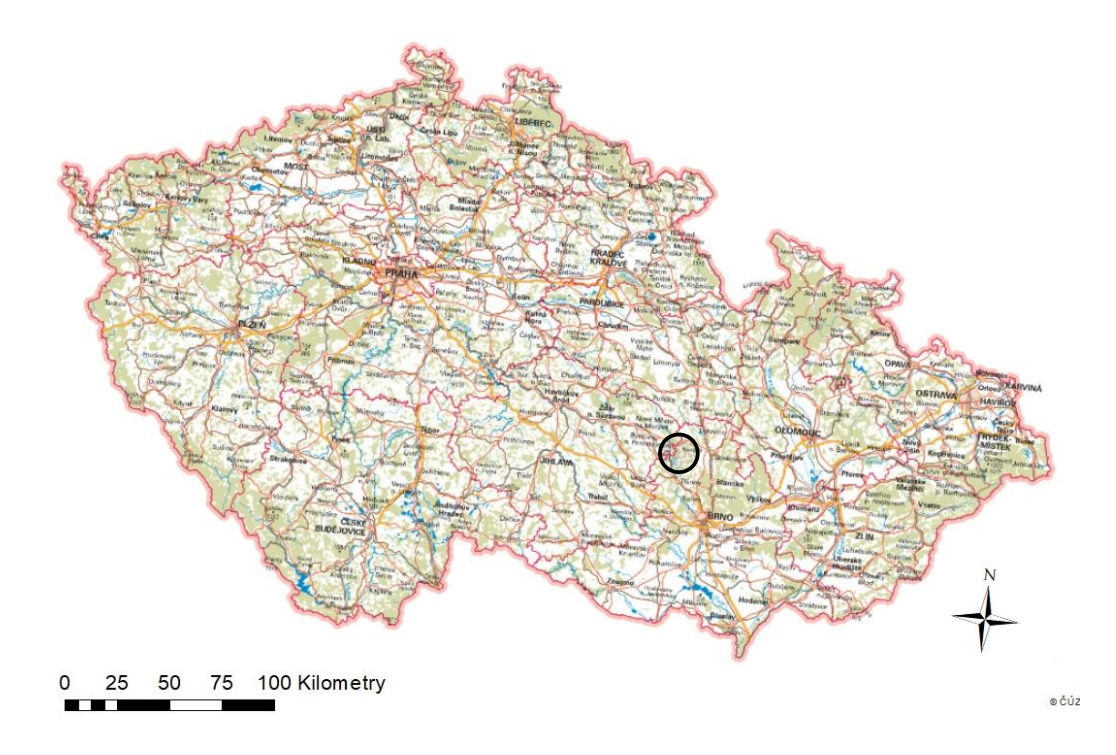

**Obr. 1 Zájmové území v rámci ČR [3]**

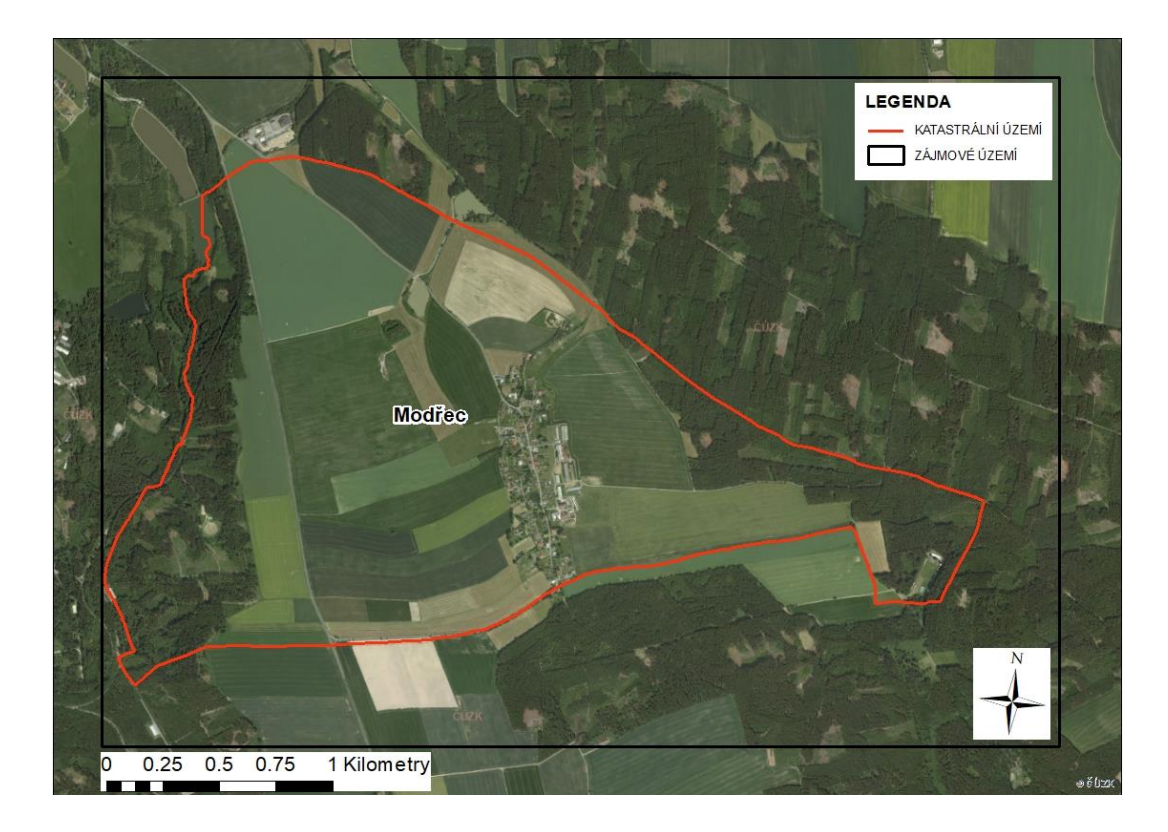

**Obr. 2 Zájmové území na ortofoto mapě**

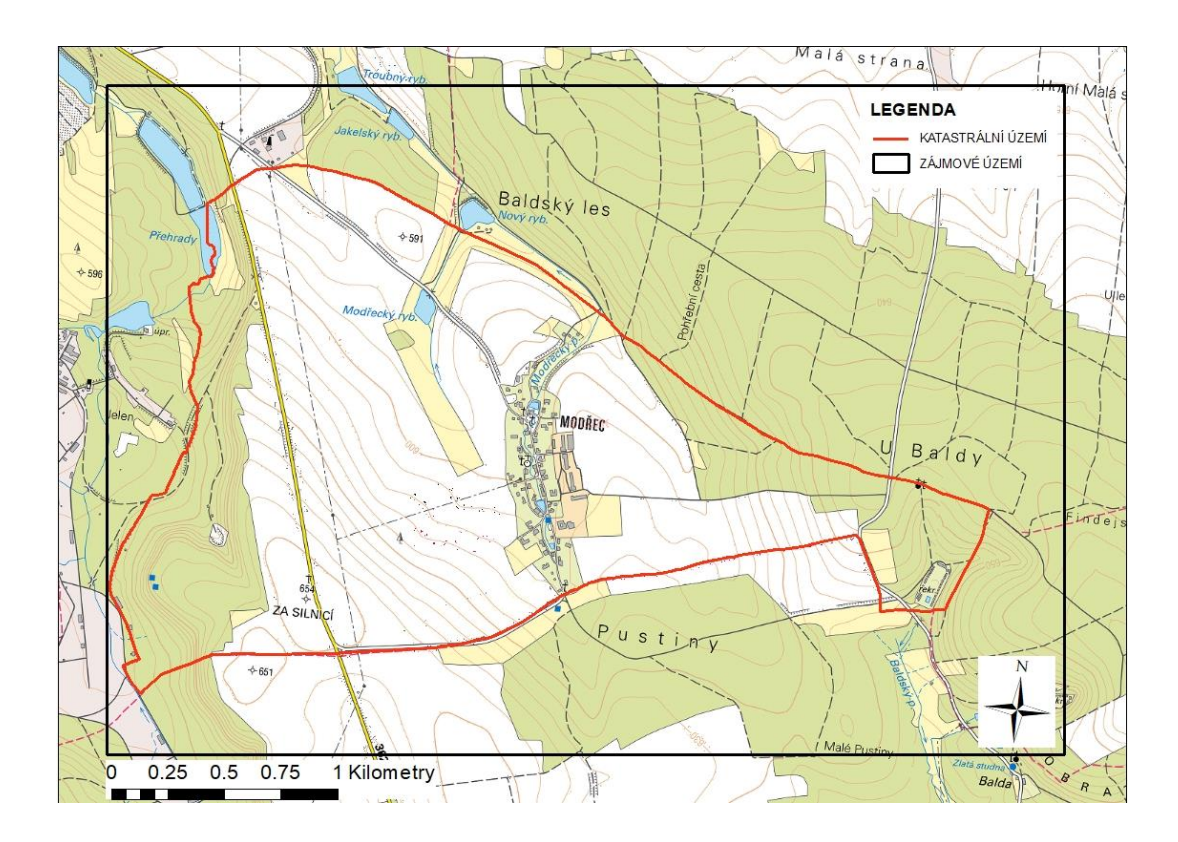

**Obr. 3 Zájmové území na základní mapě**

# 2.2 GEOLOGICKÉ POMĚRY

Dle obr. 4 lze vidět, že území je tvořeno hlavně zpevněným sedimentem, v malé míře pak okolo vodních toků je sediment nezpevněný. Nejvyšší zastoupení zde mají pískovce a jílovce.

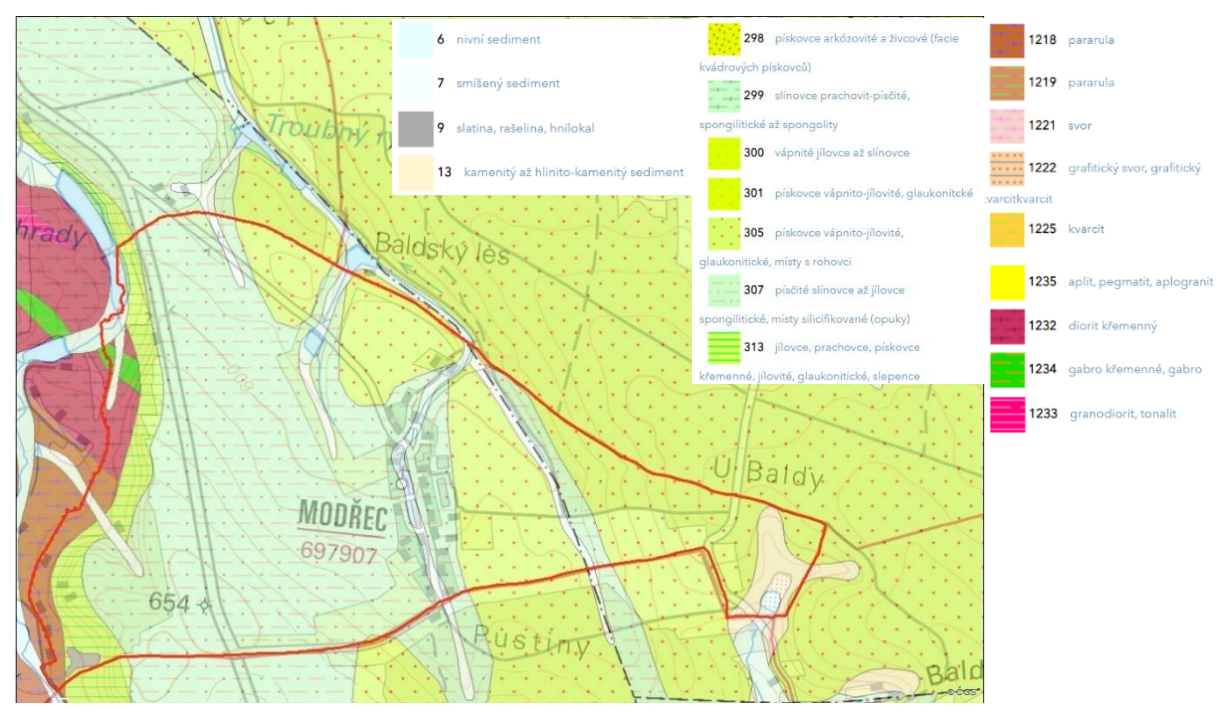

**Obr. 4 Geologická mapa zájmového území [2]**

Největší zastoupení přítomných horninových typů:

1) Sediment zpevněný ID 305

Éra: mezozoikum, útvar: křída, souvrství: bělohorské, soustava: Český masiv – pokryvné útvary a postvariské migmatity, oblast: křída, hornina: pískovce vápnito-jílovité, glaukonitické, místy s rohovci. [2]

2) Sediment zpevněný ID 307

Éra: mezozoikum, útvar: křída, souvrství: bělohorské, soustava: Český masiv – pokryvné útvary a postvariské migmatity, oblast: křída, hornina: písčité slínovce až jílovce spongilitické, místy silicifikované (opuky). [2]

3) Sediment zpevněný ID 313

Éra: mezozoikum, útvar: křída, souvrství: perucko-korycanské, soustava: Český masiv – pokryvné útvary a postvariské migmatity, oblast: křída, hornina: jílovce, prachovce, pískovce křemenné, jílovité, glaukonitické, slepence. [2]

4) Sediment nezpevněný ID 7

Éra: kenozoikum, útvar: kvartér, oddělení: holocén, soustava: Český masiv pokryvné útvary a postvariské migmatity, oblast: kvartér, hornina: smíšený sediment. [2]

### 2.3 GEOMORFOLOGICKÉ POMĚRY

V rámci geomorfologického členění spadá dané území do Hercynského systému, provincie Česká Vysočina, oblast Východočeská tabule, celek Svitavská pahorkatina, podcelek Poličská tabule, okrsek Modřecká tabule. Pouze nepatrná část v severo-západní části katastrálního území zasahuje do oblasti Českomoravská vrchovina, celek Hornosvratecká vrchovina, podcelek Jedlovská planina. [4]

Svitavská pahorkatina se vyznačuje jako členitá, výrazně vrchovinná pahorkatina, která leží převážně na slínovcích, pískovcích svrchní křídy a prachovcích. [10]

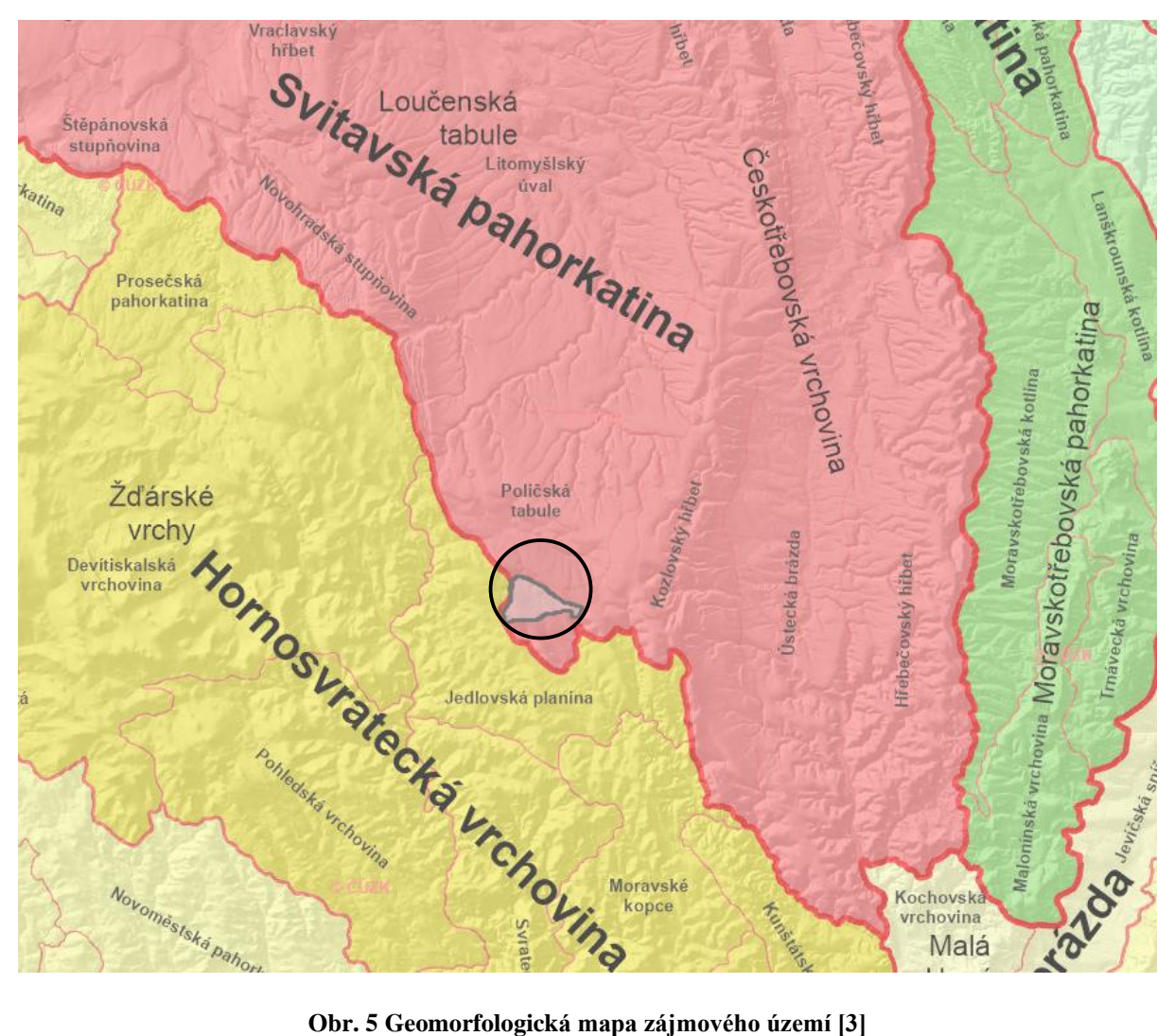

# 2.4 MORFOLOGICKÉ POMĚRY

Území obce se pohybuje v nadmořských výškách od 560 do 650 m n.m. Je středně svažité, většina území má sklon mezi 5–15 %. Největších sklonů dosahuje na západě okolo údolí Jánského potoka, kde sklon nabírá hodnot i přes 30 %. Většina zemědělsky využívané plochy se nachází ve sklonu 0 až 10 %.

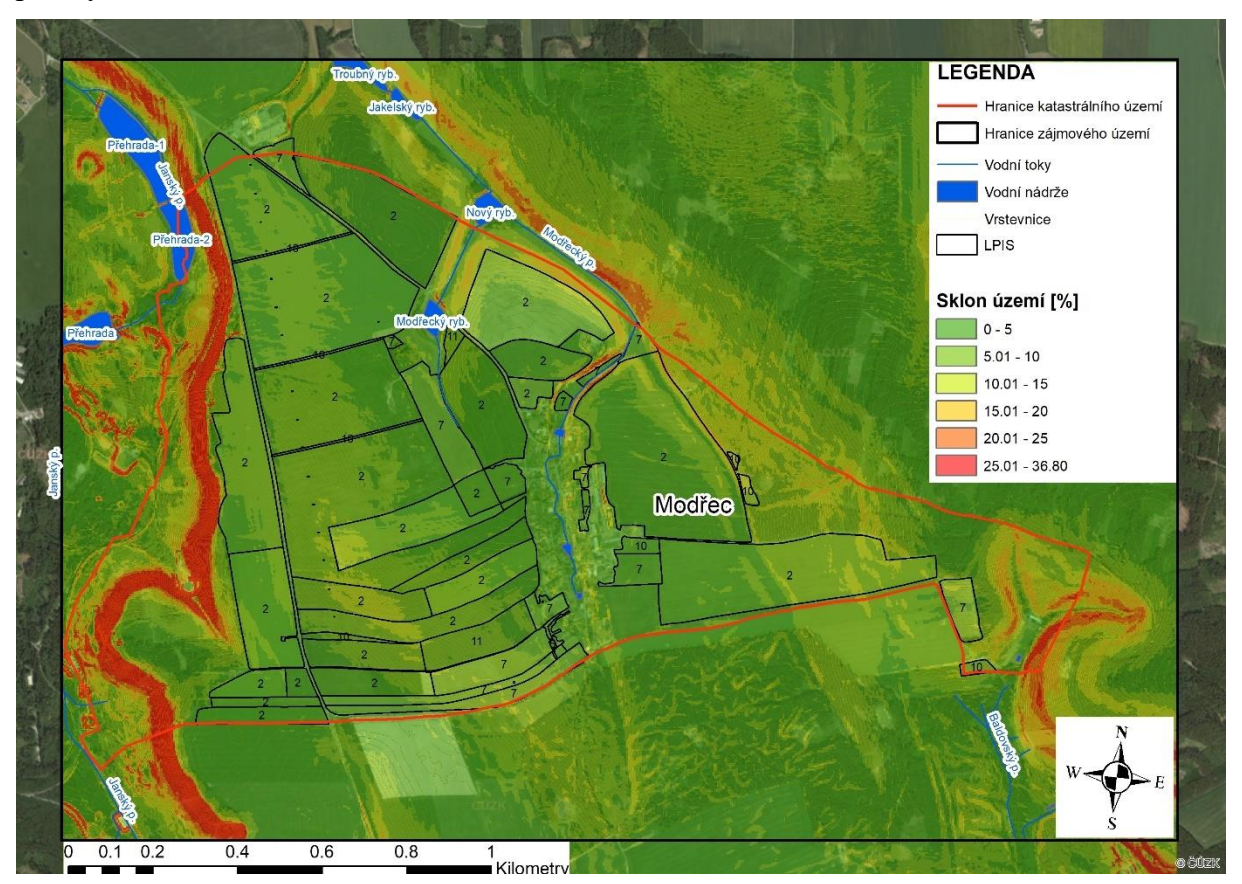

**Obr. 6 Mapa sklonitosti zájmového území**

# 2.5 PEDOLOGICKÉ POMĚRY

Hlavním půdním typem je v katastrálním území kambizem mesobazická (KAa´). Kambizemě se vyznačují malou mocností půdního profilu a výraznou skeletovitostí. V zastavěné části obce najdeme pseudoglej modální (PGm). V menší míře je zde zastoupena kambizem dystrická (KAd), hlavně v zalesněných částech území. Podél vodních toků zde ještě můžeme najít pseudoglej glejový (PGg) nebo glej modální (GLm). [5]

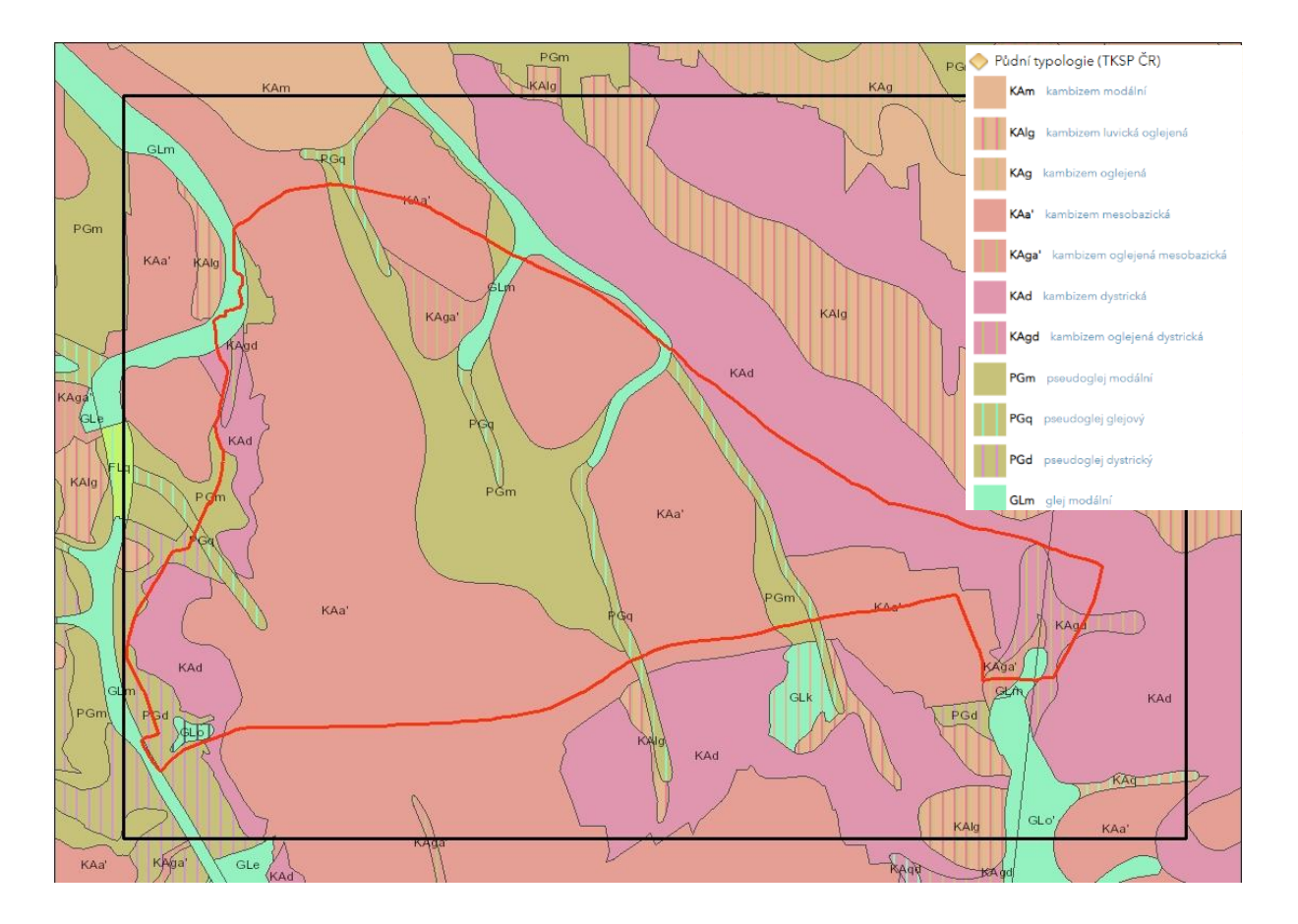

**Obr. 7 Mapa pedologických poměrů zájmového území**

#### $2.5.1$ Pedologické poměry dle BPEJ

Bonitovaná půdně-ekologická jednotka nám dává podrobné informace o půdně – produkčních, genetických, ekologických, retenčních, geologických i morfologických, klimatických a hydrologických vlastnostech stanoviště. [14] Je charakterizována pětimístným kódem, který definuje vyhláška Ministerstva zemědělství č. 327/1998 Sb., kde:

- 1. číslice Stanovuje klimatický region, který zahrnuje území s podobnými klimatickými podmínkami pro růst a vývoj zemědělských plodin. [8]
- 2. a 3. číslice Určuje hlavní půdní jednotku (HPJ), což je seskupení půdních forem, určovaných genetickým půdním typem, půdotvorným substrátem, stupněm hydromorfismu, hloubkou půdy, zrnitostí, zúrodňovacím opatřením včetně charakteru skeletovitosti, vláhového režimu a hloubky původního profilu. [8]
- 4. číslice Vyjadřuje sklonitost a expozici ke světovým stranám, jež vystihují utváření povrchu zemědělského pozemku. [8]
- 5. číslice Udává skeletovitost a hloubku půdy podíl obsahu kamene a štěrku v ornici k obsahu kamene a štěrku v spodině do 60cma hloubku půdy. [8]

Z této charakteristiky půdy lze určit retenční schopnost krajiny, míru filtrační schopnosti, stupeň eroze, schopnost půdy poutat jakékoliv látky apod. [14]

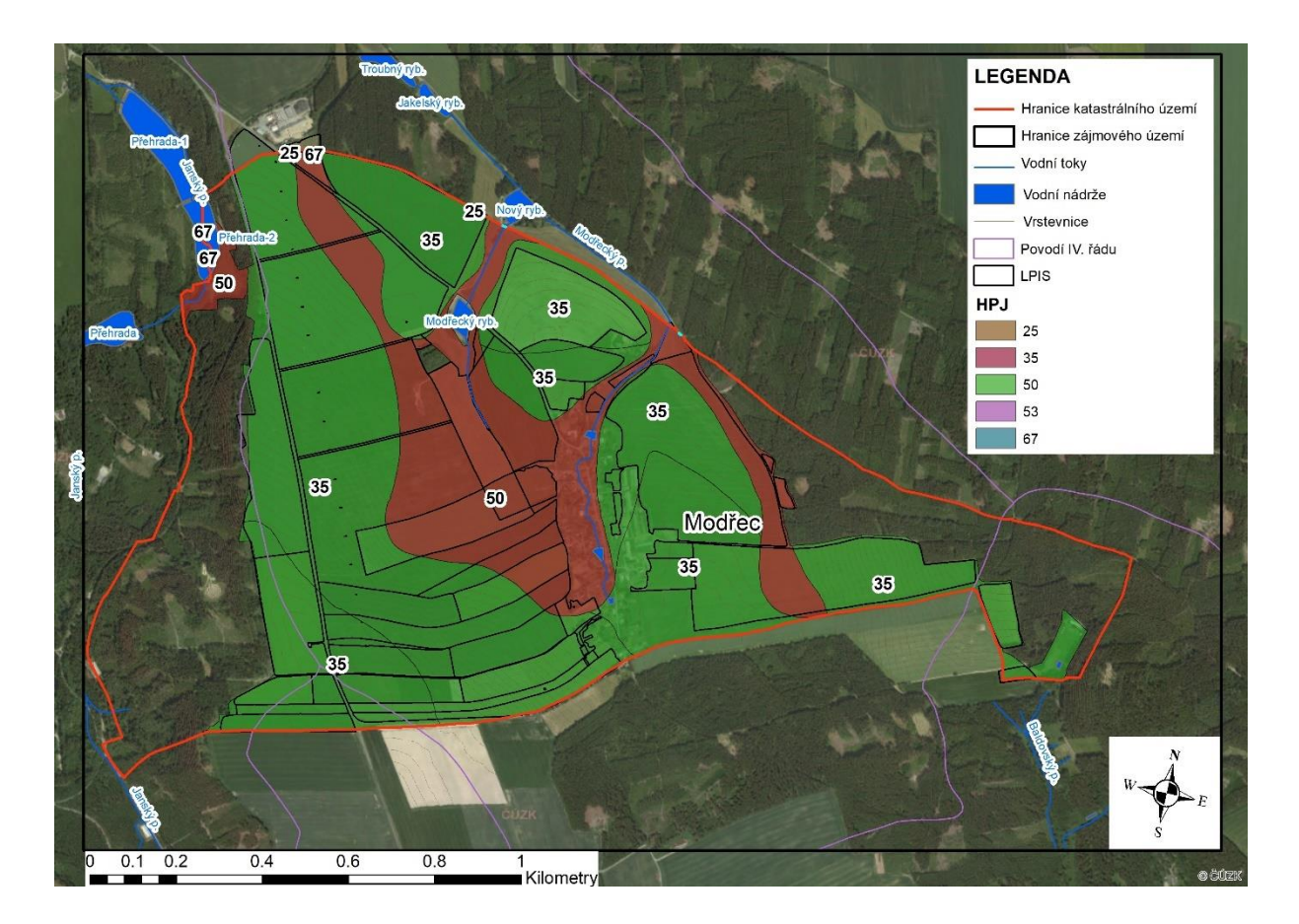

**Obr. 8 Mapa HPJ**

V zájmovém území se vyskytují tyto HPJ:

**HPJ 25** – Kambizemě modální a vyluhované, eubazické až mezobazické, výjimečně i kambizemě pelické na opukách a tvrdýcg slínovcích, středně těžkém flyši, permokarbonu, středně těžké, až středně skeletovité, půdy s dobrou vodní kapacitou. [17]

**HPJ 35** – Kambizemě dystrické, kambizemě modální mezobazické, kryptopodzoly modální včetně slabých oglejených variet, na břidlicích, permokarbonu, flyši, neutrálních vyvřelých horninách a jejich svahovinách, středně těžké, až středně skeletovité, vláhově příznivé až mírně převlhčené, v mírně chladném klimatickém regionu. [17]

**HPJ 50** – Kambizemě oglejené a pseudogleje modální na žulách, rulách a jiných pevných horninách, středně těžké lehčí až středně těžké, slabě až středně skeletovité, se sklonem k dočasnému zamokření. [17]

**HPJ 53** – Pseudogleje pelické planické, kambizemě oglejené na těžších sedimentech limnického tercieru, středně těžké až těžké, pouze ojediněle středně skeletovité, málo vodopropustné, periodicky zamokřen.é [17]

**HPJ 67** – Gleje modální na různých substrátech často vrstevnatě uložených, v polohách širokých depresí a rovinných celků, středně těžké až těžké, při vodních tocích závislé na výšce hladiny toku, zaplavované, těžko odvoditelné. [17]

#### Hydrologické skupiny půd (HSP)  $2.5.2$

Kategorizace půdy dle HSP definuje typickou rychlost infiltrace. Půdy jsou rozděleny do 4 kategorií A až D, kde A charakterizuje půdy s nejvyšší rychlostí infiltrace a D půdy s nejnižší rychlostí infiltrace. Pro stanovení jsou zavedeny zjednodušující podmínky, kdy se jedná o minimální rychlost infiltrace vody do půdy bez pokryvu a po dlouhodobém sycení vodou. [13] Konkrétní skupinu půd lze určit pomocí převodní tabulky uvedené v metodice Janeček a kol. 2012, a znalosti hlavních půdních jednotek. [16]

| Hydrologická<br>skupina | Charakteristiky hydrologických vlastností půd                                                                                                    |
|-------------------------|----------------------------------------------------------------------------------------------------|
| A                       | Půdy s vysokou rychlostí infiltrace (> 0,12 mm min-1) i při úplném nasycení, zahrnující<br>převážně hluboké, dobře až nadměrné odvodněné písky nebo štěrky                                                                                                    |
| в                       | Půdy se střední rychlostí infiltrace (0,06 - 0,12 mm . min-1) i při úplném nasycení, zahrnující<br>převážně půdy středně hluboké až hluboké, středně až dobře odvodněné, hlinitopísčité až<br>jilovitohlinité                                                                           |
| с                       | Půdy s nízkou rychlostí infiltrace (0,02 - 0,06 mm . min-1) i při úplném nasycení, zahrnující<br>převážně půdy s málo propustnou vrstvou v půdním profilu a půdy jílovitohlinité až jílovité                                                                                            |
| D                       | Půdy s velmi nízkou rychlostí infiltrace (< 0,02 mm . min-1) i při úplném nasycení, zahrnující<br>převážně jíly s vysokou bobtnavostí, půdy s trvale vysokou hladinou podzemní vody, půdy s<br>vrstvou jílu na povrchu nebo těsně pod ním a mělké půdy nad téměř nepropustným podložím. |

**Tab. 1 Hydrologické skupiny půd [16]**

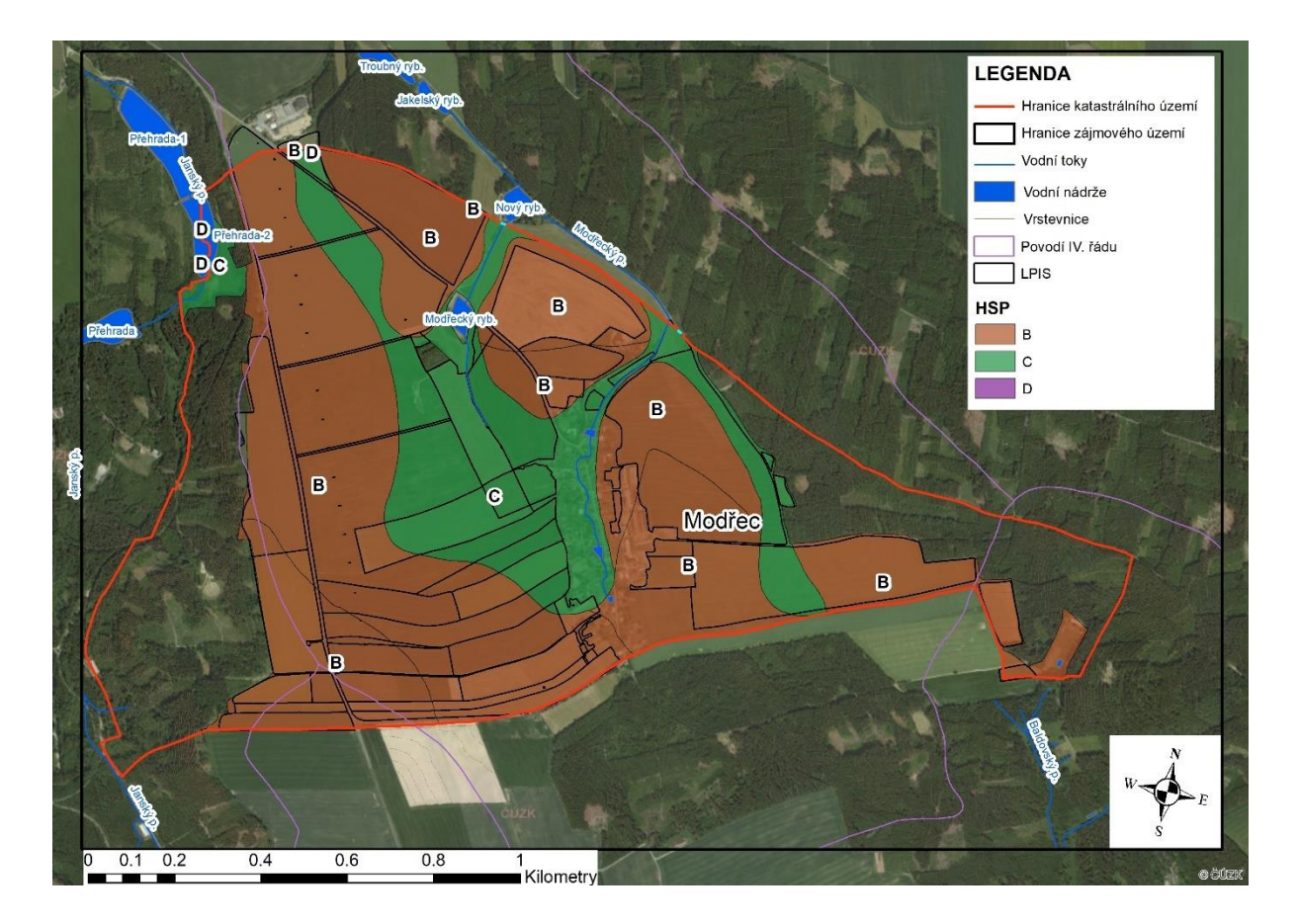

### **Obr. 9 Mapa HSP**

Na obrázku lze vidět, že v katastrálním území Modřec převládá hydrologická skupina B, která je především na zemědělské půdě okolo obce. Hydrologická skupina C je hlavně v intravilánu a hydrologická skupina D se zde nachází pouze v nepatrném množství na severních hranicích katastrálního území.

### 2.6 KLIMATICKÉ POMĚRY

#### $2.6.1$ Klimatická oblast dle Quitta

Quittova klimatická klasifikace udává tři klimatické oblasti, a to teplou klimatickou oblast (T), mírně teplou klimatickou oblast (MT) a chladnou klimatickou oblast (CH). [6]

Na základě klasifikace dle Quitta spadá většina zájmového území do oblasti MT3 (mírně teplé). Tato oblast se vyznačuje mírným jarem, normálně dlouhým. Léto je krátké, suché a lehce chladné. Podzim je mírný a normálně dlouhý. Zima je mírně chladná, suchá a normálně dlouhá. [6]

Západní část katastrální území přechází do oblasti CH7 (chladné). To charakterizují dlouhé, mírně chladná jara. Velmi krátká léta, která jsou mírně chladná a vlhká. Podzim je mírný a dlouhý. A zima bývá dlouhá, mírně vlhká a dlouho se zde drží sněhová pokrývka [6]

| Klimatická charakteristika              | MT <sub>3</sub> | CH <sub>7</sub> |
|-----------------------------------------|-----------------|-----------------|
| Počet letních dní                       | 20-30           | 10-30           |
| Počet dní s prům. teplotou 10 °C a více | 120-140         | 120-140         |
| Počet dní s mrazem                      | 130-160         | 140-160         |
| Počet lednových dní                     | 40-50           | 50-60           |
| Prům. lednová teplota                   | $-3$ až $-4$    | $-3$ až $-4$    |
| Prům. červencová teplota                | 16-17           | 15-16           |
| Prům. dubnová teplota                   | $6 - 7$         | $4-6$           |
| Prům. říjnová teplota                   | $6 - 7$         | $6 - 7$         |
| Prům. počet dní se srážkami 1 mm a více | 110-120         | 120-130         |
| Suma srážek ve vegetačním období        | 350-450         | 500-600         |
| Suma srážek v zimním období             | 250-300         | 350-400         |
| Suma srážek celkem                      | 600-750         | 850-1000        |
| Počet dní se sněhovou pokrývkou         | 60-100          | 100-120         |
| Počet zatažených dní                    | 120-150         | 150-160         |
| Počet jasných dní                       | 40-50           | 40-50           |

**Tab. 2 Charakteristika klimatických oblastí [6]**

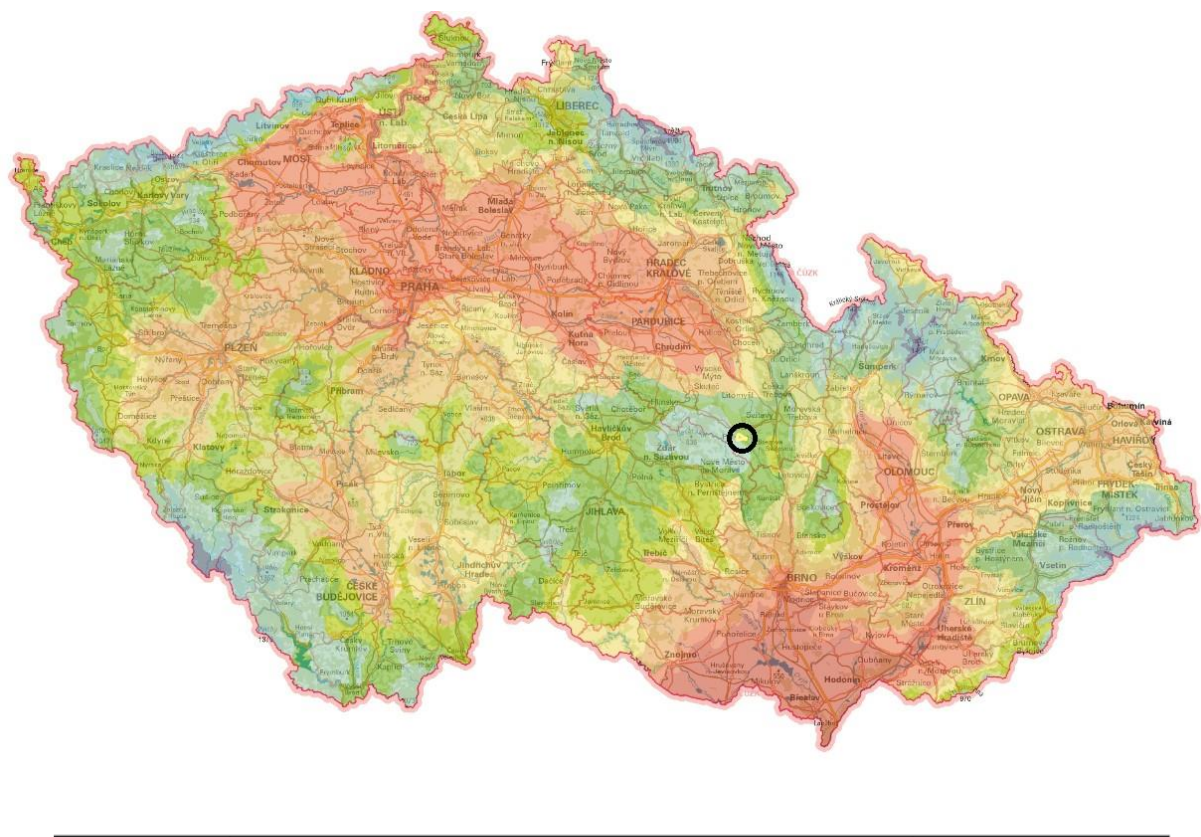

|        | <b>TEPLA</b><br><b>MIRNE TEPLA</b> |                 |     |     |     |     |                 |  |    |            | CHLADNA |                |
|--------|------------------------------------|-----------------|-----|-----|-----|-----|-----------------|--|----|------------|---------|----------------|
| $\sim$ |                                    | MT <sub>2</sub> | MT3 | MT4 | MT5 | MT7 | MT <sub>9</sub> |  | MT | <b>CHZ</b> | CH6     | דווח<br>20 L L |

**Obr. 10 Klimatické regiony ČR dle Quitta [7]**

#### Klimatický region dle kódu BPEJ  $2.6.2$

Klimatickou oblast lze určit i podle kódu BPEJ. Zájmové území se nachází v klimatickém regionu 8, jež se vyznačuje jako mírně chladný a vlhký. Tento region zahrnuje všechna podhůří v nadmořské výšce 550 m n. m. a výše. [8]

Charakteristika regionu:

Průměrná roční teplota 5-6 °C

Průměrný úhrn srážek 700-800 mm/rok.

Pravděpodobnost suchých vegetačních období v % 0-5

Vláhová jistota ve vegetačním období nad 10

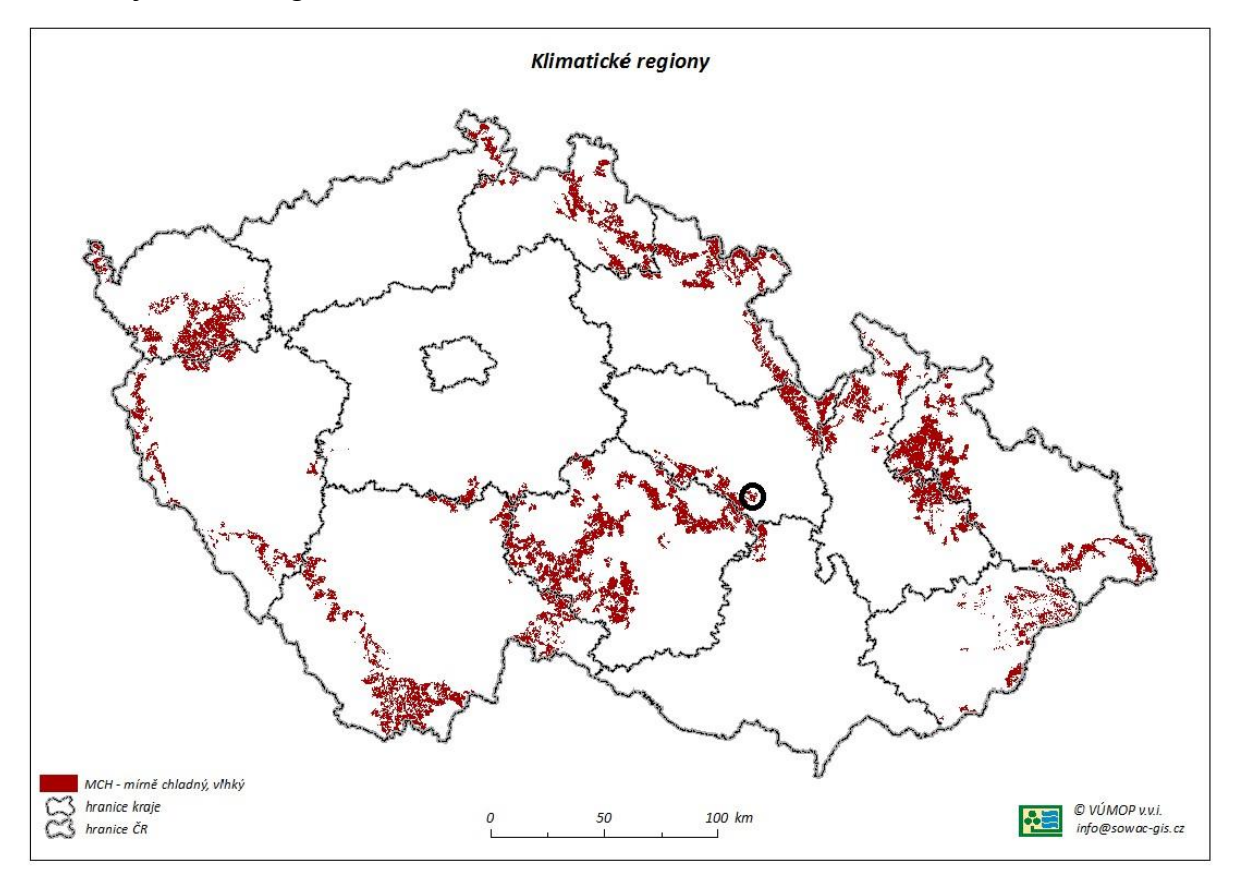

**Obr. 11 Mapa klimatického regionu dle BPEJ [8]**

#### $2.6.3$ Srážkové poměry

Průměrný roční srážkový úhrn pro Pardubický kraj za rok 2023 činí 750 mm. Nejvíce srážek bylo zaznamenáno v měsíci listopad a prosinec. Nejméně srážek pak září. [24]

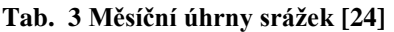

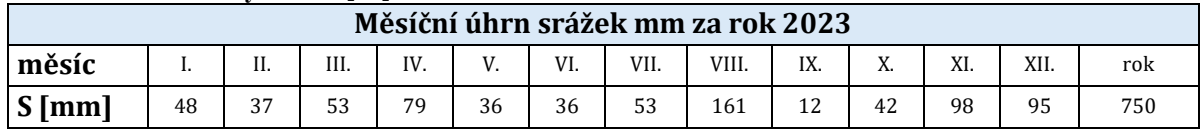

Obec Modřec se vyskytuje v oblasti s úhrnem srážek 550–600 mm, což je v porovnání s průměrným ročním úhrnem srážek pro Pardubický kraj výrazně nižší hodnota.

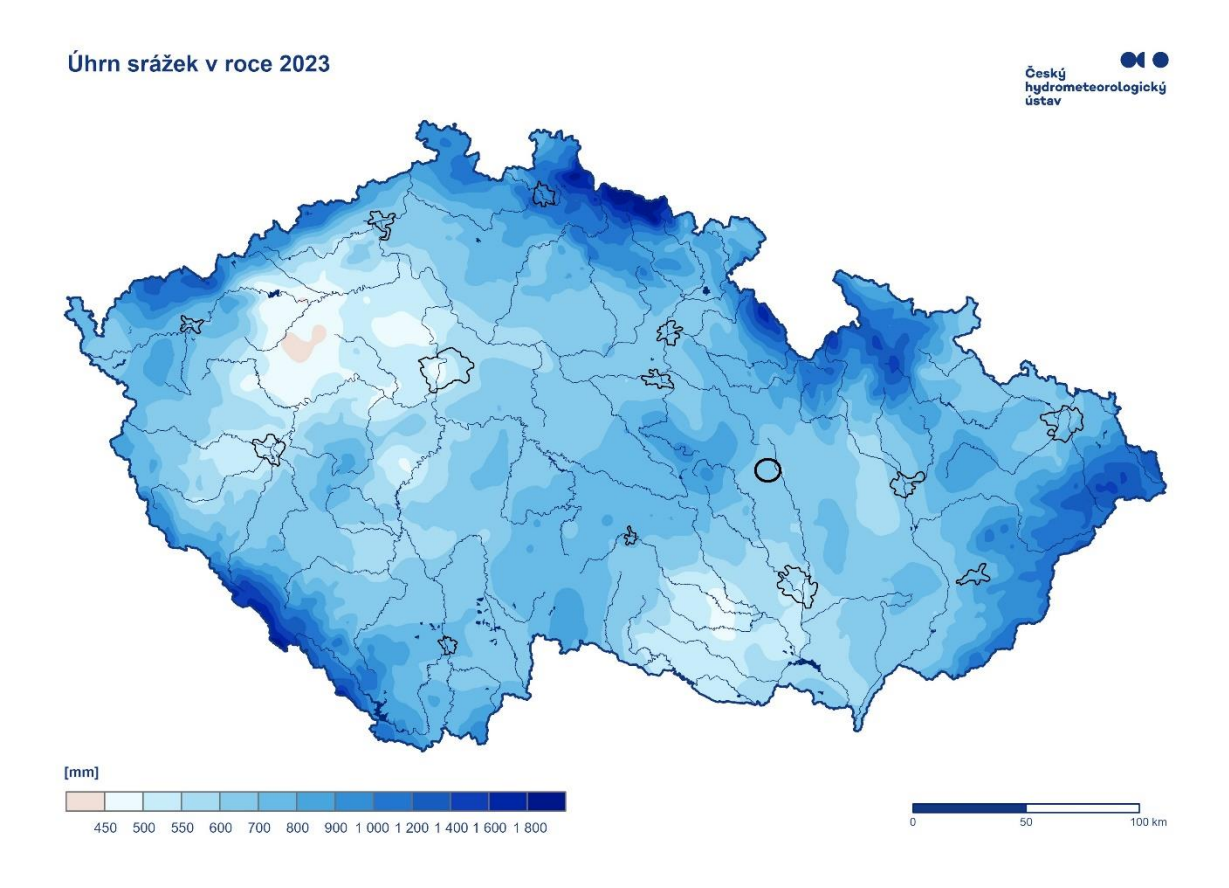

**Obr. 12 Mapa úhrnu srážek v ČR za rok 2023 [15]**

#### Teplotní poměry  $2.6.4$

Průměrná roční teplota za rok 2023 pro Pardubický kraj činila 9,8 °C. Nejvyšších hodnot dosahovala v měsíci červenec, a naopak nejnižších v měsíci únor. [23]

|                                                                                                    | $100.711$ umcinc mesicin teploty vzdučnu $201$                                             |  |  |  |  |  |  |  |  |  |  |  |  |  |
|----------------------------------------------------------------------------------------------------|--------------------------------------------------------------------------------------------|--|--|--|--|--|--|--|--|--|--|--|--|--|
| Teplota vzduchu za rok 2023                                                                                                    |                                                                                            |  |  |  |  |  |  |  |  |  |  |  |  |  |
| měsíc                                                                                                    | VIII.<br>XI.<br>III.<br>IV.<br>VII.<br>$\mathbf{v}$<br>XII.<br>IX.<br>VI.<br>rok<br>H.<br> |  |  |  |  |  |  |  |  |  |  |  |  |  |
| $T$ $\sim$ $\sim$ $\sim$ $\sim$ $\sim$<br>18.8<br>16,7<br>12,6<br>17,3<br>19.7<br>າາ<br>9,8<br>2,0<br>4.7<br>11,3<br>1,1<br>6,5<br>4.1<br>u<br>2.L |                                                                                            |  |  |  |  |  |  |  |  |  |  |  |  |  |

**Tab. 4 Průměrné měsíční teploty vzduchu [23]**

Dle Obr. 13 se průměrná roční teplota katastrálního území obce nachází v teplotním rozmezí 9–10 °C a tudíž se shoduje s průměrem pro Pardubický kraj.

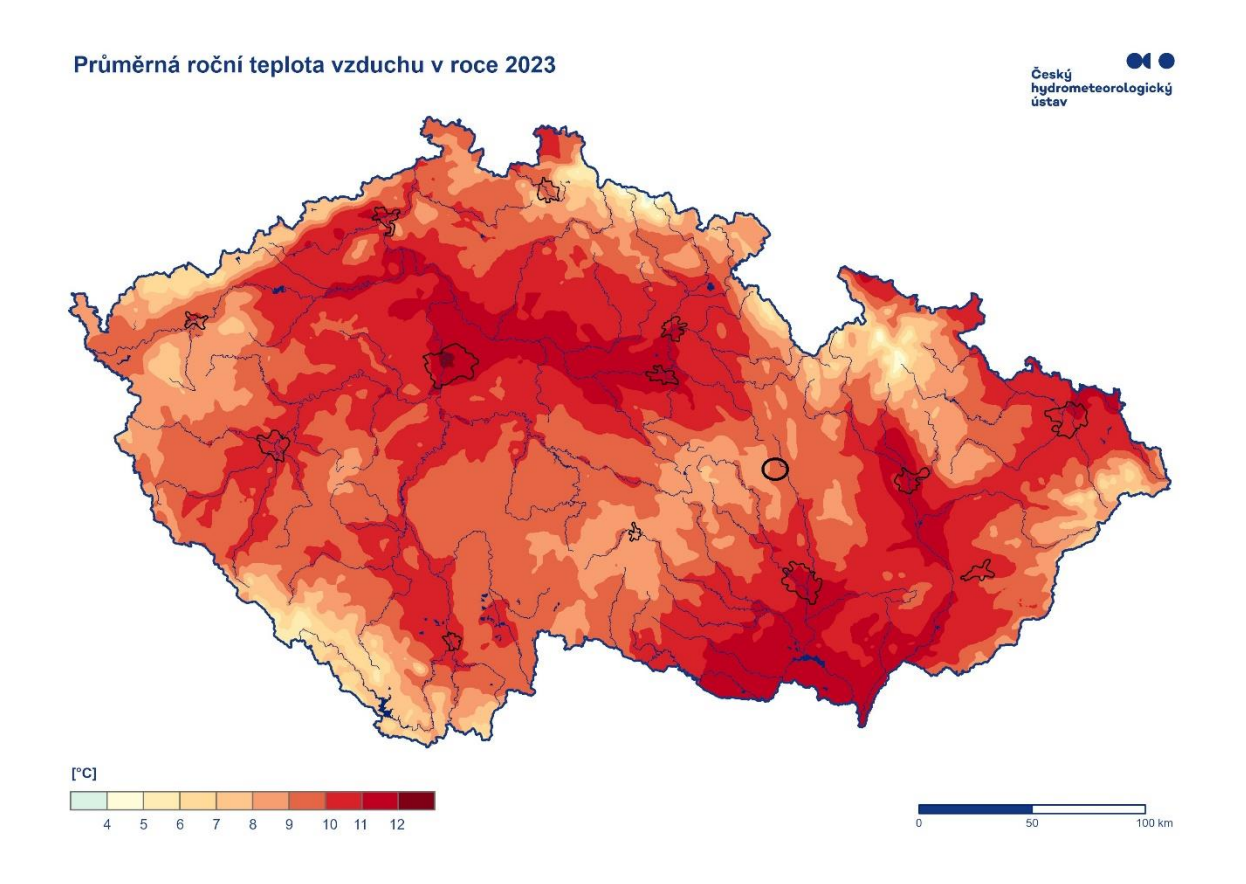

**Obr. 13 Mapa průměrných teplot v ČR za rok 2023 [15]**

## 2.7 HYDROLOGICKÉ POMĚRY

Obec Modřec, z hlediska hydrologického pořadí, spadá do oblasti povodí Dunaje, dílčího povodí řeky Dyje a subpovodí Svratka po Svitavu. (10) Většina řešeného území leží v povodí IV. řádu Modřecký potok (4-15-01-110). Západní část území spadá pod povodí IV. řádu Jánský potok (4-15-01-130). [9]

Zájmovým územím protéká Modřecký a Jánský potok ústící v obci Polička do Bílého potoka. Modřecký potok, jehož délka činí 5,00 km, pramení přímo v obci v nadmořské výšce 600 m n. m. Následně teče směrem na sever po obvodu Baldského lesa přes Nový rybník, Jakelský rybník a Troubný rybník do města Polička, kde se jako pravostranný přítok vlévá do Bílého potoka. Správcem toku je Povodí Moravy, s.p..

Severně od obce se nachází malá vodní nádrž – Modřecký rybník ve vlastnictví LV 10001 města Poličky. Velikost vodní plochy činí 12 044 m<sup>2</sup>. Z nádrže voda odtéká umělým korytem a napojuje se do Nového rybníka

Další nádrží, jež se vyskytuje v zájmové lokalitě je část Přehrady 2, která je součástí soustavy 3 rybníků (Přehrada 2, Přehrada 1, Přehrada 0) na Jánském potoce. Jedná se o průtočný rybník s vodní plochou o rozloze 30 000 m $^2$ .

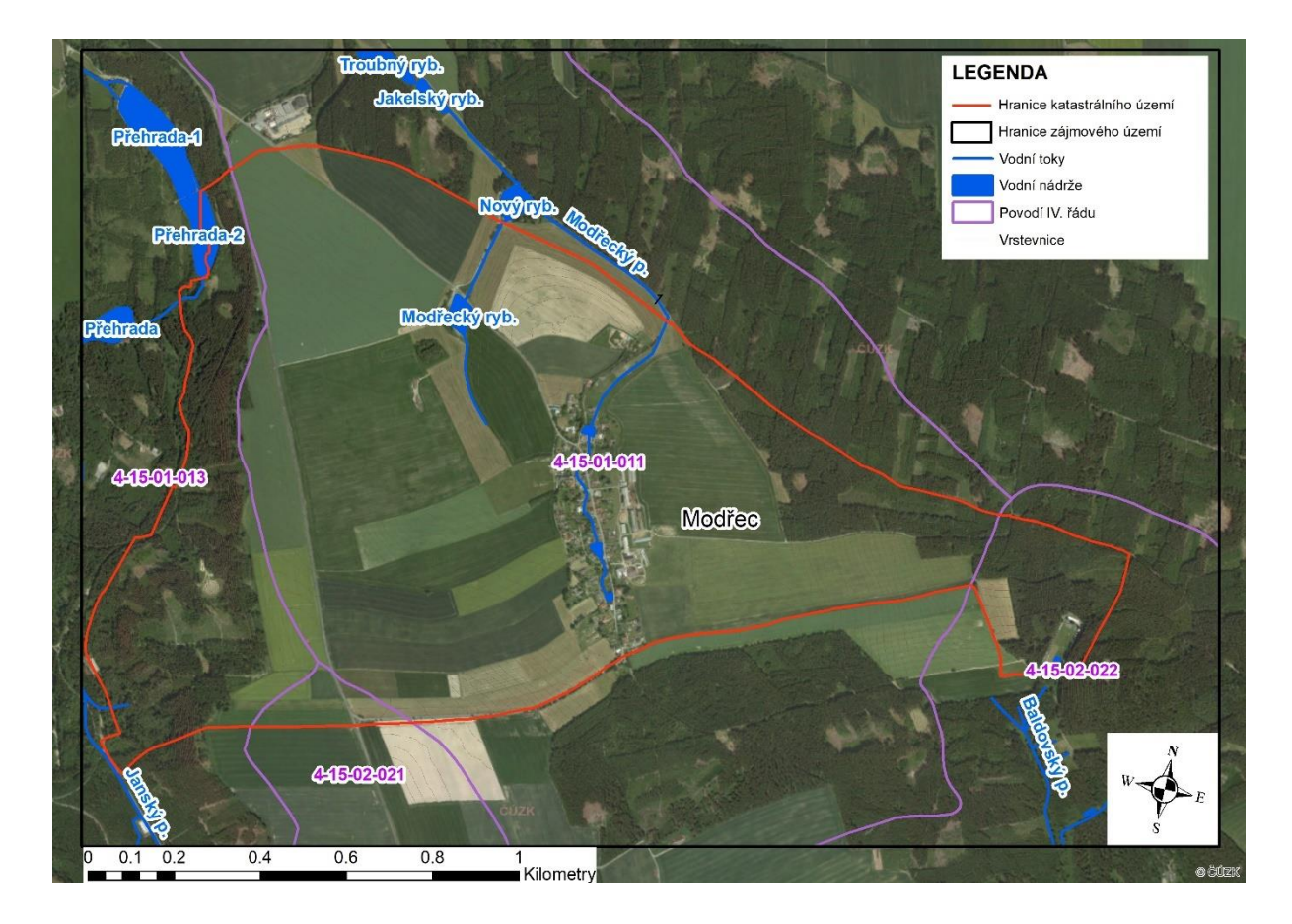

**Obr. 14 Mapa hydrologických poměrů v zájmovém území**

| <b>ČHP</b>  | <b>Hlavní tok</b> | <b>Plocha</b><br>[ $km2$ ] | <b>IDVT</b> | Správce toku  | Vodní nádrž     | <b>Plocha VN</b><br>$\text{[m}^2\text{]}$ |                 |        |
|-------------|-------------------|----------------------------|-------------|---------------|-----------------|-------------------------------------------|-----------------|--------|
|             |                   |                            |             |               | Modřecký rybník | 8279,5                                    |                 |        |
| 4-15-01-011 | Modřecký p.       | 8,42                       | 10207622    | Povodí        | Nový rybník     | 11145,2                                   |                 |        |
|             |                   |                            |             |               |                 | Moravy, s.p.                              | Jakelský rybník | 5207,1 |
|             |                   |                            |             |               | Troubný rybník  | 15005,4                                   |                 |        |
|             |                   |                            |             |               | Přehrada        | 21942,3                                   |                 |        |
| 4-15-01-013 | Jánský p.         | 7,21                       | 10284305    | Lesy ČR, s.p. | Přehrada-1      | 41059,7                                   |                 |        |
|             |                   |                            |             |               | Přehrada-2      | 23536,7                                   |                 |        |
| 4-15-02-022 | Baldovský p.      | 6,53                       | 10200241    | Lesy ČR, s.p. |                 |                                           |                 |        |

**Tab. 5 Informace o povodích IV. řádu, VT a VN v zájmovém území [19]**

#### $2.7.1$ Ochranná pásma vodních zdrojů

Do řešeného území zasahují dvě ochranná pásma vodních zdrojů 2. stupně, a to okolo Modřeckého potoka a Jánského potoka. Obě ochranná pásma jsou podzemním vodním zdrojem, z kterých je zásobována obec Polička. [11]

#### Záplavová území  $2.7.2$

Na obrázku je zobrazena mapa záplavového území pro 100letou vodu. Katastrální území obce se nenachází v ohrožené oblasti. Avšak Jánský i Modřecký potok ústí do záplavového území města Poličky.

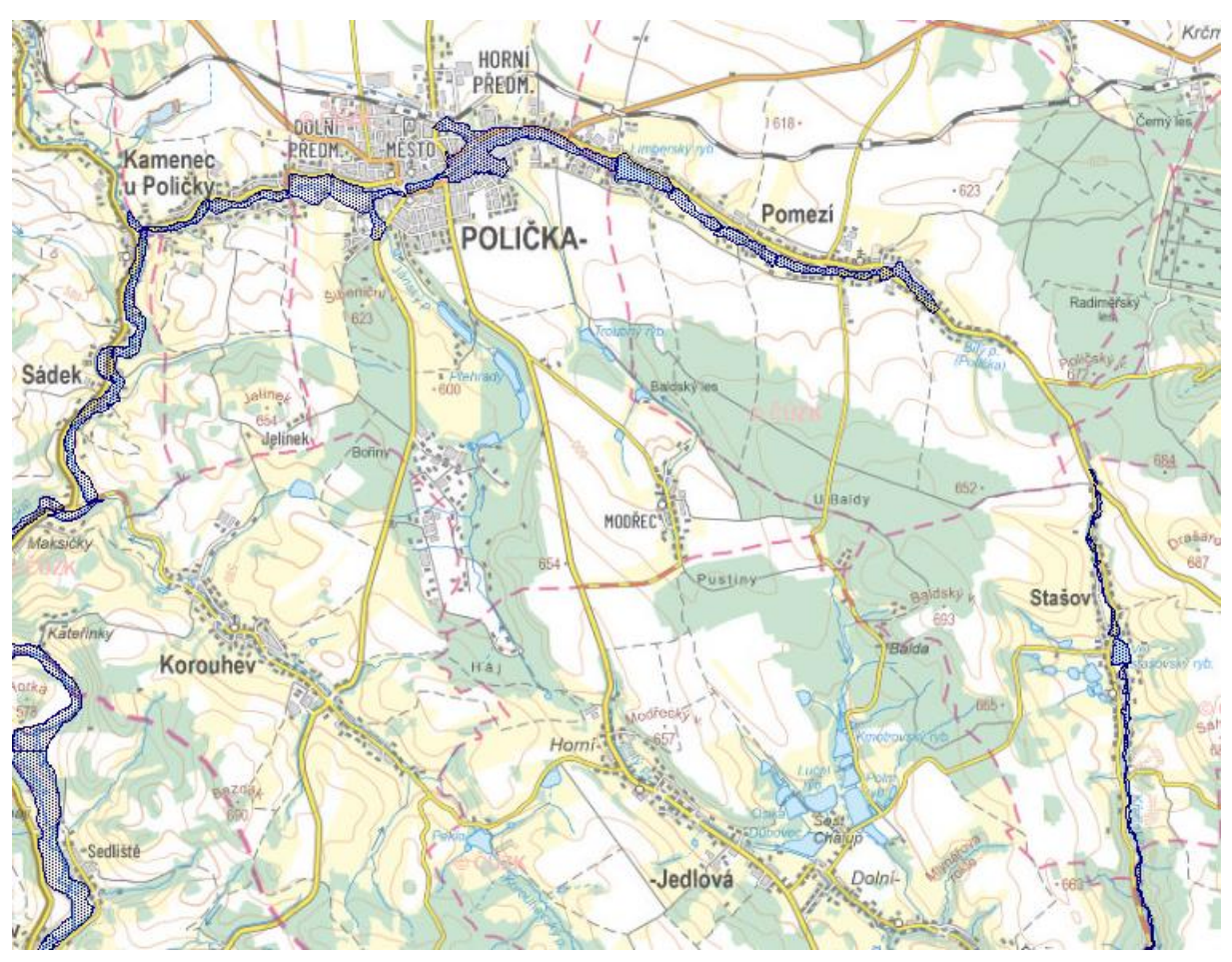

**Obr. 15 Záplavové území pro Q<sup>100</sup> [19]**

#### 2.7.3 Odkanalizování zájmového území

V obci Modřec není v současné době vybudována žádná kanalizace pro odvádění splaškových a srážkových odpadních vod, a tudíž ani žádná čistírna odpadních vod. Vše je řešeno lokálně u jednotlivých zdrojů. Všichni obyvatelé mají jímku a přípojku do potoka. Do budoucna se navrhuje zde vybudovat splaškovou kanalizace DN 250 v délce 1,86 km, do které budou postupně napojeny všechny splašky. Dešťová voda bude napojena na Modřecký potok. Pod obcí by byla vybudována mechanicko-biologická čistírna odpadních vod. Stabilizovaný kal následně bude odvážen na ČOV Polička. [12]

# 2.8 HOSPODÁŘSKÉ VYUŽITÍ ÚZEMÍ

Největší zastoupení z hlediska druhů pozemků má standardní orná půda, která zabírá víc jak 50 % plochy katastrálního území. Na západě a východě tvoří plochu lesní porosty, kterých je asi 30 %.

Na území obce Modřec se nachází 9 hospodářských subjektů, kde většinu plochy využívá AGRONEA a.s. Polička. Dalšími důležitými uživateli jsou Filip Koutný, Tomáš Pražan, Pavel Soukal nebo Radovan Kavan. [1] Výpis všech uživatelů je uveden v příloze.

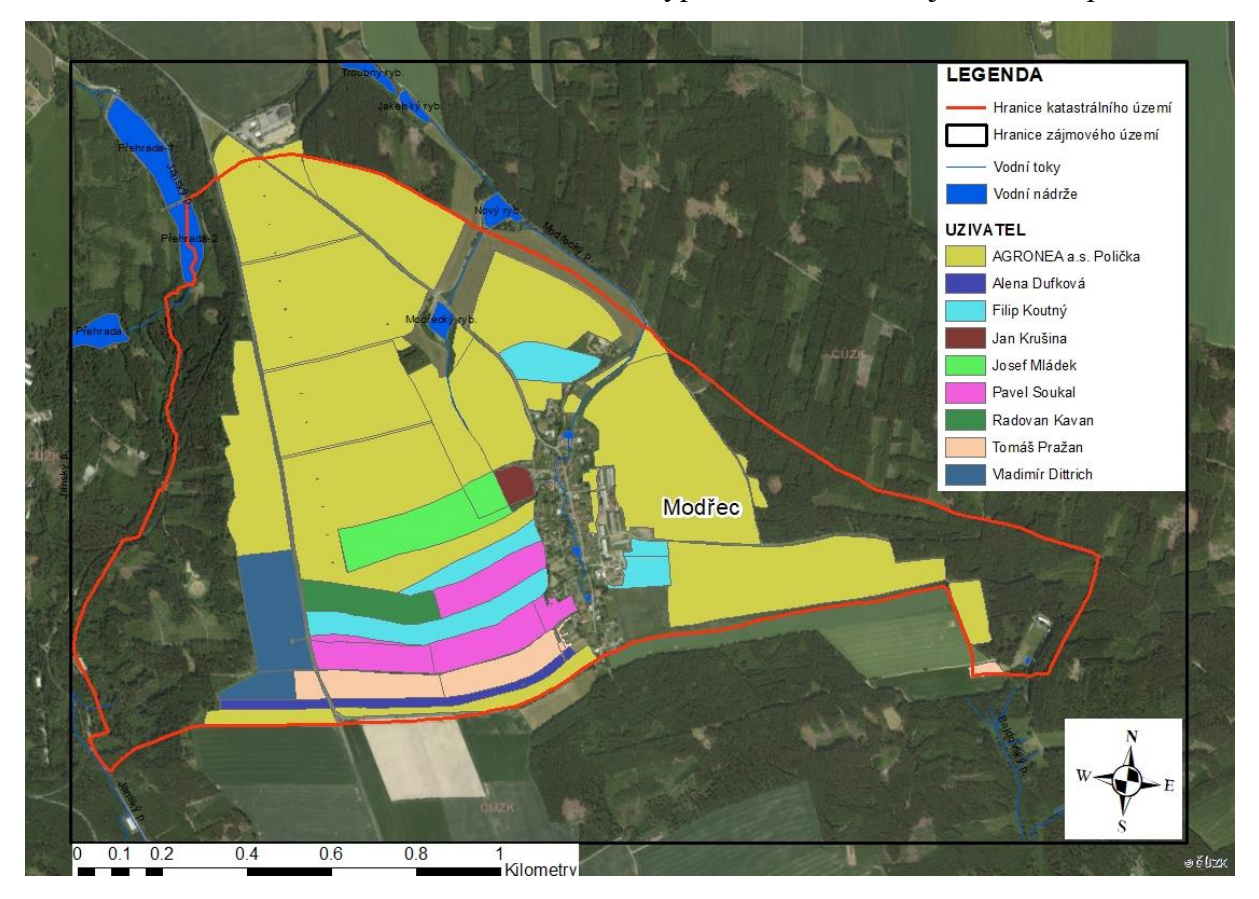

**Obr. 16 Mapa využití území**

# 3 METODY VÝPOČTU

### 3.1 EROZNÍ POMĚRY

Vodní eroze půdy je přírodní proces, který je způsoben činností přívalových dešťových srážek. Ty vedou k rozrušení půdního povrchu a následnému transportu uvolněných půdních částic povrchovým odtokem. Intenzitu vodní eroze určuje řada faktorů, z nichž největší vliv má sklonitost pozemku v kombinaci s jeho délkou a charakter srážek. [16]

#### $3.1.1$ Stará metodika

Pro určení ohroženosti zemědělské půdy vodní erozí a následnému hodnocení účinnosti navržených protierozních opatření se používá metoda USLE – Univerzální rovnice pro výpočet průměrné dlouhodobé ztráty půdy erozí dle Wischmeiera a Smithe (1978). Tato metoda vychází z principu přípustné ztráty půdy na jednotkovém pozemku a udává nám maximální hodnotu eroze půdy, která dovoluje dlouhodobě a ekonomicky udržovat vysokou úroveň úrodnosti půdy. [16]

Rovnice má tvar:

$$
G = R \cdot K \cdot L \cdot S \cdot C \cdot P
$$

Veličiny použité ve výše uvedené rovnici:

- G průměrná dlouhodobá ztráta půdy [t.ha<sup>-1</sup>.rok<sup>-1</sup>],
- R faktor erozní účinnosti deště  $[MJ.ha^{-1}.cm.h^{-1}.rok^{-1}]$
- K faktor erodovatelnosti půdy  $[t.h.MJ^{-1}.cm^{-1}]$
- L faktor délky svahu [-]
- S faktor sklonu svahu [-]
- C faktor ochranného vlivu vegetačního pokryvu [-]
- P faktor účinnosti protierozních opatření [-]

Vypočtená hodnota představuje průměrný roční smyv půdy způsobený vodní erozí. Avšak už nezahrnuje její následné ukládání na níže položených plochách. Rovnici nelze použít pro období kratší než 1 rok a pro zjištění ztráty půdy erozí z jednotlivých srážek nebo z tání sněhu. [16]

### **Faktor erozní účinnosti přívalového deště R**

Roční hodnota R-faktoru se určuje z dlouhodobých záznamů o srážkách a představuje součet erozní účinnosti jednotlivých srážkových epizod. Každá taková srážková epizoda musí dosáhnout úhrnu alespoň 12,5 mm a během 15 minut musí spadnout minimálně 6,25 mm. Tyto deště musí být oddělené od ostatních nejméně 6 hodin. [16]

Kvůli ovlivnění průměrných hodnot R-faktoru výskytem přívalových dešťů s velmi nízkou periodicitou opakování, se do výpočtu aritmetického průměru nezahrnují 2 nejmenší a 2 nejvyšší hodnoty. [16]

Výsledná průměrná hodnota se pro většinu území ČR pohybuje v rozmezí od 30 do 45 MJ.ha<sup>-1</sup>.cm.h<sup>-1</sup> a pro výpočet v rovnici USLE lze použít průměrnou hodnotu R faktoru 40 MJ.ha<sup>-1</sup>.cm.h<sup>-1</sup>. [16]

### **Faktor erodovatelnosti půdy K**

Vlastnosti půdy ovlivňují její infiltrační schopnost a odolnost půdních agregátů proti rozrušujícímu účinku dopadajících kapek deště a transportu povrchově odtékající vodou. [16]

Faktor erodovatelnosti půdy (resp. náchylnost půdy k erozi) lze stanovit:

- 1. dle vztahu odvozeného pro faktor K
- 2. dle nomogramu
- 3. přibližně podle HPJ hlavních půdních jednotek

### **Faktor délky a sklonu svahu LS**

Vliv délky a sklonu svahu je vyjádřen kombinací faktoru L a S tzv. topografickým faktorem LS. Ten představuje poměr ztráty půdy na jednotku plochy svahu ke ztrátě půdy na standartním pozemku o délce 22,13 metrů a se sklonem 9 %. [16]

Výpočet LS faktoru je proveden ve volně stažitelném softwaru USLE2D pomocí algoritmu flux decomposition a rovnice dle McCool, nebo algoritmu multiple flow a rovnice dle McCool. [16]

### **Faktor ochranného vlivu vegetace C**

Ochranný vliv vegetace je přímo úměrný pokryvnosti a hustotě porostu v době výskytu přívalových dešťů. [16]

V rámci univerzální rovnice hodnoty spadají do intervalu 0-1. Nejnižší hodnoty představují plodiny, které nejlépe chrání půdu před erozí (např. trvalé travní porosty). Naopak nejvyšší hodnoty dosahují plodiny s nízkou ochrannou proti erozi (širokořádkové plodiny). Pro řešení protierozní ochrany se faktor stanoví pro danou strukturu pěstovaných plodin podle postupu jejich střídaní na pozemcích, včetně období mezi střídáním plodin. [18]

Pokud nelze zjistit strukturu pěstovaných plodin a jejich střídání, tak se dá C faktor určit rámcově podle průměrného zastoupení plodin v dané lokalitě. [16]

### **Faktor účinnosti protierozních opatření P**

Hodnoty jsou dány konkrétními opatřeními na pozemku, ale jsou ovlivňovány i dalšími faktory, které mají vliv na infiltraci a odtok vody. [18]

| Vrstevnicové obdělávání        | Pásové střídání plodin         |                 |                       |          |
|--------------------------------|--------------------------------|-----------------|-----------------------|----------|
| <b>Sklon</b><br>odtokové linie | <b>Délka</b><br>odtokové linie | <b>P</b> faktor | <b>Sklon</b><br>svahu | P faktor |
| [%]                            | [m]                            | H-1             | [%]                   | I-l      |
| $2 - 7$                        | 120                            | 0,6             | $2,0 - 7,0$           | 0,30     |
| $7 - 12$                       | 60                             | 0,7             | $7,1 - 12,0$          | 0,35     |
| $12 - 18$                      | 40                             | 0,9             | $12,1 - 18,0$         | 0,40     |
| $18 - 24$                      |                                | 1,0             | >18,1                 | 0,45     |

**Tab. 6 Hodnoty P faktoru [16]**

Pokud nejsou na pozemku tato opatření uplatněna nebo nejsou dodrženy maximální délky a počty pásů na sklon svahu, tak hodnota faktoru  $P = 1$ . [16]

### **Posouzení erozní ohroženosti**

Použitím rovnice USLE se získá dlouhodobá průměrná ztráta půdy vodní erozí uvedená v t.ha<sup>-1</sup>.rok<sup>-1</sup>. Pokud vypočtená ztráta půdy překročí hodnotu přípustné ztráty, tak lze říci, že způsob využívání pozemku nezabezpečuje dostatečnou protierozní ochranu. Pro půdy hluboké (nad 60 cm) a středně hluboké (30 – 60 cm) je stanovená přípustná hodnota ztráty půdy ve výši 4 t.ha<sup>-1</sup>.rok<sup>-1</sup>. Půdy mělké s hloubkou do 30 cm by neměly být vůbec využívány pro zemědělství a je doporučeno převést je do kategorie trvalé travní porosty nebo je zalesnit. [16]

#### $3.1.2$ Nová metodika

K hodnocení erozní ohroženosti zemědělské půdy je nadále využívána metoda USLE pro výpočet průměrné dlouhodobé ztráty půdy erozí. Avšak došlo k úpravě vstupujících faktorů do této rovnice. [18]

### **Faktor erozní účinnosti přívalového deště R**

U stanovení R faktoru dochází ke změně interpretace srážkové epizody. Ta je definovaná oddělením od ostatních dešťů 6 a více hodinovou přetržkou a je považována za erozně nebezpečnou, pokud splňuje alespoň jednu následující podmínku. Celkový srážkový úhrn musí dosáhnout alespoň 12,5 mm NEBO jedna patnáctiminutová intenzita musí být větší než 6 mm. [18]

Samotný výpočet je založený na jednominutových srážkových úhrnech, které jsou porovnávány s denními úhrny srážek. Jedním z pravidel je, že poměr mezi denními součty denních úhrnů srážek a denními součty jednominutových srážek nesmí překročit 25 %. [18]

Aktuální mapa regionalizovaného R faktoru je k dispozici k prohlédnutí i stažení na portálu Protierozní kalkulačky. [18]

### **Faktor erodovatelnosti půdy K**

Faktor K je dostupný zdarma na portálu Protierozní kalkulačky, kde dochází k jeho pravidelné aktualizaci dle aktuálních dat BPEJ a je odvozen podle hlavních půdních jednotek (HPJ). [18]

V případě potřeby určení přesnějších hodnot, z důvodů degradace půdy vlivem zhutnění, poškození erozními procesy apod., je možné určit K faktor dle odvozeného vztahu. [18]

### **Faktor délky a sklonu svahu LS**

Za vhodnný GIS nástroj pro výpočet LS faktoru se považuje software USLE2D, případně software Watem/SEDEM. Požadovaným nastavením je použití algoritmu multiple flow (Quinn et al., 1991), rovnice dle Nearinga (1997) a exponentu McCool (1987, 1989). Další možností je použití Modelu Atlas EROZE, která je počítána pomocí identifikace odtokových linií na modelech TIN kombinací rovnic dle Goverse a Desmeta (1996), Mitášové (1996) a Nearinga (1997). [18]

### **Faktor ochranného vlivu vegetace C**

Definovaný jako poměr ztráty půdy ze specificky obdělávaného pozemku k odpovídající ztrátě půdy z pozemku udržovaného jako trvalý kypřený úhor, vyjadřuje vliv osevního postupu a agrotechniky. Pro odvození je důležitá znalost rozložení výskytu erozně nebezpečných dešťů v průběhu roku. Účinnost vegetačního pokryvu se v průběhu roku postupně mění. [18]

Pro určení je doporučeno využít protierozní kalkulačku, v jejíž prostředí lze využít více než 40 modelových osevních sledů s různou agrotechnikou pro jednotlivé oblasti. Pro rychlejší hodnocení protierozní ochrany je možné využít tzv. indikativní C faktor. Ten vychází ze skutečně pěstovaných plodin deklarovaných zemědělci a vyjadřuje průměrnou hodnotu osevního sledu plodin v posledních 5 letech při použití klasické agrotechniky. [18]

### **Faktor účinnosti protierozních opatření P**

V tabulce níže jsou uvedené průměrné hodnoty P pro některá z možných opatření. Pokud na šetřeném pozemku nejsou žádná protierozní opatření, pak se faktor P = 1.

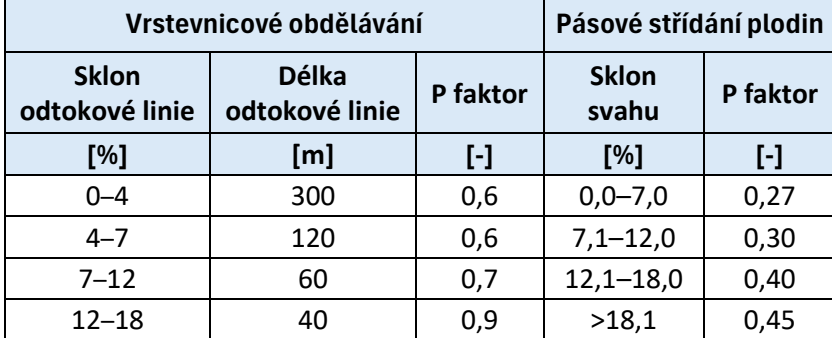

### **Tab. 7 Hodnoty P faktoru [18]**

### **Posouzení erozní ohroženosti**

Stanovení přípustné míry erozního ohrožení je určeno dle tabulky níže.

| <b>Charakteristika</b><br>kategorie | Hloubka<br>půdy | Hodnota 5. číslice kódu BPEJ | Přípustná míra<br>erozního ohrožení<br>$(t.ha^{-1}.\text{rok}^{-1})$ |
|-------------------------------------|-----------------|------------------------------|----------------------------------------------------------------------|
| Půda hluboká                        | $>60$ cm        | 0, 2, 3,                     | Ч                                                                    |
| Půda středně hluboká                | $30 - 60$<br>cm | 1, 4, 7                      | q                                                                    |
| Půda mělká                          | $<$ 30 cm       | 5, 6, 8, 9                   |                                                                      |

**Tab. 8 Posouzení erozní ohroženosti [18]**

Samotné určení limitních hodnot je komplikované a dá se na něj nahlížet z vícero pohledů. Podle definice USDA (United States Department of Agriculture) je přijatelná ztráta půdy maximální míra roční eroze půdy, která zároveň umožňuje si ekonomicky udržet produktivitu plodin po neomezenou dobu. Hodnota se pak pohybuje v rozmezí od 2,5 do 12,4 t.ha<sup>-1</sup>.rok<sup>-1</sup>. [18]

# 3.2 ODTOKOVÉ POMĚRY

#### $3.2.1$ Identifikace kritických bodů, kritický profilů a závěrových profilů

V místě, kde vniká linie dráhy soustředěného odtoku (DSO) do intravilánu, se stanoví tzv. kritický bod (KB). Kritický bod je určený průsečíkem dané hranice intravilánu s dráhou soustředěného odtoku. Pro rozhodující výběr kritických bodů jsou stanovená doporučená kritéria [20]:

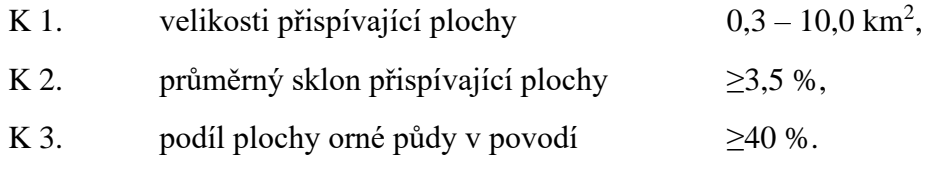

Pokud dojde k nesplnění alespoň jednoho z výše uvedených kritérií, tak se jedná o kritický profil (KP). Za závěrový profil (ZP) je považovaný bod, který neohrožuje intravilán. [20]

## 3.2.2 Stará metodika

Pro stanovení odtokových poměrů byla použita metoda čísel odtokových křivek CN, která byla publikována v USA (1972). Tato metoda představuje jednoduchý srážkoodtokový model použitelný pro stanovení objemu přímého odtoku a kulminačního průtoku způsobeného návrhovým přívalovým deštěm o určené pravděpodobnosti výskytu v zemědělsky využívaných povodí s plochou o velikosti do 10 km². [16]

Čísla odtokových křivek CN vyjadřují podíl povrchového a hypodermického odtoku. Čím větší je hodnota CN, tím je pravděpodobnější, že se jedná o povrchový odtok. Odtok vody je ovlivněn množstvím srážek, infiltrací, vlhkostí půdy či druhem vegetačního pokryvu. Základním vstupem pro výpočet je srážkový úhrn návrhového deště pro zvolenou dobu opakovaní s předpokladem, že je rovnoměrně rozložen na ploše povodí. Pomocí metody CN křivek je objem srážek transformován na objem odtoku. [16]

Výška přímého odtoku se určí ze vztahu:

$$
H_o = (H_s - 0.2A)^2 / (H_s + 0.8A)
$$
 pro H<sub>s</sub>  $\ge$  0.2A

Kde:  $H_0$  je přímý odtok [mm]

H<sup>s</sup> úhrn návrhového deště [mm]

A potenciální retence [mm], vyjádřená pomocí CN:

$$
A = 25.4 \cdot (1000/CN - 10)
$$

Objem přímého odtoku O<sub>pH</sub> je dán vztahem:

$$
O_{pH} = 1000 \cdot P_p \cdot H_o \,\mathrm{[m^3]}
$$

Kde:  $P_p$  je plocha povodí  $[km^2]$ 

H<sup>o</sup> přímý odtok [mm]

Při výpočtu kulminačního průtoku se využívá poměru počáteční akumulace k jednodennímu maximálnímu srážkovému úhrnu  $I_a/H_s$ . Pro tento poměr se podle doby koncentrace  $T_c$  určí z nomogramu jednotkový kulminační průtok q<sub>pH</sub>. [16] Kulminační průtok se stanoví ze vztahu:

$$
Q = 0.00043 \cdot q_{pH} \cdot P_p \cdot H_o \cdot f \,\mathrm{[m^3.s^{-1}]}
$$

Kde: q<sub>pH</sub> je jednotkový kulminační průtok

 $P_p$  plocha povodí [km<sup>2</sup>]

- H<sup>o</sup> výška odtoku [mm]
- f opravný součinitel pro rybníky a mokřady [-]

Doba koncentrace povrchového odtoku Tc je součtem doby doběhu pro různé po sobě následující úseky proudění [16]:

$$
T_c = T_{ta} + T_{tb} + T_{tc} \text{ [h]}
$$

Kde: T<sub>ta</sub> doba doběhu plošného povrchového odtoku [h]

T<sub>tb</sub> doba doběhu soustředěného odtoku o malé hloubce [h]

T<sub>tc</sub> doba doběhu otevřeného koryta [h]

Doba doběhu plošného povrchového odtoku:

$$
T_{ta} = 0.007 (n \cdot l/0.3048)^{0.8} / [H_{s2}/25.4)^{0.5} \cdot s^{0.4}]
$$

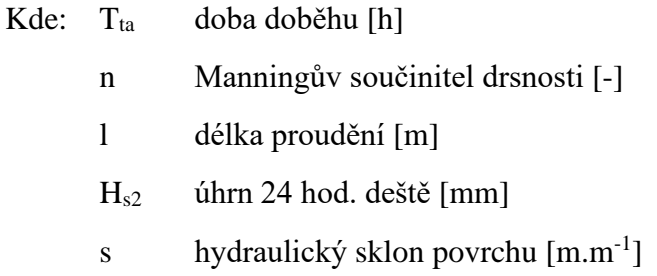

Doba doběhu soustředěného odtoku o malé hloubce:

 $T_{th} = l/3600 \cdot v$ 

Kde:  $T_{tb}$  doba doběhu [h]

l délka proudění [m]

v průměrná rychlost [m.s<sup>-1</sup>]

Doba doběhu otevřeného koryta

Kde:  $T_{tc}$  doba doběhu [h]

l délka proudění [m]

v průměrná rychlost [m.s<sup>-1</sup>]

Pro malá povodí je obvykle nejnebezpečnější přívalový déšť s intenzitou návrhového deště s opakováním 1 x N let (N=1,2,5,10,20,50,100 let) a dobou trvání obdobnou době koncentrace. [16]

#### $3.2.3$ Nová metodika

Principy využité v této metodice předpokládají jako hlavní příčinu vzniku intenzivního přímého odtoku krátkodobé intenzivní srážky s tím, že při výběru hydrologických metod není uvažováno se vznikem odtoku v důsledku tání sněhu nebo trvalé srážky. [18]

Využívány jsou srážko-odtokové modely založené na metodě SCS-CN v kombinaci s jednotkovým hydrogramem. Pro návrhová srážková data se uvažují odvozené syntetické tvary srážek pro časové okno 6 hodin na základě charakterů reálných dešťů (Kavka, 2023). Způsob jejich podrobného využití definuje související metodika "Krátkodobé srážky pro hydrologické modelování a navrhování drobných vodohospodářských staveb v krajině" (Kavka et al., 2023). Tato metodika doporučuje využití kombinace šestihodinových srážek se zastoupením šesti typů návrhových hyetogramů a jim příslušného počátečního nasycení povodí. [18]

Z hlediska klasické metody SCS-CN se rozlišují 3 počáteční stavy nasycení a vedou ke třem variantám CN hodnoty [18]:

CN1 – suchý stav CN2 – běžné počáteční nasycení

CN3 – zvýšené počáteční nasycení

Kde hodnota CN1 se na území ČR téměř nevyskytuje a hodnota CN3 je vypočtena z CN2 podle vztahu [18]:

$$
CN_3 = 23CN_2/(10 + 0, 13CN_2)
$$

Ke stanovení odtokových ztrát je využívána metoda CN, protože je dobře aplikovatelná na nepozorovaná povodí. Základní vztah pro určení odtokové výšky [18]:

$$
H_o = (H_s - I_a)^2/(H_s - I_a + A)
$$

Kde: H<sub>o</sub> výška přímého odtoku [mm]

- H<sup>s</sup> celkový srážkový úhrn [mm]
- Ia počáteční ztráta [mm]
- A maximální potenciální retence [mm]

Na základě využití území, HSP a tabulek CN jsou vypočteny hodnoty počáteční ztráty Ia, které se vyjadřují jako procentuální podíl maximální potenciální retence A [18]:

$$
I_a = \lambda \cdot A \; [\text{mm}]
$$

Kde:  $\lambda$  poměrový koeficient s odvozenou hodnotou 0,2

Maximální potenciální retence povodí A je určena na základě CN křivky:

$$
A = 25.4 \cdot (1000/CN - 10) \; [\text{mm}]
$$

Objem přímého odtoku je dán dle vztahu:

$$
V = H_o \cdot P \cdot 1000
$$

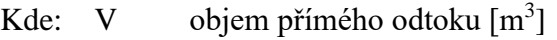

H<sup>o</sup> výška přímého odtoku [mm]

P plocha přispívajícího povodí [km<sup>2</sup>]

Doba koncentrace, která odpovídá času potřebnému k odtoku z hydrologicky nejvzdálenějšího bodů povodí, je možná spočítat podle vzorce [18]:

$$
T_c = T_{lag}/0, 6
$$

Kde: T<sub>c</sub> doba koncentrace povrchového odtoku [h]

Tlag doba zpoždění [h], dána vztahem:

### $T_{lag} = [(3,281 \cdot L)^{0,8}(0,0394 \cdot A + I)^{0,7}] / (1900 \cdot Y^{0,5})$

- Kde: L délka údolnice k rozvodnici [m]
	- Y průměrný sklon povodí [%]
	- A maximální retence povodí [mm]

K odvození průběhu odtokové vlny se používá metoda jednotkových hydrogramů. Tato metodika doporučuje dva typy a to SCS hydrogram a Clarkův hydrogram.K samotnému modelování je možné využít řadu softwarů využívající metodu SCS-CN např. HEC-HMS, Atlas HYDROLOGIE, HydroRAIN, DESQ-MAXQ. [18]

# 4 VYHODNOCENÍ EROZNÍCH POMĚRŮ

### 4.1 PŘÍPRAVA PODKLADOVÝCH VRSTEV V PROGRAMU ARCGIS

Pro výpočet eroze předcházela příprava vstupních vrstev. Aby bylo možné vyhodnotit erozi, bylo potřeba stanovit erozně hodnocené plochy (EHP), což jsou plochy ohraničené přirozenými terénními překážkami.

Ke stanovení EHP byla použita vektorová vrstva LPIS, která je volně ke stažení z portálu eagri.cz, doplněná a upravená na základě terénního průzkumu o plochy, které nejsou obsažené ve veřejném registru půdy, ale eroze na nich může probíhat. Konkrétně se jedná o EHP č. 54, 55, 56, 57, 58, 63. Celkem bylo identifikováno 64 EHP.

## 4.2 PŘÍPRAVA JEDNOTLIVÝCH FAKTORŮ PRO VSTUP DO ROVNICE USLE

#### $4.2.1$ Stará metodika

Pro faktor erozní účinnosti deště R byla průměrná hodnota pro Českou republiku 40  $MJ.ha^{-1}.cm.h^{-1}.$ 

Faktor erodovatelnosti půdy K se stanovil na základě hlavních půdních jednotek (HPJ) podle převodní tabulky uvedené v metodice Janeček a kol., 2012. HPJ bylo určené z vrstvy BPEJ.

Faktor ochranného vlivu vegetačního pokryvu C byl určený dle převažujícího klimatického regionu pro danou oblast, který se stanoví z pětimístného kódu BPEJ. Katastrální území spadá z velké většiny do klimatického regionu 8. Proto C faktor pro plochy s ornou půdou (kódy kultury 2, 10, 11 dle LPIS) odpovídá průměrná roční hodnota C=0,192. Ostatní kultury se stanoví dle tabulky níže.

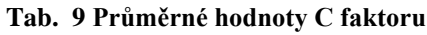

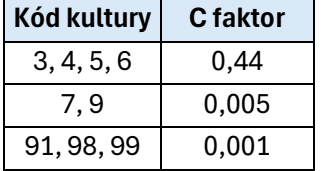

Ke stanovení LS faktoru byl využitý digitální model terénu DMR 4G a rastrová vrstva EHP. Nejdříve proběhl převod vrstvy EHP z vektorů na rastr a následně byly obě rastrové vrstvy převedené na textové soubory. Aby bylo možné data vložit do programu USLE 2D bylo zapotřebí využít LS-converteru k převedení textových souborů do formátu Idrisi. Samotný výpočet v programu USLE 2D proběhl pro 4 varianty:

| <b>Metoda</b> | <b>Algoritmus</b>  | <b>Rovnice</b> | <b>Exponent</b> |
|---------------|--------------------|----------------|-----------------|
|               | flux decomposition | McCool         |                 |
|               | multiple flow      | McCool         |                 |
|               | multiple flow      | Nearing        | McCool          |
|               | multiple flow      | W-Smith        | McCool          |

**Tab. 10 Metody pro výpočet LS faktoru**

Pro faktor účinnosti protierozního opatření P se vzala hodnota 1, neboť se v zájmovém území nenachází žádné protierozní opatření.

Veškeré výše stanovené faktory poté v podobě rastrových vrstev vstupují do rovnice USLE. Výpočet probíhal pomocí funkce "Raster Calculator" v programu ArcGIS.

### 4.2.2 Nová metodika

Faktor erozní účinnosti deště R byl stažený jako rastrová vrstva z portálu Protierozní kalkulačky a následně ořezán v programu ArcGIS na zájmovou lokalitu.

Pro faktor erodovatelnosti půdy K byla použita stejná rastrová vrstva jako ve staré metodice, která vychází z HPJ, a zůstala nadále neměnná.

Stanovení faktoru ochranného vlivu vegetačního pokryvu C bylo problematické. Vzhledem ke skutečnosti, že nebyly známy konkrétní osevní postupy a použitá agrotechnika, tak byla využita vrstva indikativního C faktoru (Cind) stažená z Protierozní kalkulačky. Tato vrstva se ovšem neshodovala s vrstvou C faktoru dle staré metodiky, a proto aby bylo možné ji použít pro následné srovnání těchto dvou metodik, musela být upravena. V programu ArcGIS se nejdříve použil nástroj "Extract by Mask" dle starého faktoru C k odstranění přebytečných buněk. Vznikla nám ořezaná vrstva C<sub>ind,</sub> kterou bylo potřeba doplnit o plochy, které se nenachází ve veřejném registru půdy LPIS a byly stanoveny jako EHP při přípravě podkladových vrstev. K tomu posloužil nástroj "Mosaic To New Raster". Vstupními rastrovými vrstvami byl C faktor dle staré metodiky a Cind. Nejdůležitějšími parametry pro nově vzniklý rastr bylo zvolit, která vrstva bude uvažována jako hlavní pro buňky, které se překrývají a zároveň, podle které vrstvy budou dopočítané hodnoty pro buňky, které se nepřekrývají.

LS faktor se stanovil stejně jako ve staré metodice pomocí programu USLE 2D. Výsledkem byly 4 varianty rastrových vrstev podle použitého algoritmu a rovnice (viz. Tab. 9.)

Faktor účinnosti protierozního opatření P se uvažoval jako hodnota 1, jelikož se zde nenacházejí žádné známé protierozní opatření.

### **4.3 VYHODNOCENI**

Výpočet byl proveden v programu ArcGIS a funkce "Raster Calculator". Novou metodikou je doporučován i český software AtlasDMT. Ten ovšem nebylo možné využít, protože program není ještě zcela přizpůsobený a aktualizovaný. Hlavní problém byla chybějící funkce s možností zadat LS faktor, který do výpočtu vstupuje.

Dlouhodobá průměrná ztráta půdy vodní erozí byla nakonec stanovena pro 8 variant výpočtu. Z toho 4 varianty pro starou metodiku (SM) a 4 varianty pro novou metodiku (NM).

1. Varianta:  $SM + LS$  faktor dle McCool (flux decomposition), dále jen "V1"

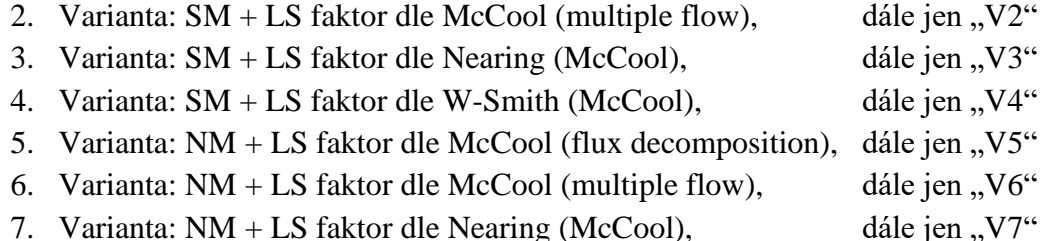

8. Varianta:  $NM + LS$  faktor dle W-Smith (McCool), dále jen "V8"

Aby bylo možné dále srovnávat vypočtené hodnoty, došlo ke sjednocení hodnocení erozního smyvu G podle nové metodiky a tím i klasifikace rastrových vrstev v prostředí ArcGIS. V tabulce níže jsou červeně znázorněny půdy, které se berou jako erozně ohrožené.

**Tab. 11 Přípustná míra erozního ohrožení**

| Stará metodika                 | Nová metodika                    |
|--------------------------------|----------------------------------|
| G [t.ha $^{-1}$ .rok $^{-1}$ ] | $G$ [t.ha $^{-1}$ .rok $^{-1}$ ] |
| 0-4                            | 0-2                              |
| 4-8                            | $2-9$                            |
| $8 - 12$                       | $9 - 15$                         |
| 12-16                          | 15-20                            |
| 16-20                          | $20 - 25$                        |
| 20 a více                      | 25-30                            |
|                                | 30 a více                        |

Podle Obr. 17 až Obr. 20 (V1-V4) lze vidět, že na většině zájmového území probíhá eroze přípustná. K erozi nepřípustné pak dochází především na dvou místech. Západně od intravilánu obce na EHP22, EHP31, EHP34, EHP45 a východně u Baldského lesa na EHP19, EHP52 a EHP62. Naopak Obr. 21 až Obr. 24 (V5-V8) ukazuje obrovský nárůst erozního smyvu a na většina území už převládá eroze nepřípustná.

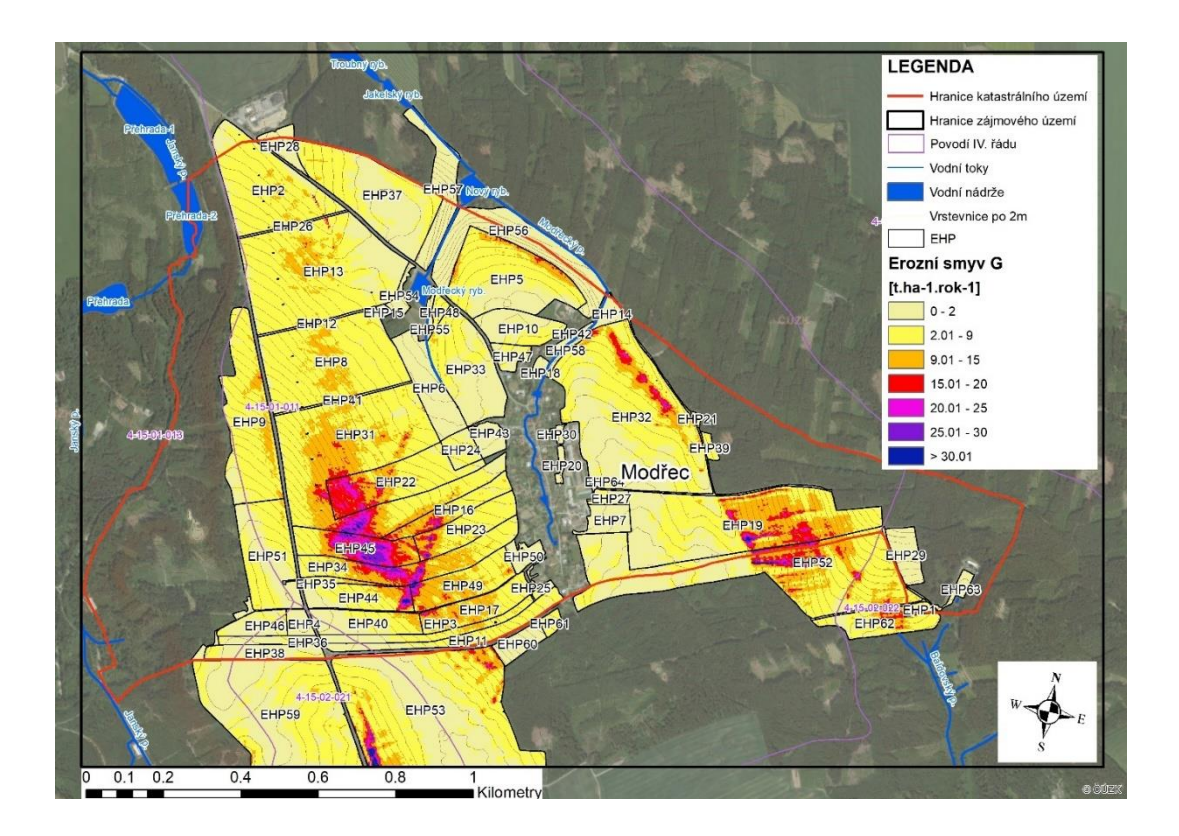

**Obr. 17 Mapa erozních poměrů pro V1**

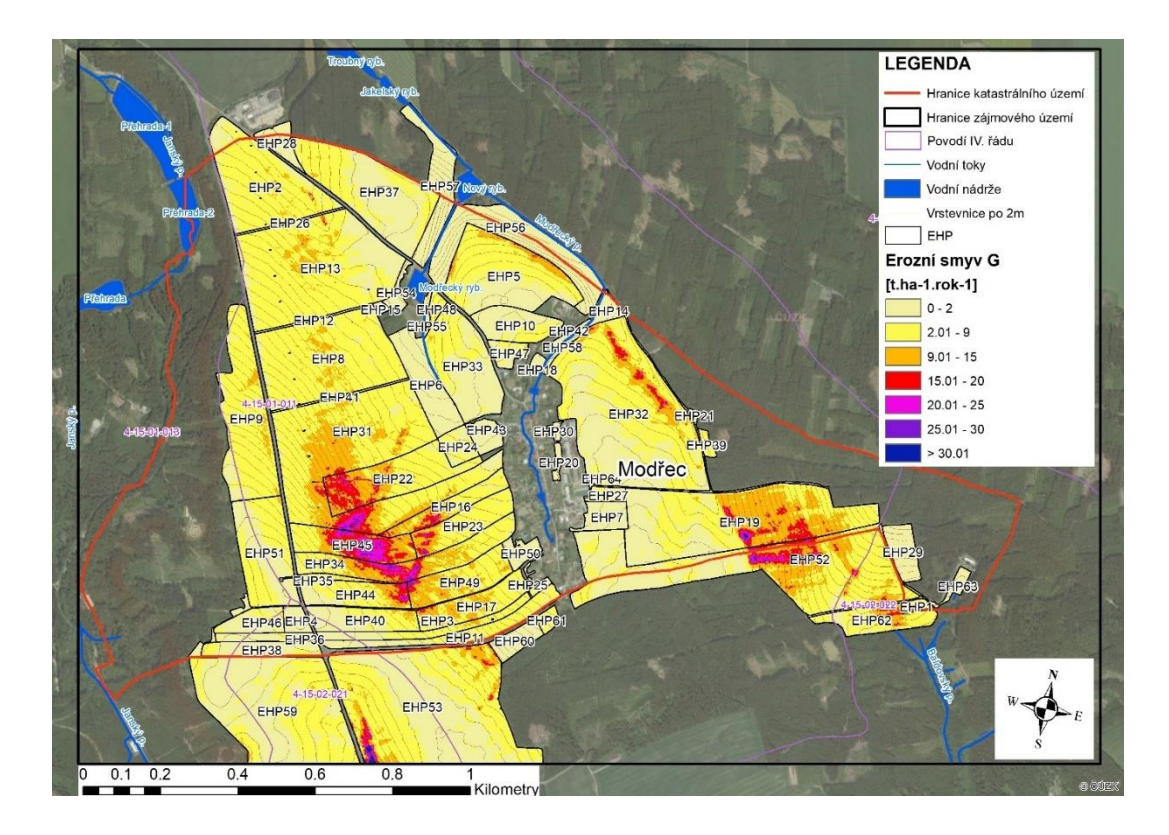

**Obr. 18 Mapa erozních poměrů pro V2**

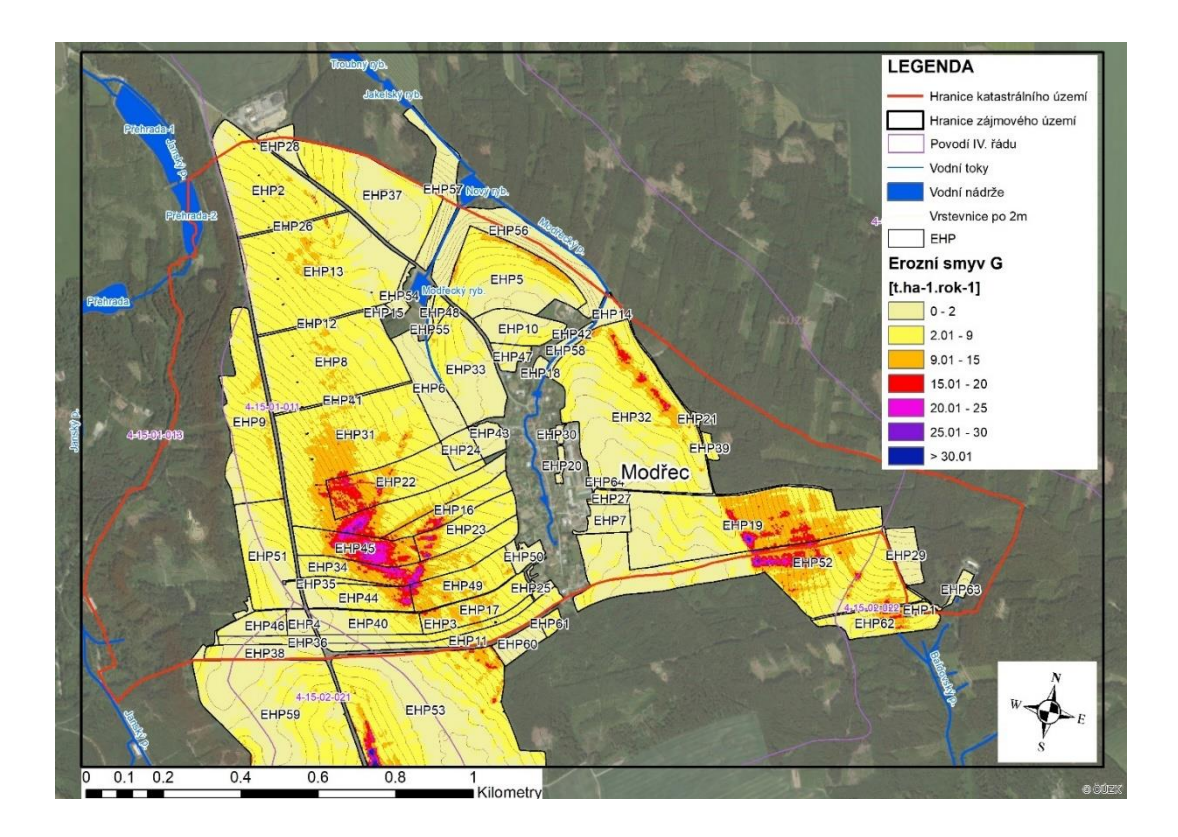

**Obr. 19 Mapa erozních poměrů pro V3**

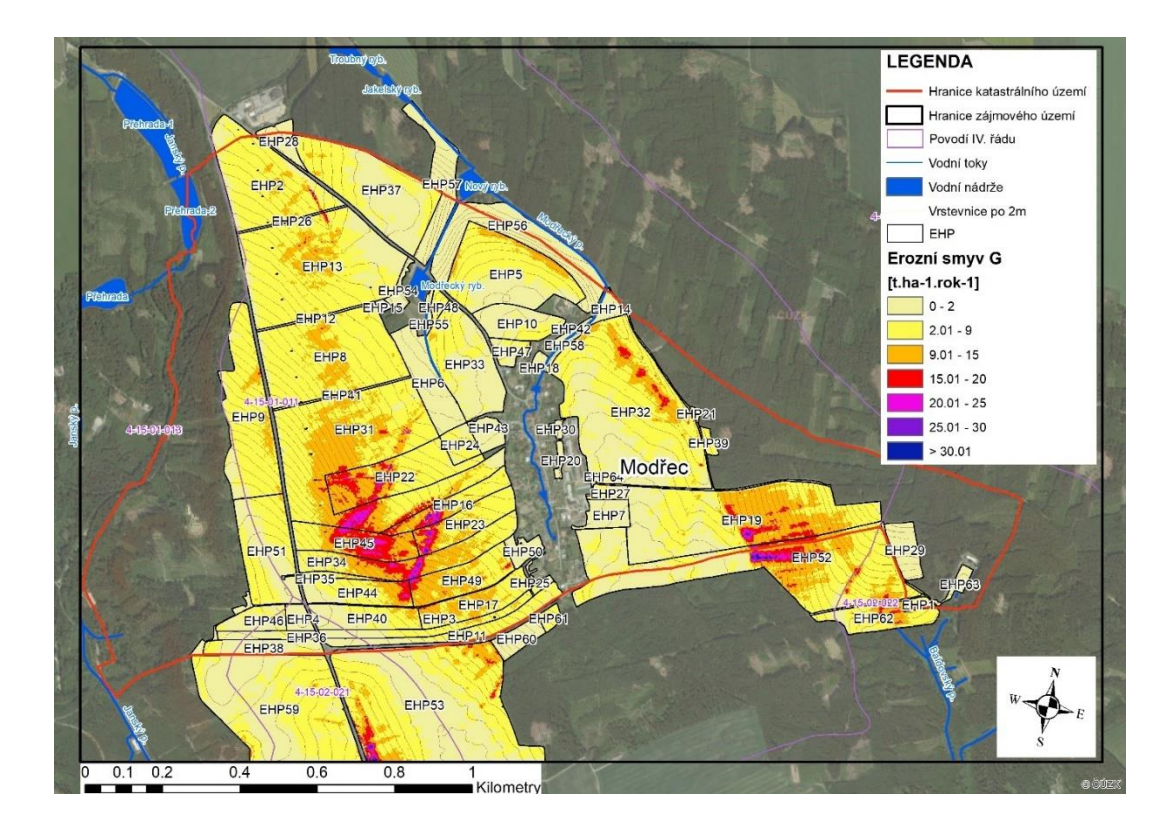

**Obr. 20 Mapa erozních poměrů pro V4**

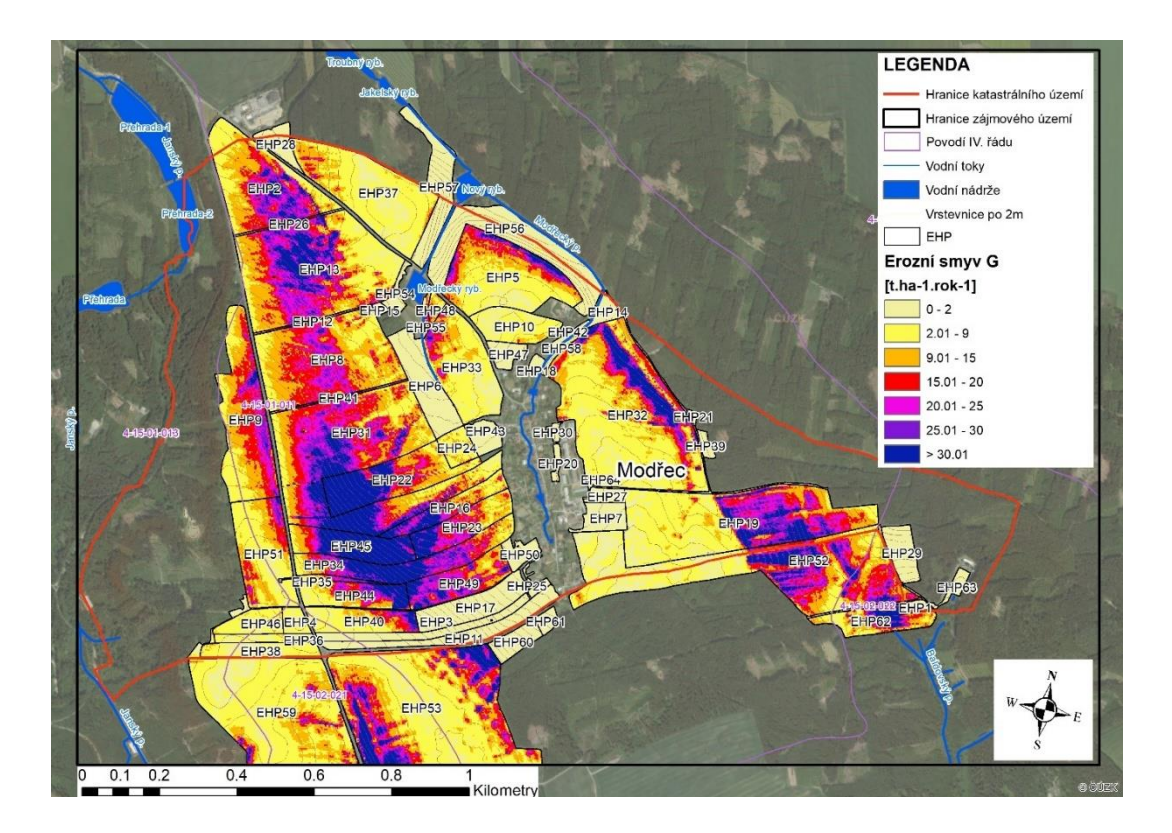

**Obr. 21 Mapa erozních poměrů pro V5**

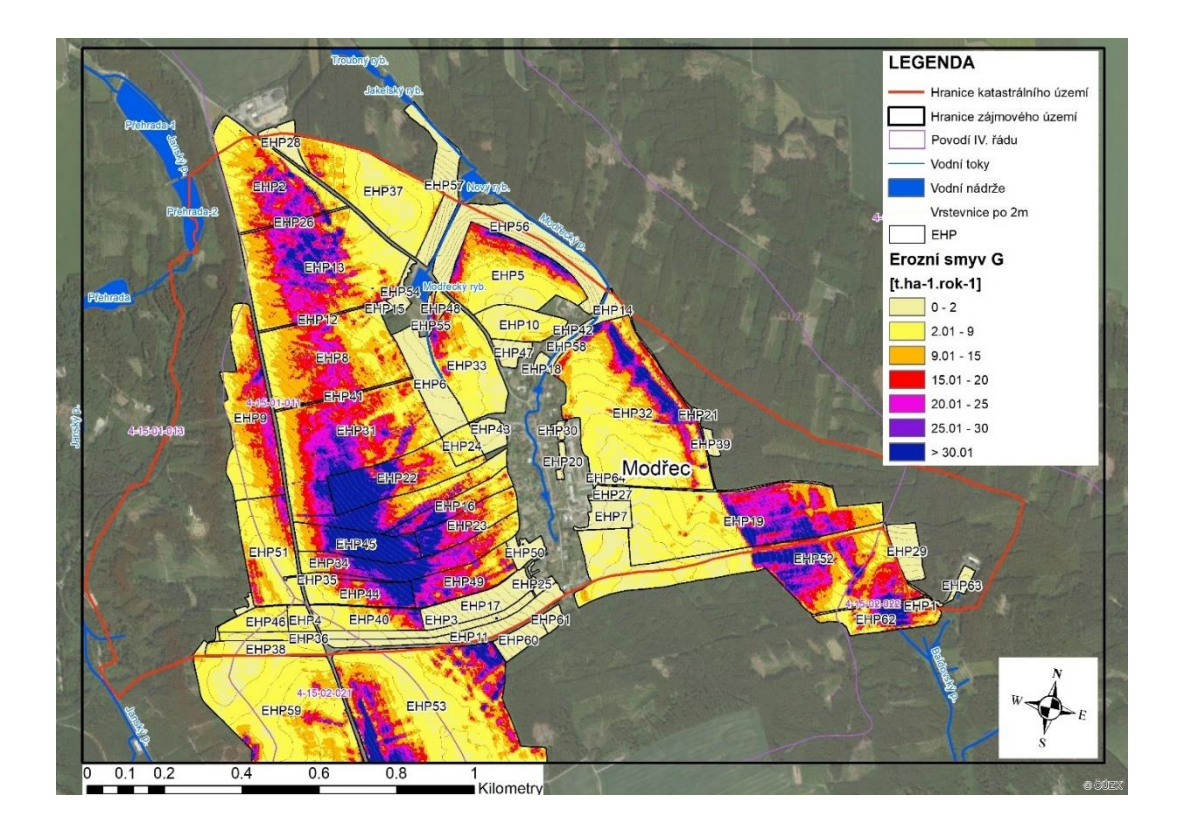

**Obr. 22 Mapa erozních poměrů pro V6**

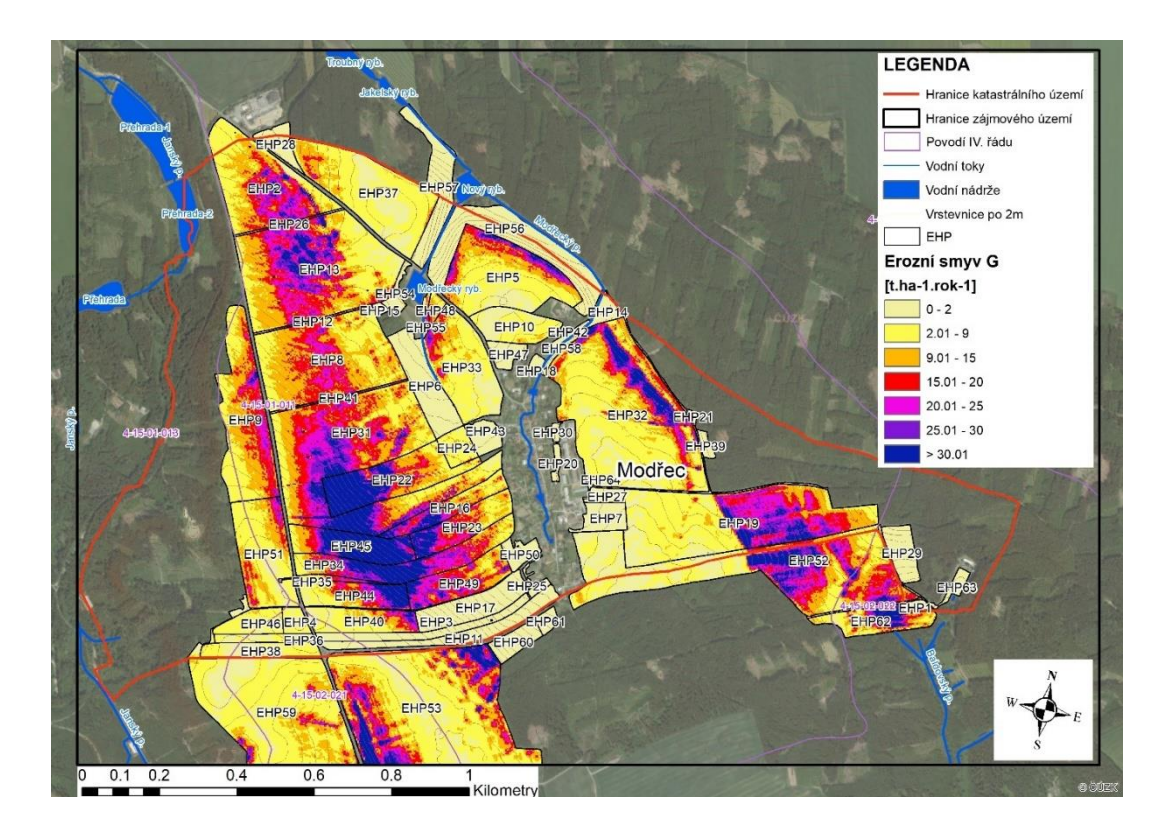

**Obr. 23 Mapa erozních poměrů pro V7**

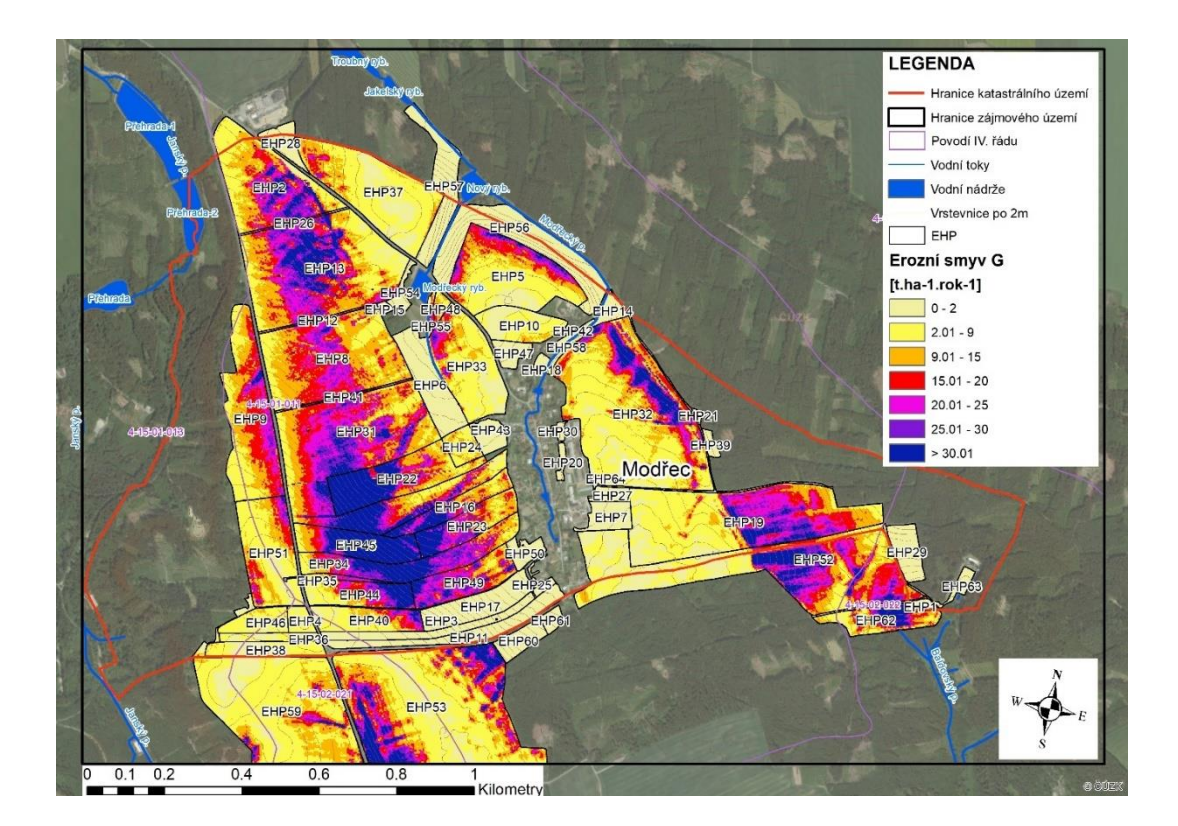

**Obr. 24 Mapa erozních poměrů pro V8**

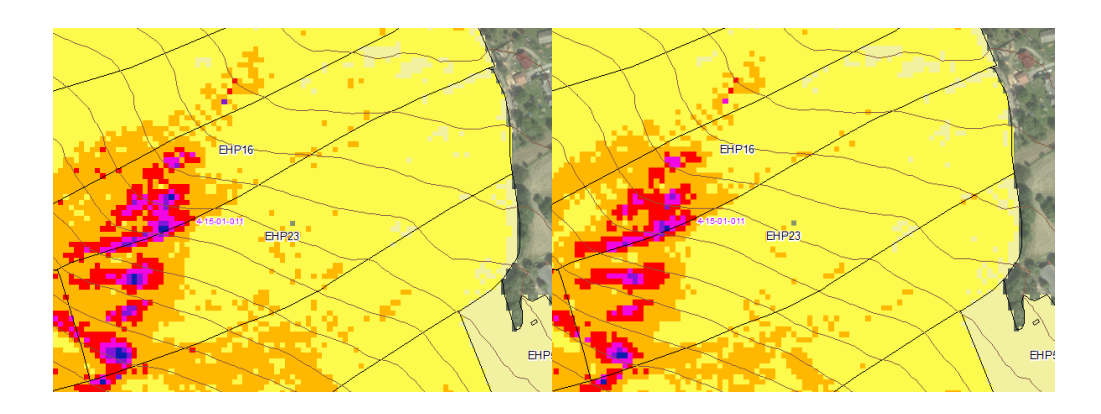

**Obr. 25 Výřez eroze na EHP23 pro V1 (vlevo) a V2 (vpravo)**

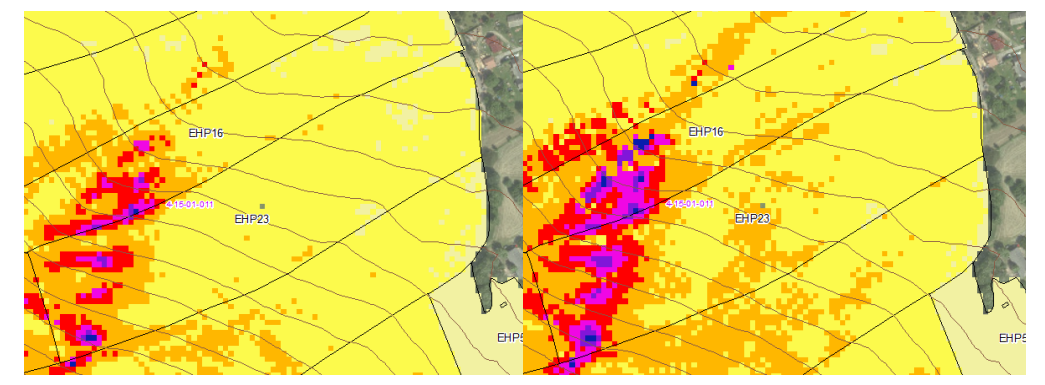

**Obr. 26 Výřez eroze na EHP23 pro V3 (vlevo) a V4 (vpravo)**

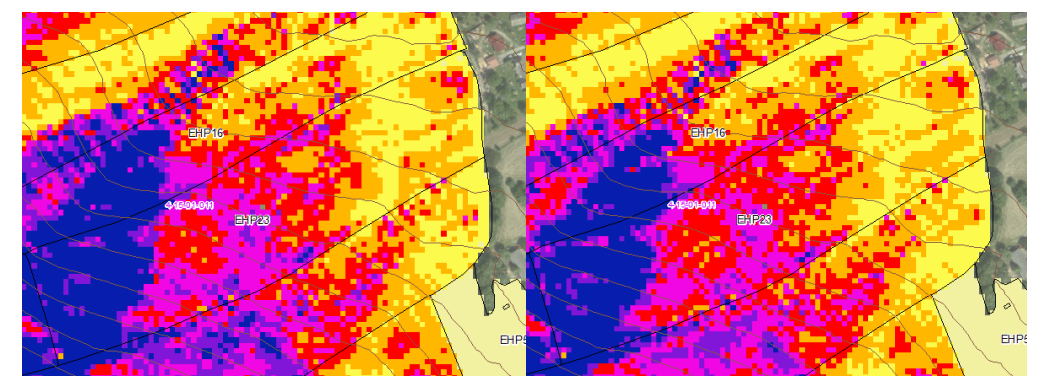

**Obr. 27 Výřez eroze na EHP23 pro V5 (vlevo) a V6 (vpravo)**

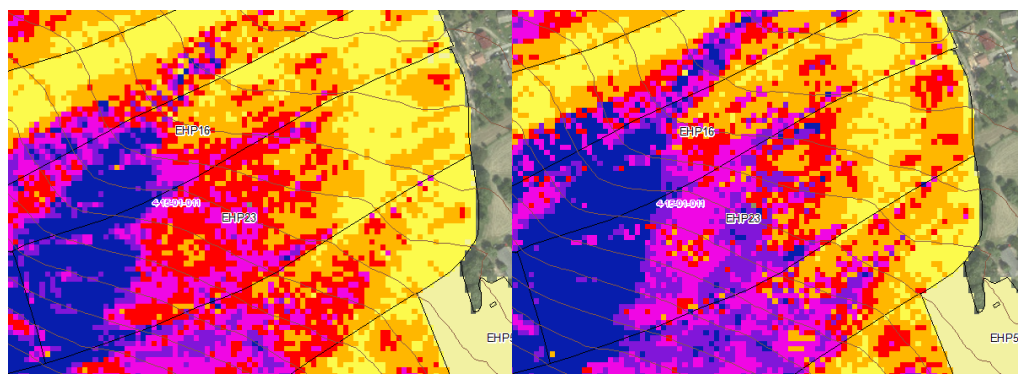

**Obr. 28 Výřez eroze na EHP23 pro V7 (vlevo) a V8 (vpravo)**

Pro detailnější srovnání všech metod výpočtu eroze byla vybrána EHP23. Z přiložené tabulky vyplývá, že oproti staré metodice na daném polygonu se eroze zvýšila téměř trojnásobně. A tím i ohrožená plocha, s kterou je potřeba počítat při návrhu opatření.

| EHP23, $A = 5$ [ha] |                                              |          |  |  |  |  |  |  |  |
|---------------------|----------------------------------------------|----------|--|--|--|--|--|--|--|
|                     | Průměrná                                     | Ohrožená |  |  |  |  |  |  |  |
| Varianta            | roční eroze                                  | plocha   |  |  |  |  |  |  |  |
|                     | $G$ [t.ha <sup>-1</sup> .rok <sup>-1</sup> ] | [ha]     |  |  |  |  |  |  |  |
| V1                  | 7.93                                         | 1.36     |  |  |  |  |  |  |  |
| V2                  | 7.49                                         | 1.20     |  |  |  |  |  |  |  |
| VЗ                  | 7.15                                         | 1.14     |  |  |  |  |  |  |  |
| V4                  | 8.69                                         | 1.90     |  |  |  |  |  |  |  |
| V <sub>5</sub>      | 22.04                                        | 4.30     |  |  |  |  |  |  |  |
| V6                  | 20.82                                        | 4.26     |  |  |  |  |  |  |  |
| V7                  | 19.88                                        | 4.10     |  |  |  |  |  |  |  |
| V8                  | 24.17                                        | 4.47     |  |  |  |  |  |  |  |

**Tab. 12 Vyhodnocení všech metod eroze na EHP23**

K dalšímu srovnání variant budou použity už pouze varianty dané metodikou. Pro starou metodiku dle Janečka (2012) to je V1, V2 a pro novou metodiku V7. Statistika, ke všem variantám výpočtu provedená pomocí funkcí "zonal statistics as table" a "zonal histogram", je uvedena v přílohách.

#### Srovnání faktorů vstupujících do výpočtu  $4.3.1$

K srovnání faktorů dle staré a nové metodiky byly použity faktory R, C a LS. K faktor a P faktor zůstaly ve výpočtech neměnné.

|                  | <b>R</b> faktor |             |       |             |            | <b>C</b> faktor | <b>LS faktor</b> |       |             |             |                |
|------------------|-----------------|-------------|-------|-------------|------------|-----------------|------------------|-------|-------------|-------------|----------------|
| <b>EHP</b>       | starý           | nový        | poměr | starý       |            | nový            |                  | poměr | ۷1          | V2          | V <sub>7</sub> |
|                  | <b>MEAN</b>     | <b>MEAN</b> | [%]   | <b>MEAN</b> | <b>MIN</b> | <b>MAX</b>      | <b>MEAN</b>      | [%]   | <b>MEAN</b> | <b>MEAN</b> | <b>MEAN</b>    |
| EHP <sub>2</sub> | 40              | 76.32       | 190.8 | 0.192       | 0.192      | 0.357           | 0.323            | 168.1 | 1.75        | 1.59        | 1.50           |
| EHP4             | 40              | 77.43       | 193.6 | 0.192       | 0.287      | 0.289           | 0.287            | 149.5 | 0.49        | 0.47        | 0.42           |
| EHP <sub>5</sub> | 40              | 77.39       | 193.5 | 0.192       | 0.005      | 0.243           | 0.243            | 126.6 | 1.65        | 1.54        | 1.47           |
| EHP6             | 40              | 77.32       | 193.3 | 0.005       | 0.005      | 0.260           | 0.006            | 113.7 | 1.81        | 1.70        | 1.59           |
| EHP7             | 40              | 78.20       | 195.5 | 0.005       | 0.005      | 0.005           | 0.005            | 100.0 | 0.67        | 0.63        | 0.59           |
| EHP8             | 40              | 76.95       | 192.4 | 0.192       | 0.150      | 0.688           | 0.245            | 127.5 | 2.13        | 1.93        | 1.83           |
| EHP <sub>9</sub> | 40              | 76.86       | 192.1 | 0.192       | 0.192      | 0.260           | 0.254            | 132.5 | 1.99        | 1.78        | 1.71           |
| <b>EHP10</b>     | 40              | 77.55       | 193.9 | 0.192       | 0.020      | 0.409           | 0.210            | 109.6 | 0.71        | 0.68        | 0.59           |
| <b>EHP12</b>     | 40              | 76.80       | 192.0 | 0.192       | 0.266      | 0.688           | 0.474            | 246.7 | 1.74        | 1.65        | 1.56           |
| EHP13            | 40              | 76.70       | 191.7 | 0.192       | 0.192      | 0.355           | 0.350            | 182.5 | 1.82        | 1.68        | 1.58           |

**Tab. 13 Srovnání faktorů R, C a LS**

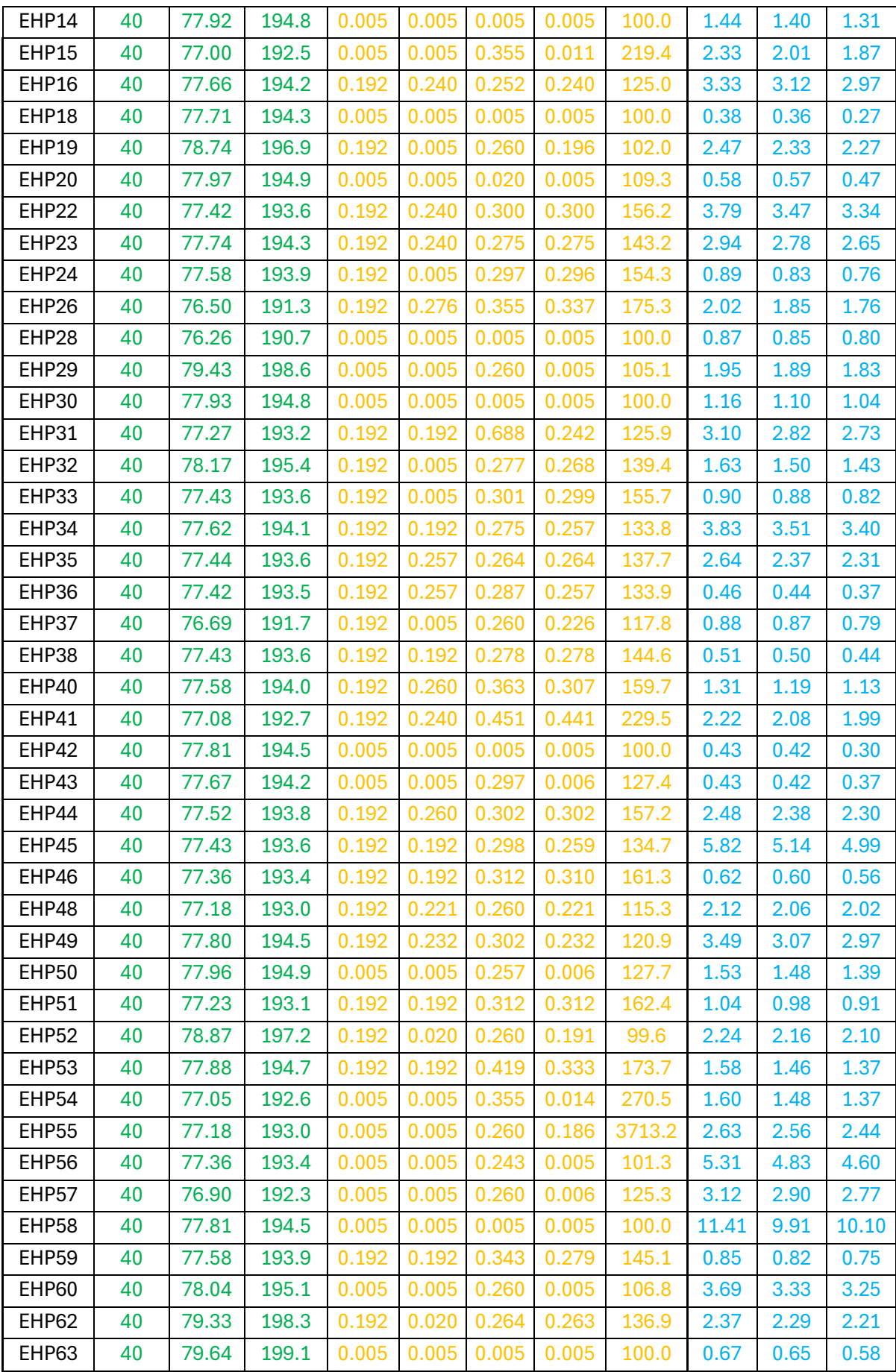

V tabulce uvedené výše první sloupec uvádí plochu, pro kterou jsou faktory hodnocené. Následuje R faktor, značený zelenou barvou. Výsledný poměr představuje podíl nového R faktoru ku starému R faktoru vynásobený hodnotou 100. Vypočtená hodnota říká, že nový R faktor se zvětšil o téměř 100 %, neboli oproti starému R faktoru je téměř dvojnásobný.

U C faktoru, značeného oranžovou barvou, je kromě průměrné hodnoty na dané EHP uvedena taky minimální a maximální hodnota pro Cind. Je to z toho důvodu, že na jedno EHP může být použito vícero hodnot. Z tabulky je zřejmé, že nelze jednotně říct, že se Cind zvětšil nebo zmenšil o přibližně stejnou hodnotu pro všechny EHP. U některých zůstal neměnný a u některých dosahuje až dvojnásobné hodnoty. Výjimku pak tvoří EHP55, u kterého je hodnota starého C faktoru 0,005 (trvalý travní porost), určená dle skutečného zaměření v terénu a ověřená podle katastru nemovitostí a u Cind se nachází v rozmezí 0,005 až 0,260. To pak způsobuje nárůst o 3600 % oproti původní hodnotě.

Posledním faktorem je LS faktor, označený modrou barvou. Zde jsou srovnány 3 metody výpočtu. Pro V1 to je metoda 1 (algoritmus: flux decomposition, rovnice: McCool), pro V2 metoda 2 (algoritmus: multiple flow, rovnice: McCool) a pro V7 metoda 3 (algoritmus: multiple flow, rovnice: Nearing, exponent: McCool). Největších hodnot pro všechny EHP dosahuje metoda 1 pro výpočet LS faktoru, s kterou se počítá pro V1. Z toho vyplývá, že v nové metodice se LS faktor zmenšil.

### 4.3.2 Srovnání průměrné roční eroze

K porovnání průměrné hodnoty roční eroze byla použita průměrná hodnota MEAN pro každé EHP. Tyto hodnoty jsou uvedeny v levé části tabulky, v pravé části tabulky je srovnána V7 dle nové metodiky s V1 a V2 dle staré metodiky a následně uvedená v %. Z výsledných hodnot lze říct, že v případě V7 dojde vždy ke zvýšení eroze na daném EHP.

| Průměrná roční eroze půdy G [t.ha-1.rok-1] |             |             |             |           |           |  |  |  |  |  |  |
|--------------------------------------------|-------------|-------------|-------------|-----------|-----------|--|--|--|--|--|--|
| <b>EHP</b>                                 | 1           | 2           | 7           | V7/V1*100 | V7/V2*100 |  |  |  |  |  |  |
|                                            | <b>MEAN</b> | <b>MEAN</b> | <b>MEAN</b> | [%]       | [%]       |  |  |  |  |  |  |
| EHP2                                       | 4.71        | 4.28        | 13.43       | 285.1     | 313.5     |  |  |  |  |  |  |
| EHP4                                       | 1.35        | 1.31        | 3.36        | 248.2     | 257.1     |  |  |  |  |  |  |
| EHP <sub>5</sub>                           | 4.56        | 4.27        | 9.93        | 217.7     | 232.4     |  |  |  |  |  |  |
| EHP6                                       | 0.12        | 0.11        | 0.24        | 198.0     | 210.7     |  |  |  |  |  |  |
| EHP7                                       | 0.05        | 0.05        | 0.08        | 171.2     | 181.4     |  |  |  |  |  |  |
| EHP8                                       | 5.79        | 5.24        | 12.17       | 210.1     | 232.1     |  |  |  |  |  |  |
| EHP9                                       | 5.50        | 4.91        | 12.02       | 218.7     | 244.9     |  |  |  |  |  |  |
| EHP10                                      | 1.95        | 1.88        | 3.49        | 178.7     | 185.4     |  |  |  |  |  |  |
| EHP12                                      | 4.76        | 4.50        | 20.21       | 424.1     | 448.7     |  |  |  |  |  |  |
| EHP13                                      | 4.93        | 4.54        | 15.12       | 306.8     | 333.2     |  |  |  |  |  |  |
| EHP14                                      | 0.10        | 0.09        | 0.17        | 177.2     | 182.0     |  |  |  |  |  |  |
| <b>EHP15</b>                               | 0.16        | 0.14        | 0.58        | 367.1     | 424.7     |  |  |  |  |  |  |

**Tab. 14 Průměrná roční eroze půdy**

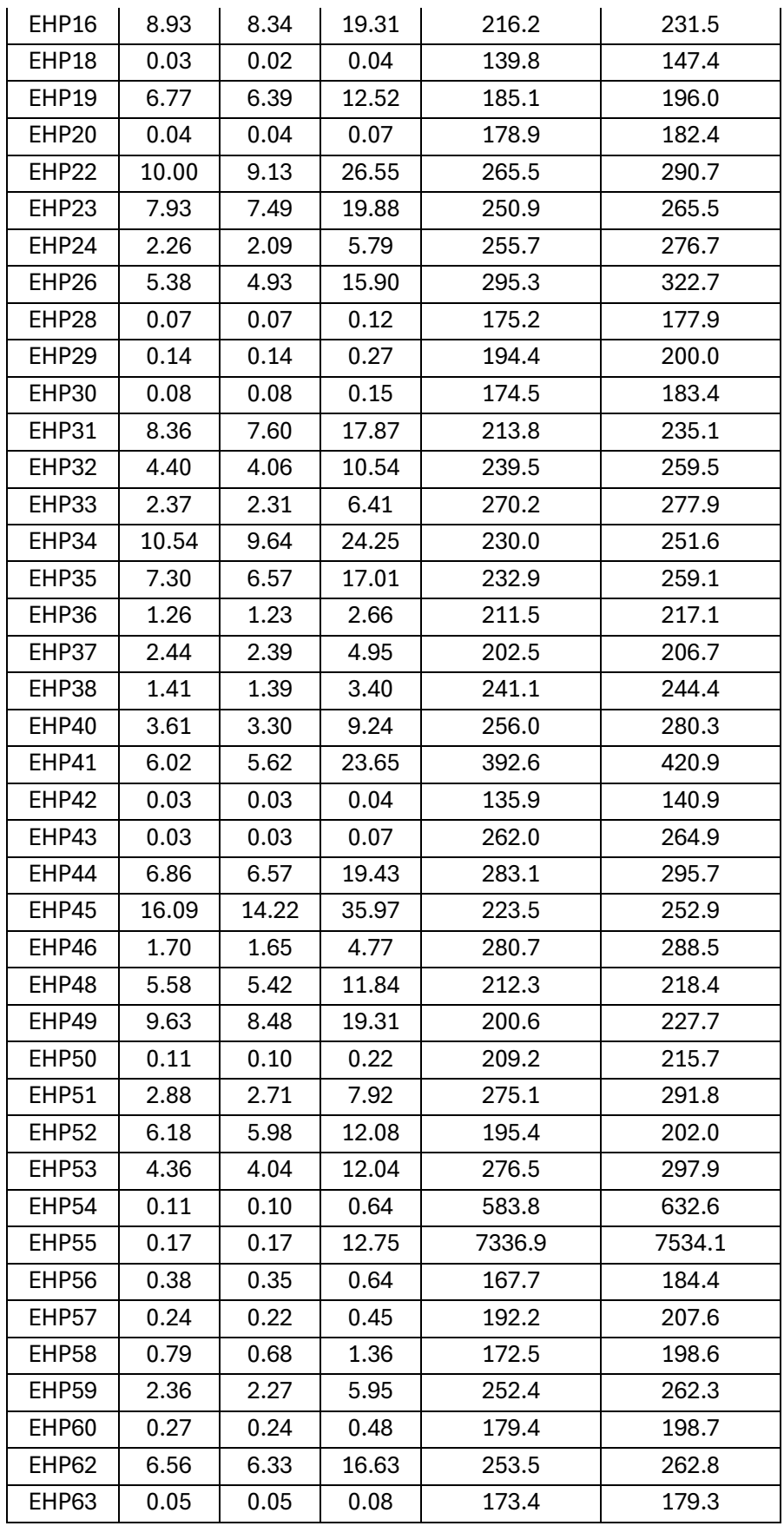

## 4.3.3 Srovnání výsledné erozně ohrožené plochy (EOP)

Erozně ohrožená plocha (EOP) je plocha, pro kterou dle nové metodiky platí, že G > 9 [t.ha<sup>-1</sup>.rok<sup>-1</sup>]. Černě označený sloupec vlevo nám udává číslo EHP a její celkovou plochu v hektarech. Další sloupce, barevně rozdělené, ukazují jak procentuální množství EOP z celkové plochy EHP, tak plochu EOP. Na konci tabulky je uvedena suma plochy EHP2- EHP63 a suma všech EOP pro každou variantu výpočtu. Nárůst erozně ohrožené plochy je u V7 přibližně trojnásobný oproti V1 a V2 dle staré metodiky a představuje skoro 50 % celkové plochy EHP.

| <b>EHP</b>       | <b>Plocha</b> | <b>EOP pro V1</b> |       | <b>EOP pro V2</b> |      | <b>EOP pro V3</b> |       |  |
|------------------|---------------|-------------------|-------|-------------------|------|-------------------|-------|--|
|                  | [ha]          | [%]               | [ha]  | [%]               | [ha] | [%]               | [ha]  |  |
| EHP <sub>2</sub> | 13.32         | 5.58              | 0.74  | 2.97              | 0.40 | 62.22             | 8.29  |  |
| EHP4             | 1.07          | 0.00              | 0.00  | 0.00              | 0.00 | 0.93              | 0.01  |  |
| EHP <sub>5</sub> | 13.11         | 11.99             | 1.57  | 10.22             | 1.34 | 42.89             | 5.62  |  |
| EHP6             | 5.38          | 0.00              | 0.00  | 0.00              | 0.00 | 0.19              | 0.01  |  |
| EHP7             | 2.11          | 0.00              | 0.00  | 0.00              | 0.00 | 0.00              | 0.00  |  |
| EHP8             | 18.02         | 11.13             | 2.01  | 5.37              | 0.97 | 69.37             | 12.50 |  |
| EHP9             | 13.01         | 10.72             | 1.39  | 4.96              | 0.65 | 64.15             | 8.35  |  |
| <b>EHP10</b>     | 4.18          | 0.18              | 0.01  | 0.12              | 0.00 | 4.18              | 0.17  |  |
| <b>EHP12</b>     | 0.4           | 7.41              | 0.03  | 1.85              | 0.01 | 93.21             | 0.37  |  |
| EHP13            | 24.25         | 9.27              | 2.25  | 5.69              | 1.38 | 70.93             | 17.20 |  |
| <b>EHP14</b>     | 0.97          | 0.00              | 0.00  | 0.00              | 0.00 | 0.00              | 0.00  |  |
| <b>EHP15</b>     | 0.25          | 0.00              | 0.00  | 0.00              | 0.00 | 2.04              | 0.01  |  |
| EHP16            | 3.66          | 44.19             | 1.62  | 39.34             | 1.44 | 76.57             | 2.80  |  |
| EHP18            | 0.37          | 0.00              | 0.00  | 0.00              | 0.00 | 0.00              | 0.00  |  |
| EHP19            | 24            | 33.84             | 8.12  | 33.32             | 8.00 | 48.98             | 11.76 |  |
| EHP20            | 0.41          | 0.00              | 0.00  | 0.00              | 0.00 | 0.00              | 0.00  |  |
| EHP22            | 8.71          | 47.42             | 4.13  | 46.36             | 4.04 | 86.32             | 7.52  |  |
| EHP23            | 5             | 27.10             | 1.36  | 24.05             | 1.20 | 82.00             | 4.10  |  |
| EHP24            | 1.81          | 0.00              | 0.00  | 0.14              | 0.00 | 9.57              | 0.17  |  |
| EHP26            | 0.38          | 5.19              | 0.02  | 3.25              | 0.01 | 79.22             | 0.30  |  |
| EHP28            | 1.73          | 0.00              | 0.00  | 0.00              | 0.00 | 0.00              | 0.00  |  |
| EHP29            | 2.51          | 0.00              | 0.00  | 0.00              | 0.00 | 0.10              | 0.00  |  |
| EHP30            | 0.33          | 0.00              | 0.00  | 0.00              | 0.00 | 0.00              | 0.00  |  |
| EHP31            | 28.99         | 37.59             | 10.90 | 30.22             | 8.76 | 80.63             | 23.37 |  |
| EHP32            | 29.96         | 12.06             | 3.61  | 10.31             | 3.09 | 39.48             | 11.83 |  |
| EHP33            | 9.72          | 0.85              | 0.08  | 0.44              | 0.04 | 24.02             | 2.33  |  |
| EHP34            | 8.06          | 52.90             | 4.26  | 45.39             | 3.66 | 86.30             | 6.96  |  |
| EHP35            | 0.72          | 35.31             | 0.25  | 19.93             | 0.14 | 71.68             | 0.52  |  |
| EHP36            | 1.49          | 0.00              | 0.00  | 0.00              | 0.00 | 0.68              | 0.01  |  |
| EHP37            | 13.74         | 0.80              | 0.11  | 0.49              | 0.07 | 14.79             | 2.03  |  |

**Tab. 15 Erozně ohrožené plochy**

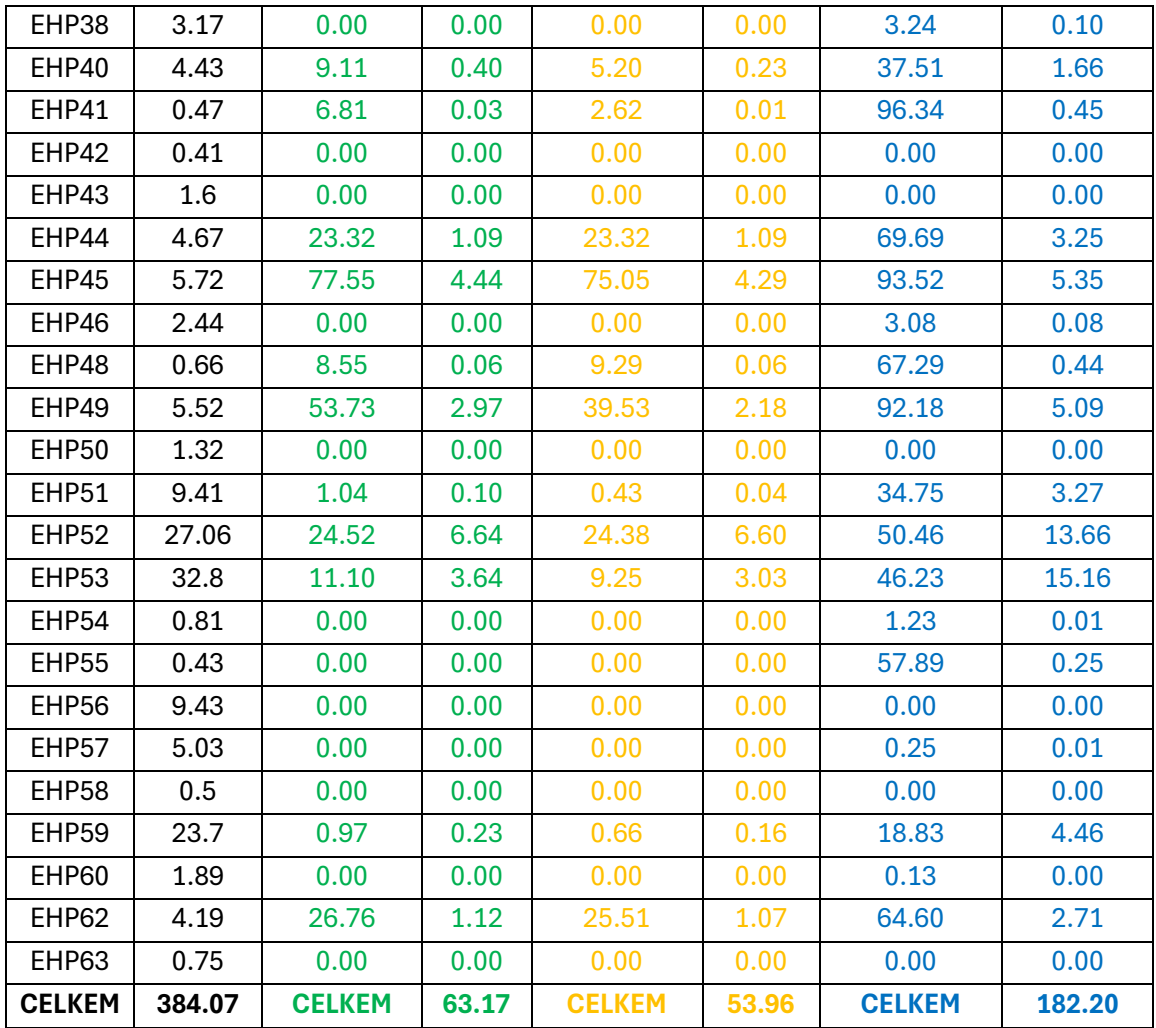

### **4.4 DISKUZE**

K srovnání výsledků průměrné eroze, faktorů i erozně ohrožené plochy byly do statistiky zahrnuty pouze varianty V1, V2, V7. Je to z toho důvodu, že to jsou jediné platné metody výpočtů dle zadaných metodik.

Při zpracování statistiky eroze došlo k vyřazení k několika EHP z důvodu rozdílně uvedených hodnot C faktoru, které by pak zkreslovaly výstupní hodnoty. Konkrétně se jedná o EHP1, EHP21, EHP27, EHP39, EHP47, EHP61. Stará metodika uvádí, že pokud se jedná o trávu na orné půdě (kód kultury 10), pak hodnota C = 0,192. Ovšem dle nové metodiky je pro tuto kulturu  $C_{ind} = 0.02$ . Dále byly vyřazeny EHP3, EHP11, EHP17 a EHP64, jelikož se kultura uvedená v LPISe neshodovala s uvedeným využitím půdy v katastru nemovitostí, který je brán jako důležitější prvek při vyhodnocování C faktoru než LPIS, a tím pádem Cind byl rozdílný viz Obr. 29 až Obr. 31.

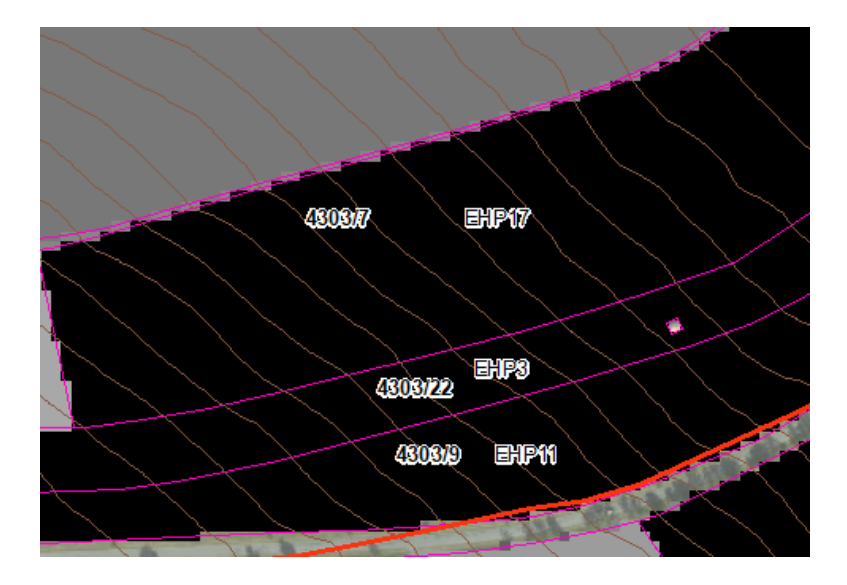

**Obr. 29 Výřez Cind na EHP č. 3,11,17**

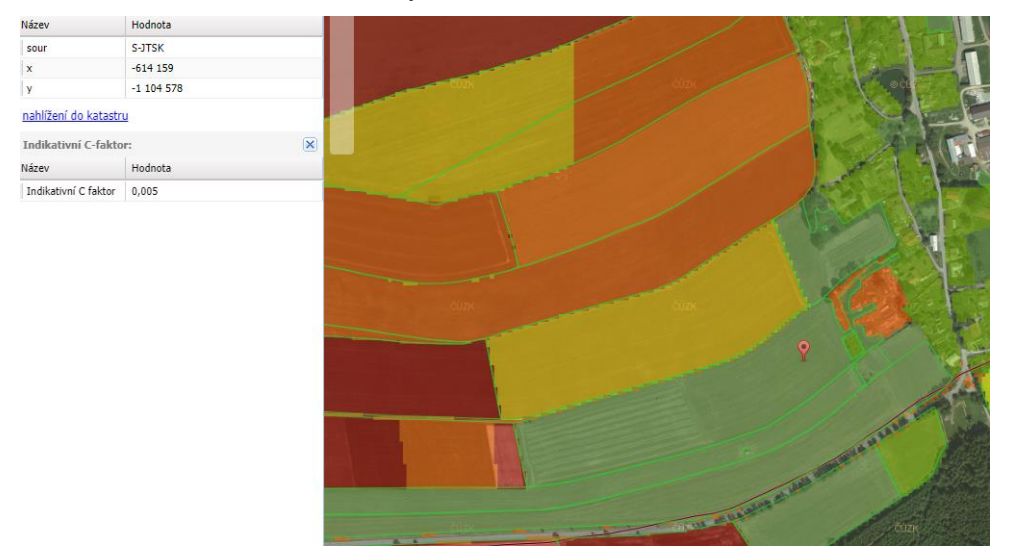

**Obr. 30 Protierozní kalkulačka [21]**

### Informace o pozemku

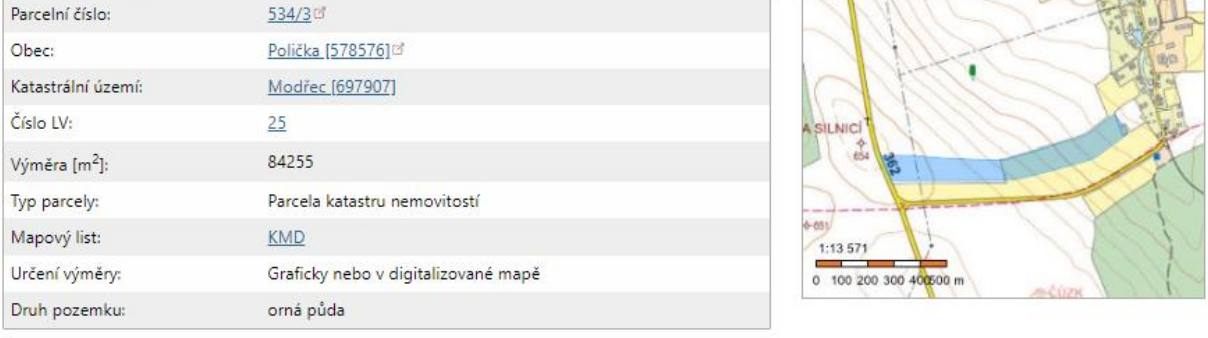

### **Obr. 31 Katastr nemovitostí [22]**

Z výsledků uvedených v předchozí kapitole je patrné, že uživatel při vyhodnocování eroze dle nové metodiky dospěje k rozdílným výsledkům dlouhodobé průměrné ztráty půdy, která by se měla zvýšit. Je to dáno změnou hodnoty R faktoru, která se vlivem modernějších technologií, přesnějšími daty a změnou způsobu, jakým se na něj v nové metodice nahlíží, zvýšila.

Problém vidím u vstupní vrstvy indikativního C faktoru, kterou si uživatel může stáhnout na portálu Protierozní kalkulačky. Příkladem může být EHP55 (viz kap. 4.3.1), dle Obr. 29 níže. Tato vrstva není obsažena v registru půdy LPIS, ale byla ručně přidána v programu ArcGIS. Dle uskutečněného terénního zaměření a kontrolou v katastru nemovitostí byla zjištěna hodnota 0,005, která odpovídá trvalému travnímu porostu. Ovšem Cind bere pro tuhle plochu hodnotu v rozmezí 0,005 až 0,260. Tahle změna značně ovlivňuje výsledný výpočet eroze a může dojít i k navržení protierozního opatření v místě, kde není zapotření. Proto by bylo potřeba, aby se dalo s vrstvou Cind operativně pracovat. Možným řešením by bylo např. stažení přímo vektorové vrstvy z Protierozní kalkulačky, která by se dále jednodušeji upravovala podle potřeby než aktuální rastrová vrstva.

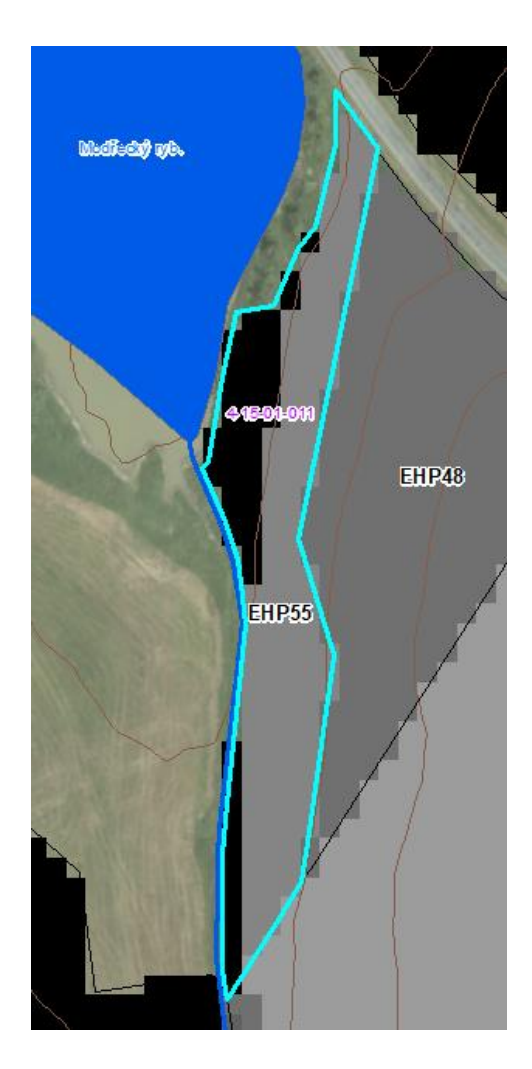

**Obr. 32 Výřez Cind na EHP55**

# 5 VYHODNOCENÍ ODTOKOVÝCH POMĚRŮ

# 5.1 IDENTIFIKACE KRITICKÝCH BODŮ, KRITICKÝCH PROFILŮ A ZÁVĚROVÝCH PROFILŮ

Prvním krokem k výpočtu odtoků je stanovení KB, který se stanoví jako průsečík DSO s intravilánem. Možné je také stanovit závěrové profily, kde DSO nevniká do intravilánu, ale do prvku přerušujícího DSO. Tím může být např. propustek, průleh, příkop nebo vodní tok.

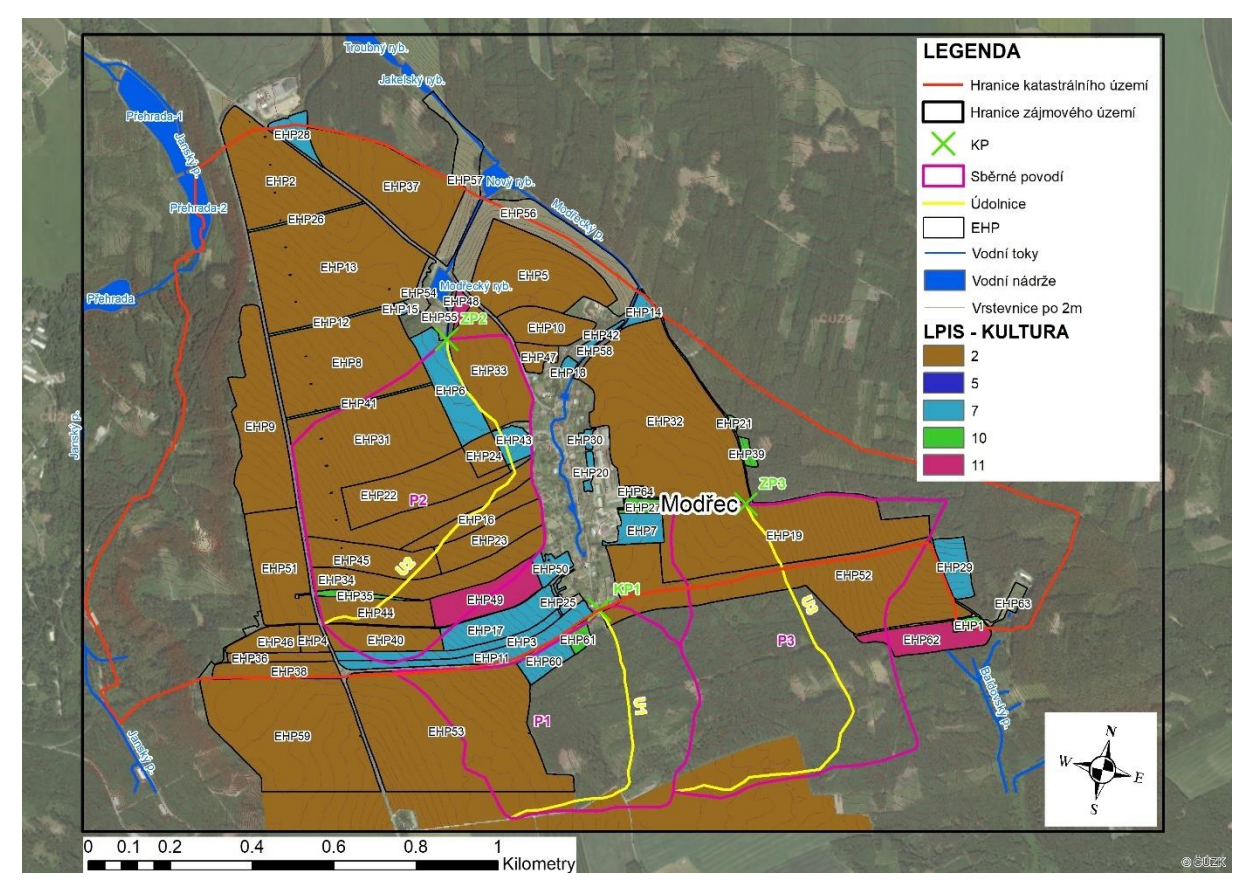

### **Obr. 33 Mapa sběrných povodí**

V zájmovém území byly stanoveny celkem 3 sběrné povodí, z toho jedno ke kritickému profilu KP1 a dvě k závěrovým profilům ZP2 a ZP3. KP1 nesplnil kritérium K 3., které říká, že podíl plochy orné půdy v povodí musí být větší než 40% a proto nemohl být identifikován jako kritický bod (viz kap. 3.2.1). Po stanovení kritických profilů se vynesly sběrná povodí a k nim jednotlivé údolnice.

# 5.2 STARÁ METODIKA

#### $5.2.1$ **Tvorba mapy CN v prostředí ArcGIS**

Důležitý podklad pro vyhodnocení odtokových prvků byla tvorba mapy průměrných hodnot CN. K jejímu vygenerování je potřeba mapa pokryvu a mapa HSP. Mapa pokryvu se skládá z vrstvy LPIS a vrstev intravilán a lesy, kterým se přidělilo patřičné číslo kultury. Mapa HSP byla vytvořena z vrstvy HPJ (viz kap. 2.5.2), díky převodní tabulce v metodice Janeček a kol. (2012). Pomocí nástroje "Union" byla sloučením vrstev Pokryv a HSP vytvořena mapa CN a následně byla každému polygonu přidělená jedinečná hodnota CN, dle převodní tabulky, taktéž uvedené v metodice Janeček a kol. (2012), s využitím kódu kultury a druhu HSP. Výsledná mapa CN je na obrázku níže.

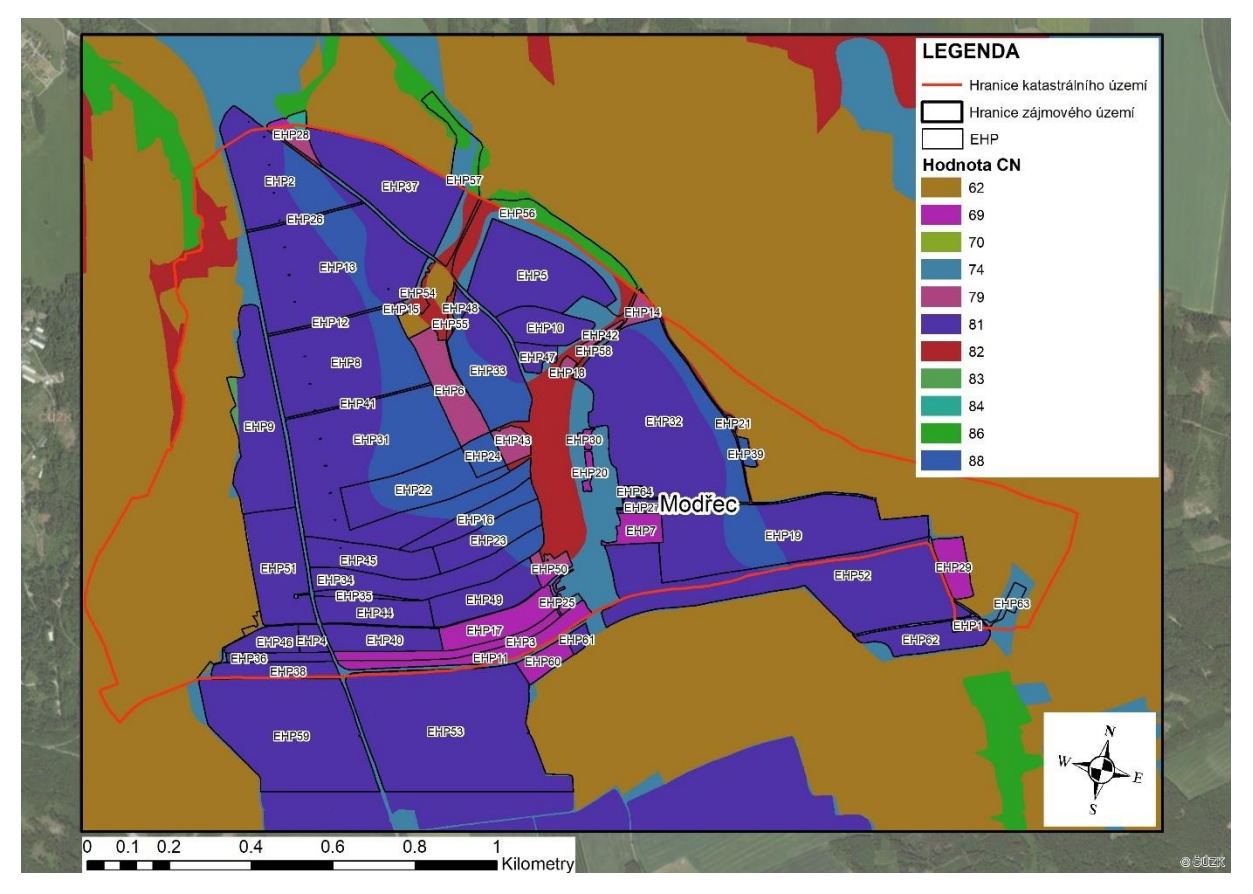

**Obr. 34 Mapa CN**

#### $5.2.2$ Hydrologický model DesQ-MaxQ

K výpočtu Objemu přímého odtoku a Kulminačního průtoku pro identifikované kritické profily a jejich sběrné povodí byl využitý hydrologický model DesQ-MaxQ.

Vstupními daty, které vstupují do DesQ-MaxQ jsou návrhové srážky pro nejbližší srážkoměrnou stanici, délka a sklon údolnice a charakteristika tzv. subpovodí. Každé sběrné povodí bylo rozděleno na pravý a levý svah podle údolnice a následně pomocí funkce "Zonal Statistics as Table" byl spočítaný sklon, plocha a průměrné CN pro jednotlivé subpovodí.

| $H_{NS}$          | 24hodinnový maximální úhrn srážek pro N=5   |          |              |        |        |              |                |                | [mm]                    |
|-------------------|---------------------------------------------|----------|--------------|--------|--------|--------------|----------------|----------------|-------------------------|
| $H_{N10}$         | 24hodinnový maximální úhrn srážek pro N=10  |          |              |        |        |              |                |                | [mm]                    |
| H <sub>N20</sub>  | 24hodinnový maximální úhrn srážek pro N=20  |          |              |        |        |              |                |                | [mm]                    |
| H <sub>N50</sub>  | 24hodinnový maximální úhrn srážek pro N=50  |          |              |        |        |              |                |                | [mm]                    |
| H <sub>N100</sub> | 24hodinnový maximální úhrn srážek pro N=100 |          |              |        |        |              |                |                | [mm]                    |
| Povodí            | Plocha                                      | Délka    | <b>Sklon</b> |        | Plocha | <b>Sklon</b> | <b>Drsnost</b> | <b>Typ CN</b>  | <b>CN</b>               |
|                   | povodí                                      | údolnice | údolnice     | Svah   |        |              | γ              | křivky         |                         |
|                   | [ $km2$ ]                                   | [km]     | [%]          |        | [%]    | [km2]        | [s]            |                | $\lbrack \cdot \rbrack$ |
|                   |                                             |          |              |        |        |              |                |                |                         |
|                   |                                             |          |              | $P1-P$ | 5.47   | 0.417        | 8              | $\overline{2}$ | 71.67                   |
| P <sub>1</sub>    | 0.608                                       | 1.207    | 3.48         | $P1-L$ | 4.96   | 0.191        | 8              | $\mathcal{P}$  | 65.33                   |
|                   |                                             |          |              | $P2-P$ | 6.28   | 0.557        | 8              | $\overline{2}$ | 83.46                   |
| P <sub>2</sub>    | 0.902                                       | 1.602    | 4.00         | $P2-L$ | 4.88   | 0.345        | 8              | $\overline{2}$ | 82.96                   |
| P <sub>3</sub>    | 0.954                                       | 1.794    | 1.67         | $P3-P$ | 3.63   | 0.533        | 8              | $\mathcal{L}$  | 69.52                   |

**Tab. 16 Vstupní veličiny sběrných povodí**

### 5.2.3 Vyhodnocení

V tab. 17 jsou uvedeny výstupní odtokové veličiny (N-leté maximální průtoky a objemy povodňových vln) pro sběrná povodí P1-P3. Kritické profily byly posuzovány na Q<sub>100</sub>. Pro povodí P1 ke KP1 vyšel průtok  $Q_{100} = 3,16$  m<sup>3</sup>.s<sup>-1</sup>. Pro povodí P2 k ZP2 byl stanoven průtok Q<sub>100</sub> = 11 m<sup>3</sup>.s<sup>-1</sup> a pro povodí P3 k ZP3 Q<sub>100</sub> = 5,06 m<sup>3</sup>.s<sup>-1</sup>.

Grafickými výstupy z modelu DesQ-MaxQ jsou hydrogramy povodňových vln posuzované pro maximální N-leté průtoky. Každý hydrogram se skládá ze 3 křivek, jedna pro celé povodí a další dvě pro pravý a levý svah. Hydrogramy jsou vykresleny v samostatné příloze č. 2.

| Povodí         | Veličina                | N-leté maximální průtoky a objemy povodňových vln | Jednotky |      |      |      |                        |
|----------------|-------------------------|---------------------------------------------------|----------|------|------|------|------------------------|
|                |                         | 5                                                 | 10       | 20   | 50   | 100  | [rok]                  |
| P1             | $Q_N$                   | 0.532                                             | 0.939    | 1.52 | 2.42 | 3.16 | $[m^3.5^{-1}]$         |
|                | <b>W<sub>PVT</sub></b>  | 6.83                                              | 9.06     | 11.4 | 14.2 | 16.2 | $[10^3 \, m^3]$        |
|                | $W_{\text{PVT,1d}}$     | 11.3                                              | 14.8     | 17.8 | 20.4 | 22.6 | $[10^3 \, \text{m}^3]$ |
| P <sub>2</sub> | $Q_N$                   | 1.78                                              | 3.13     | 5.11 | 8.23 | 11   | $[m^3.5^{-1}]$         |
|                | <b>W</b> <sub>PVT</sub> | 14.5                                              | 20.2     | 25.7 | 32.6 | 37.8 | $[10^3 \, m^3]$        |
|                | $W_{\text{PVT},1d}$     | 26.2                                              | 34       | 41.7 | 50.4 | 57.3 | $[10^3 \, \text{m}^3]$ |
| P <sub>3</sub> | $Q_N$                   | 0.94                                              | 1.66     | 2.6  | 3.91 | 5.06 | $[m^3. S^{-1}]$        |
|                | <b>W</b> <sub>PVT</sub> | 9.91                                              | 13.1     | 16.5 | 20.1 | 22.7 | $[10^3 \, \text{m}^3]$ |
|                | $W_{\text{PVT,1d}}$     | 18.7                                              | 24.6     | 29.7 | 34.4 | 38.3 | $[10^3 \, m^3]$        |

**Tab. 17 Výstupní veličiny sběrných povodí**

### 5.3 NOVÁ METODIKA

#### $5.3.1$ Příprava vstupních dat do programu AtlasDMT

Základními vstupními daty pro metodu SCS-CN jsou srážková data, údaje o HSP a využití území. [25]

Prvním krokem byla generace modelu z vrstevnic ZABAGED, s kterou se zároveň vytvoří i půdorys projektu. V dalším kroku byly zvoleny základní parametry pro nastavení výpočtů. Index předchozích srážek IPS 2 a IPS 3 a koeficient lambda (počáteční ztráta) = 0,2. Dále bylo potřeba určit povodí, pro které bude výpočet probíhat. K tomu slouží funkce Povodí – Plus. Pomocí této funkce byly určeny závěrové profily ve formě polygonu a následné vymezení přibližné oblasti pro výpočet. Ten proběhl pomocí stejné funkce a podle dostupného modelu terénu reálné sběrné povodí k zadaným kritickým profilům. Dalším krokem bylo vložení shapefilové vrstvy HSP připravené v programu ArcGis. Možností je vložit i vrstvu BPEJ volně dostupnou ke stažení. Poslední krokem byla tvorba vrstvy využití území, pro kterou lze využít kombinaci polohopisu ZABAGED a LPIS.

K samotnému výpočtu je potřeba znát průběh návrhových srážek. Ten je dostupný na stránce rain.fsv.cvut.cz, kde po vybrání zájmového území lze stáhnout data ve formátu CSV. Ty se poté přes webovou službu WPS vloží do Atlasu.

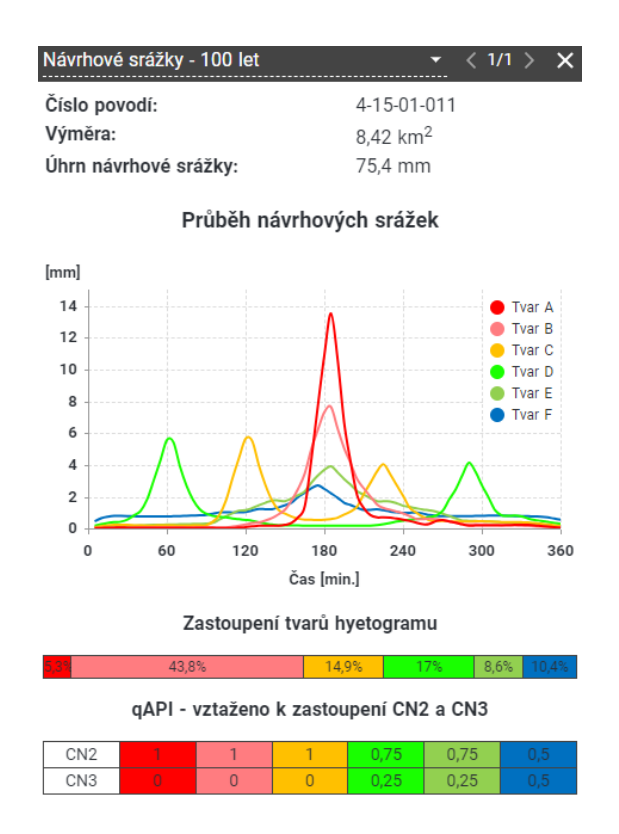

**Obr. 35 Hyetogram pro N = 100 [26]**

Na Obr. 35 lze vidět průběh návrhových srážek pro Modřec v šesti různých tvarech s různou pravděpodobností výskytu a stejným celkovým úhrnem (viz. kap. 3.2.3). Rovněž je zde zobrazeno jejich procentuální zastoupení a jejich zastoupení pro CN2 a CN3.

#### Vyhodnocení  $5.3.2$

Z programu Atlas se nepodařilo získat výsledné hodnoty. To bylo zapříčiněno dvěma důvody. Při přípravě dat nebylo možné zadat vlastní shapefilovou vrstvu povodí a při samotném výpočtu sběrného povodí pomocí funkce Povodí – plus program Atlas nebral v úvahu prvky přerušující povrchový odtok. Druhým důvodem bylo, že při spuštění výpočtu objemu odtoku a kulminačního průtoku nebyla možnost zadat výpočet pro všechny typy scénářů a program počítal pouze s jedním.

### 5.4 SROVNÁNÍ

Nová metodika, při ručním výpočtu výšky přímého odtoku, vychází ze staré metodiky a pouze srozumitelněji přepisuje interpretaci rovnice. Ke změně dochází u stanovení kulminačního průtoku a objemu přímého odtoku, kdy nová metodika využívá metodu SCS-CN v kombinaci s jednotkovým hydrogramem. Návrhové srážky jsou nově interpretovány jako syntetické srážky pro časové okno 6 hodin na základě charakterů reálných dešťů.

# 6 ZÁVĚR

V první části bakalářské práce byla provedena komplexní charakteristika území obce Modřec, která předcházela samotnému vyhodnocení erozních a odtokových poměrů. Následně byly popsány metody výpočtu pro erozní i odtokové poměry, a to jak pro starou metodiku (Janeček a kol., 2012), tak pro nově vyhotovenou metodiku.

Jako další byly vyhodnoceny erozní poměry pro starou i novou metodiku. Tomu předcházela příprava dat v prostředí ArcGIS a to konkrétně stanovení EHP a jednotlivých faktorů vstupujících do rovnice USLE. Výpočet eroze proběhl pomocí softwaru ArcGIS pro obě metodiky. Jelikož se při jejich vzájemném srovnání dospělo k rozdílným výsledkům a značnému nárůstu průměrného ročního erozního smyvu G u nové metodiky, tak bylo nutné tyto výstupy porovnat a zjistit proč k tomu došlo. V nové metodice proběhla důležitá změna u vstupních faktorů R a C do rovnice USLE. Zjistilo se, že u hodnoty R faktoru došlo na posuzované lokalitě k nárustu o téměř 100 % vlivem modernějších metod posuzování srážek a změny metody výpočtu. Naopak vrstva indikativního C faktoru, která je dostupná na portálu Protierozní kalkulačka se momentálně nejevila jako plně funkční pro další použití vzhledem k nesouladu některých hodnot anebo nemožnosti úpravy této rastrové vrstvy pro konkrétní potřeby uživatele.

Pro odtokové poměry byly stanoveny metody a postupy výpočtu pro starou i novou metodiku. Výpočty odtokových poměrů proběhly pouze pro starou metodiku. U nové metodiky výpočty neproběhly podle stanového plánu z důvodu, že metodika se dokončila až v tomto roce a bude potřeba ještě nové metodice modul AtlasHYDROLOGIE přizpůsobit.

# 7 POUŽITÁ LITERATURA

- [1] Veřejný registr půdy LPIS. Online. [cit. 2024-05-16]. Dostupné z: https://eagri.cz/public/app/lpisext/lpis/verejny2/plpis/.
- [2] Geovědní mapy. Online. Česká geologická služba. 2023. [cit. 2024-01-08]. Dostupné z: https://mapy.geology.cz/geocr50/.
- [3] Geoprohlížeč. Online. Zemědělský úřad. 2023. [cit. 2024-01-08]. Dostupné z: https://ags.cuzk.cz/geoprohlizec/.
- [4] Geomorfologické členění ČR. Online. Moravské-Karpaty. 2023. [cit. 2024-01-08]. Dostupné z: http://moravske-karpaty.cz/prirodnipomery/geomorfologie/geomorfologicke-cleneni-cr/.
- [5] Půdní mapa. Online. Česká geologická služba. 2023. [cit. 2024-01-08]. Dostupné z: https://mapy.geology.cz/pudy/.
- [6] Klimatické oblasti dle Evžena Quitta (1971). Online. Moravské-Karpaty. 2019. [cit. 2024-01-08]. Dostupné z: http://moravske-karpaty.cz/prirodnipomery/klima/klimaticke-oblasti-dle-e-quitta-1971/.
- [7] Digitální povodňový plán. Online. Ministerstvo životního prostředí. 2024. [cit. 2024- 01-08]. Dostupné z: https://dpp.hydrosoft.cz/hvmap.dll?MU=001&MAP=7623&lon=16.3121102&lat=49 .6931035&scale=71010.
- [8] EKatalog BPEJ. Online. 2022. [cit. 2024-01-08]. Dostupné z: https://bpej.vumop.cz.
- [9] Rozvodnice 4. řádu. Online. AgriGIS. 2023. [cit. 2024-01-08]. Dostupné z: https://agrigis.cz/portal/apps/mapviewer/index.html?webmap=a588686a98034504bd c00ec6b23535cb.
- [10] Pohoří Svitavská pahorkatina, turistika a příroda. Online. Treking.cz. [cit. 2024-01- 08]. Dostupné z: https://www.treking.cz/regiony/svitavska-pahorkatina.htm.
- [11] Ochrana pásma vodních zdrojů. Online. [cit. 2024-01-08]. Dostupné z: https://agrigis.cz/portal/apps/mapviewer/index.html?webmap=fde85306ddcf4ad9bb0 b02d777b5ed8a.
- [12] Plán rozvoje vodovodů a kanalizace Pardubického kraje. Online. [cit. 2024-01-08]. Dostupné z: https://prvk.pardubickykraj.cz/prvkuk.dll?GEN=LSTD&MAP=bilance&CF\_SXX=0 &CF\_SZO=0&Z=4e-6&CF\_SQY=R%5BICOB%5D578576%0A&LANG=CS-CZ&DETAIL=0&ICOB=3.
- [13] MAPY, SNÍMKY, VH Hydrologické skupiny půd (rychlost infiltrace). Online. [cit. 2024-01-08]. Dostupné z: http://hydromeliorace.cz/projekty/ishms/mapserv/pomoc/i\_hgspud\_p.htm.
- [14] STÁTNÍ POZEMKOVÝ ÚŘAD. Bonitované půdně-ekologické jednotky. Online. 2024. [cit. 2024-01-08]. Dostupné z: https://www.spucr.cz/bpej.
- [15] ČESKÝ HYDROMETEOROLOGICKÝ ÚSTAV. Mapy charakteristik klimatu. Online. [cit. 2024-01-08]. Dostupné z: https://www.chmi.cz/historickadata/pocasi/mapy-charakteristik-klimatu.
- [16] JANEČEK A KOL., Miloslav. Ochrana zemědělské půdy před erozí. Praha: powerprint, 2012. ISBN 978-80-87415--42-9.
- [17] VÝZKUMNÝ ÚSTAV MELIORACÍ A OCHRANY PŮDY, V.V.I. Základní charakteristiky BPEJ. Online. Půda v číslech. 2020. [cit. 2024-01-08]. Dostupné z: https://statistiky.vumop.cz/?core=popis.
- [18] KAPLIČKA A KOL., Jiří. Ochrana zemědělské půdy před erozí. Výzkumný ústav meliorací a ochrany půdy, 2024. ISBN 978-80-88664-00-0.
- [19] VÝZKUMNÝ ÚSTAV VODOHOSPODÁŘSKÝ T. G. MASARYKA. Hydroekologický informační systém VÚV TGM. Online. Záplavová území. [cit. 2024-01-08]. Dostupné z: https://heis.vuv.cz/data/webmap/isapi.dll?map=isvs\_zapluz&lon=15.5632599&lat=4 9.8213393&scale=1935360.
- [20] Metodický návod pro identifikaci KB. [online]. 2009. [cit. 2024-05-16]. Dostupné z: https://www.povis.cz/mzp/KB\_metodicky\_navod\_identifikace.pdf
- [21] Protierozní kalkulačka. Online. 2024. [cit. 2024-05-16]. Dostupné z: https://kalkulacka.vumop.cz/?core=account.
- [22] ČESKÝ ÚŘAD ZEMĚMĚŘICKÝ A KATASTRÁLNÍ. Nahlížení do katastru nemovitostí. Online. [cit. 2024-05-16]. Dostupné z: https://nahlizenidokn.cuzk.cz/.
- [23] Územní teploty. Online. Český hydrometeorologický ústav. [cit. 2024-01-08]. Dostupné z: https://www.chmi.cz/historicka-data/pocasi/uzemni-teploty#.
- [24] Územní srážky. Online. Český hydrometeorologický ústav. [cit. 2024-01-08]. Dostupné z: https://www.chmi.cz/historicka-data/pocasi/uzemni-srazky#.
- [25] Atlas HYDROLOGIE. Online. 2020. [cit. 2024-05-16]. Dostupné z: https://www.atlasltd.cz/dmt/wp-content/uploads/sites/2/2020/12/Atlas-HYDROLOGIE.pdf.
- [26] Rain6h. Online. [cit. 2024-05-16]. [cit. 2024-05-16]. Dostupné z: https://rain1.fsv.cvut.cz/.

# 8 SEZNAM OBRÁZKŮ

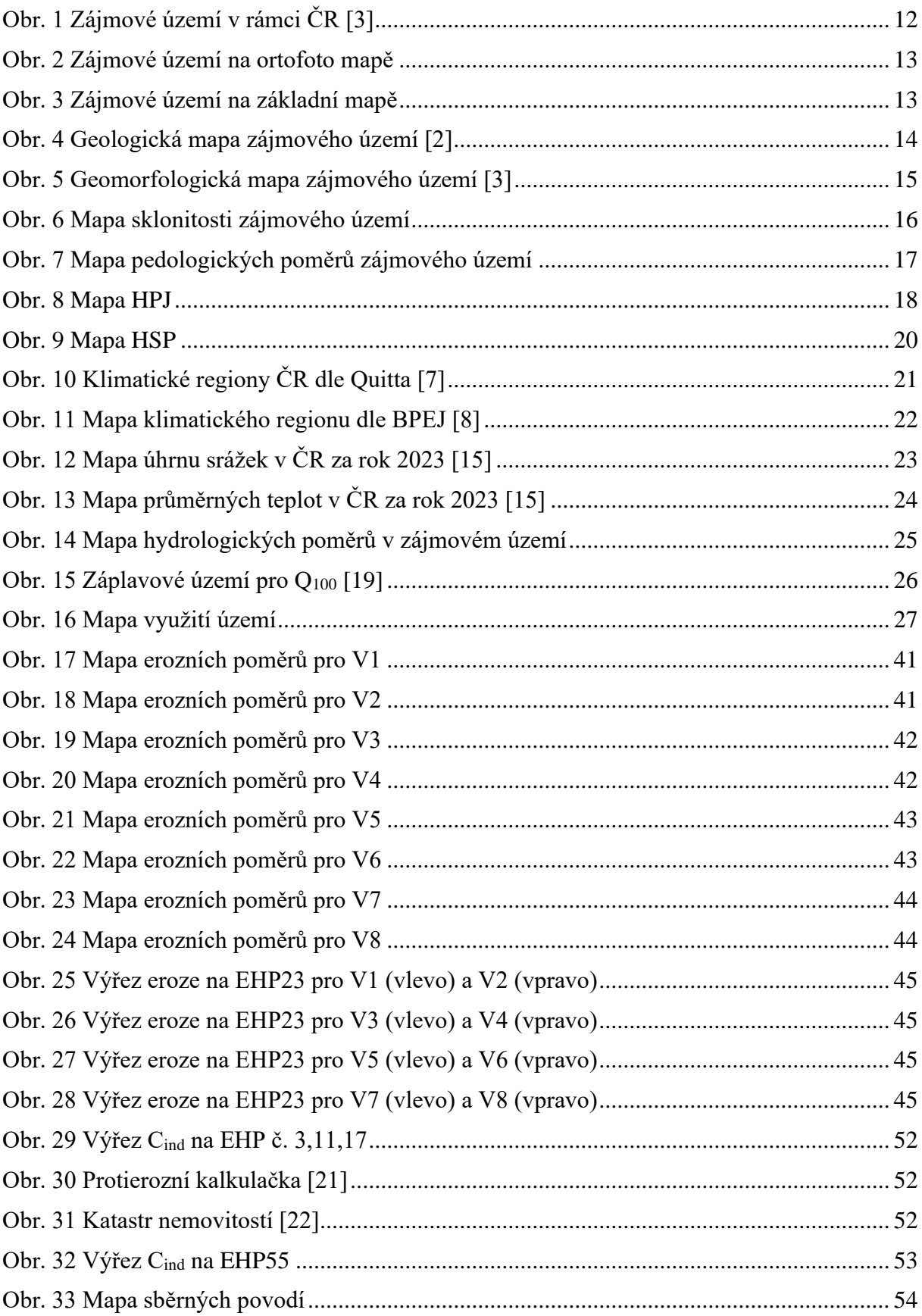

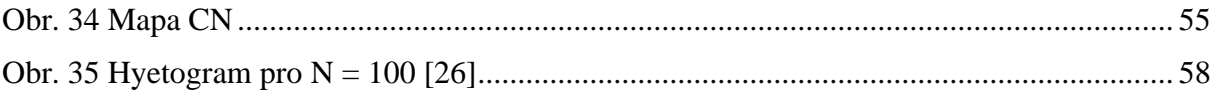

# **9 SEZNAM TABULEK**

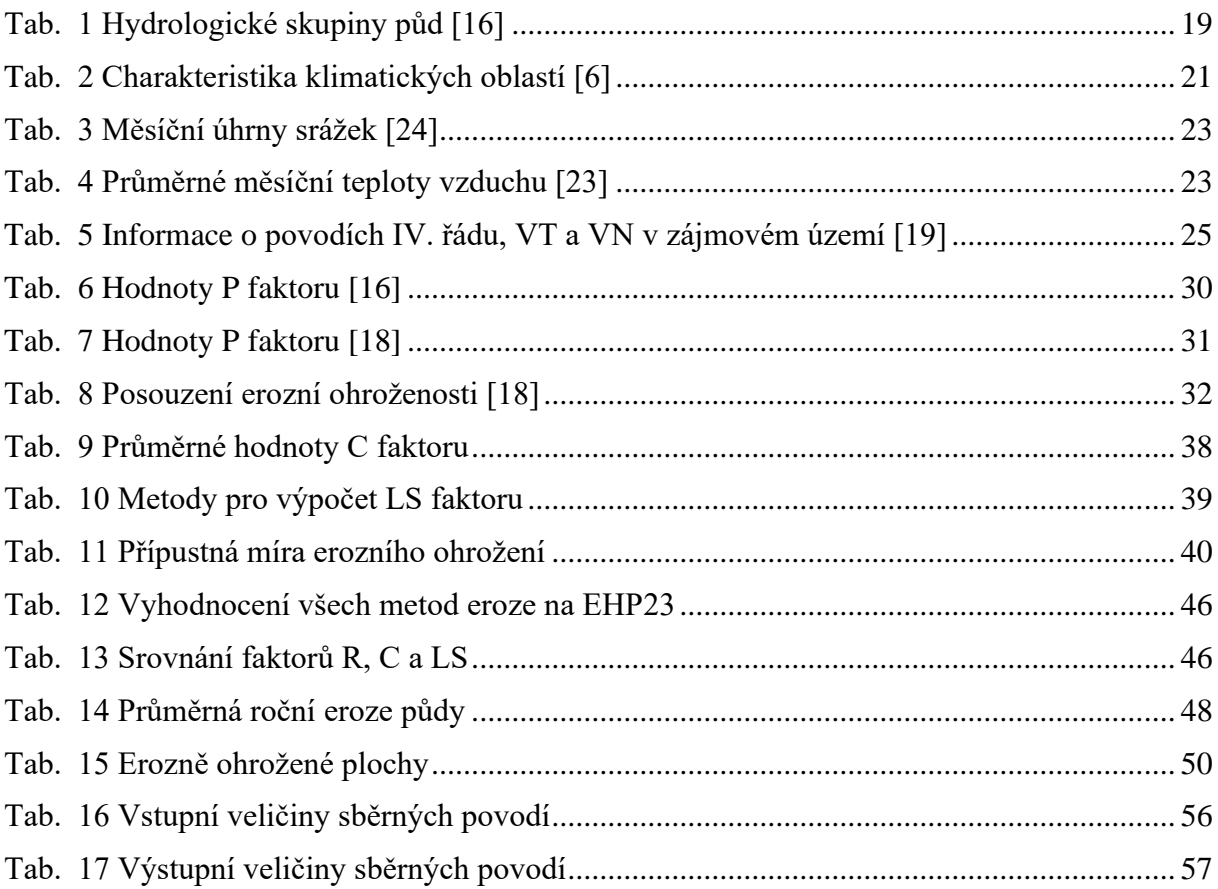

# 10 SEZNAM POUŽITÝCH ZKRATEK A SYMBOLŮ

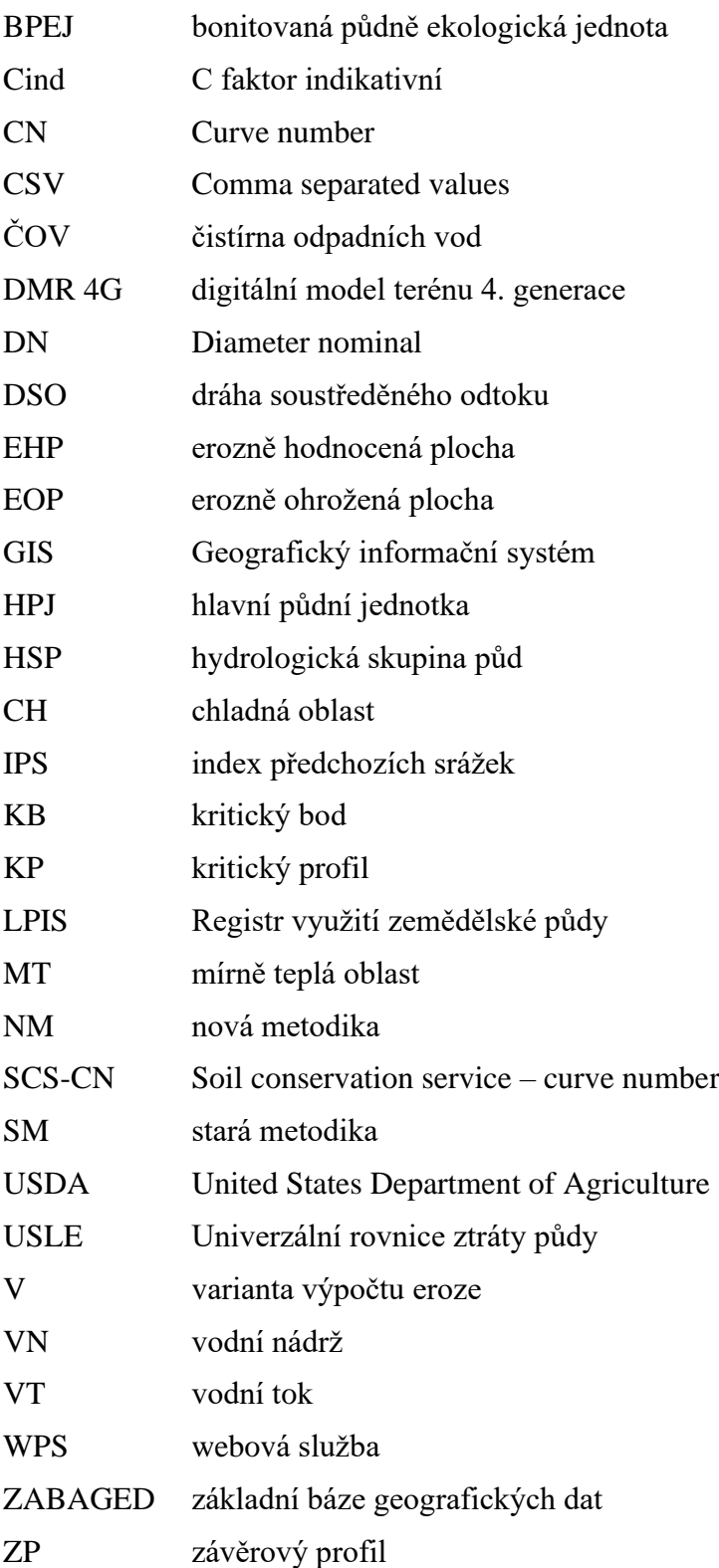

# 11 SEZNAM PŘÍLOH

- Příloha č. 1 Tabulka uživatelů zemědělské půdy
- Příloha č. 2 Obrázky hydrogramů povodňových vln pro jednotlivá sběrná povodí